# Package 'Ecfun'

February 3, 2020

<span id="page-0-0"></span>Version 0.2-2

Date 2020-02-02

Title Functions for Ecdat

Author Spencer Graves <spencer.graves@effectivedefense.org>

Maintainer Spencer Graves <spencer.graves@effectivedefense.org>

**Depends**  $R (= 3.5.0)$ 

Suggests car, DescTools, Ecdat, maps, grid, gridBase, pryr, knitr, rmarkdown, invgamma, ipumsr, lubridate, bayesplot, bssm, ggplot2, tibble

VignetteBuilder knitr

Imports fda, gdata, RCurl, XML, tis, jpeg, MASS, TeachingDemos, stringi, methods, xml2, BMA, mvtnorm

Description Functions to update data sets in Ecdat and to create, manipulate, plot, and analyze those and similar data sets.

LazyData true

License GPL  $(>= 2)$ 

URL <https://www.r-project.org>

NeedsCompilation no

Repository CRAN

Date/Publication 2020-02-03 21:10:14 UTC

## R topics documented:

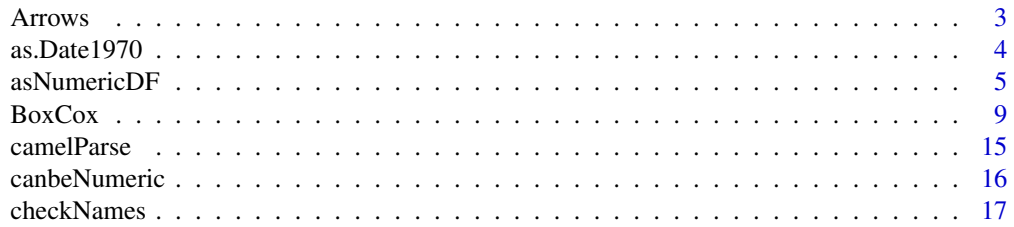

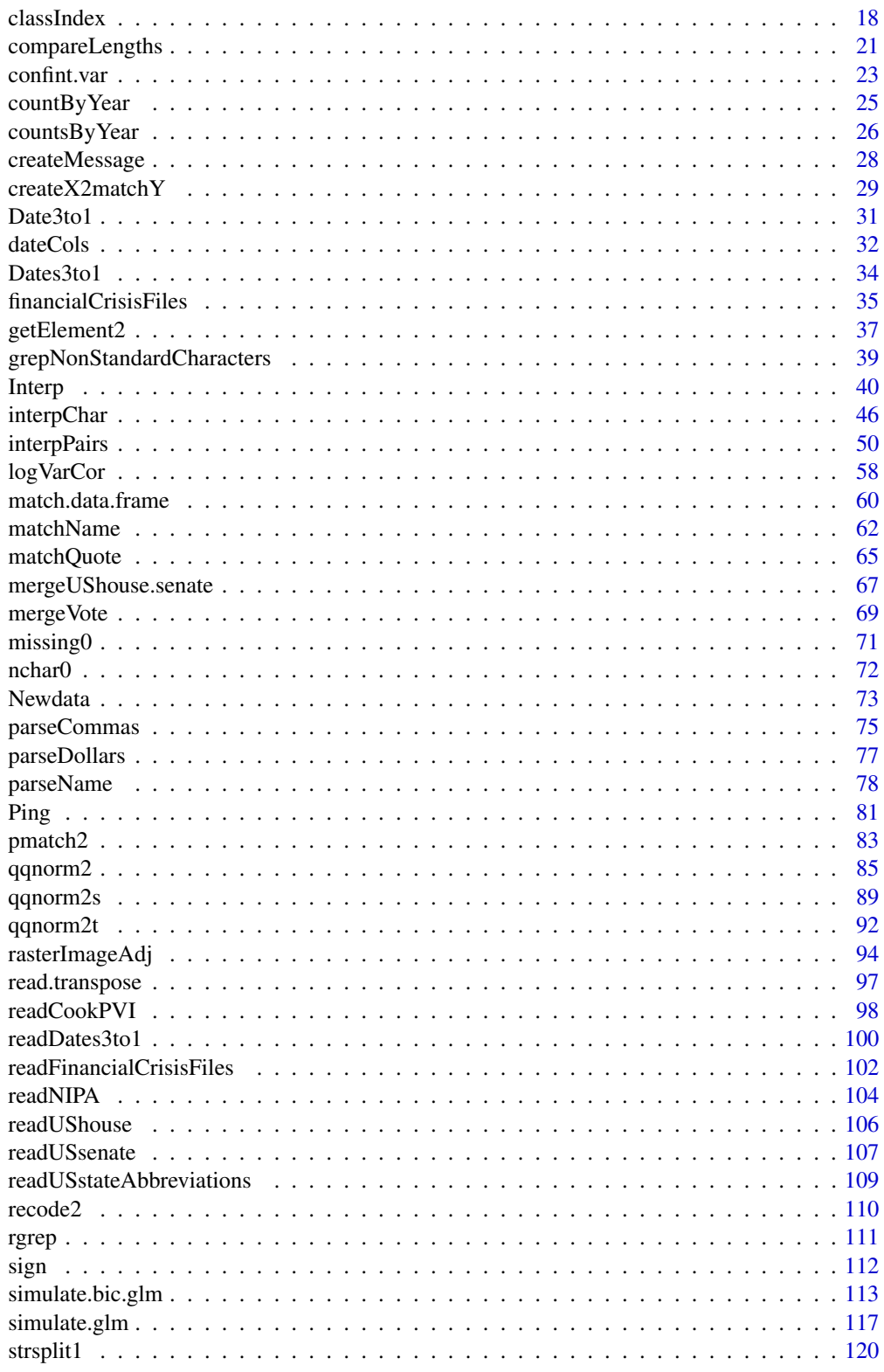

#### <span id="page-2-0"></span>Arrows 3

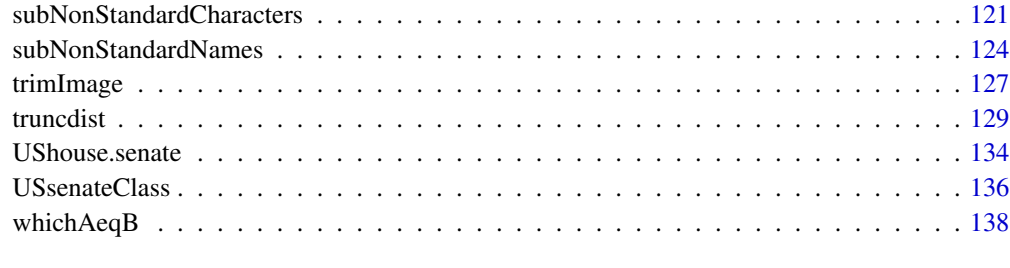

#### **Index** 2008 **[139](#page-138-0)**

Arrows *Draw arrows between pairs of points.*

## Description

Generalizes graphics::arrows to allow all arguments to be vectors. (As of R 3.1.0, only the first component of the length argument is used by graphics::arrows; others are ignored without a warning.)

## Usage

```
Arrows(x0, y0, x1 = x0, y1 = y0, length = 0.25, angle = 30,
       code = 2, col = par("fg"), lty = par("lty"),lwd = par("lwd"), warnZeroLength=FALSE, ...)
```
## Arguments

x0, y0, x1, y1, length[, angle,](#page-0-0) code, col, lty, lwd, ... as for arrows.

warnZeroLength Issue a warning for zero length arrow? [arrow](#page-0-0) does; skip if FALSE.

## Details

- 1. Put all arguments in a data.frame to force them to shared length.
- 2. Call [arrows](#page-0-0) once for each row.

## Author(s)

Spencer Graves

#### See Also

[arrows](#page-0-0)

## Examples

```
##
## 1. Simple example:
## 3 arrows, the first with length 0 is suppressed
##
plot(1:3, type='n')
Arrows(1, 1, c(1, 2, 2), c(1, 2:3), col=1:3, length=c(1, .2, .6))
##
## 2. with an NA
##
plot(1:3, type='n')
Arrows(1, 1, c(1, 2, 2), c(1, 2, NA), col=1:3, length=c(1, .2, .6))
```
as.Date1970 *Date from a number of days since the start of 1970.*

## Description

as.Date.numeric requires orgin to be specified. The present function assumes that this origin is January 1, 1970.

#### Usage

as.Date1970(x, ...)

## Arguments

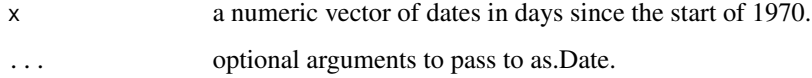

## Value

Returns a vector of Dates

## Author(s)

Spencer Graves

#### See Also

[as.Date](#page-0-0) [as.POSIXct1970](#page-0-0)

<span id="page-3-0"></span>

## <span id="page-4-0"></span>asNumericDF 5

#### Examples

```
days <-c(0, 1, 365)Dates <- as.Date1970(days)
all.equal(c('1970-01-01', '1970-01-02', '1971-01-01'),
          as.character(Dates))
```

```
all.equal(days, as.numeric(Dates))
```
asNumericDF *Coerce to numeric dropping commas and info after a blank*

#### **Description**

For asNumericChar, delete leading blanks and a leading dollar sign plus commas (thousand separators) and drop information after a blank (other than leading blanks), then coerce to numeric or to factors, Dates, or POSIXct as desired.

For a data. frame, apply asNumericChar to all columns and drop columns except those in keep, ignore, factors, Dates, POSIX and MSdates.

Then order the rows by the orderBy column. Some Excel imports include commas as thousand separators; this replaces any commas with char(0), ", before trying to convert to numeric.

Similarly, if "%" is found as the last character in any field, drop the percent sign and divide the resulting numeric conversion by 100 to convert to proportion.

Also, some character data includes footnote references following the year.

For example Table F-1 from the US Census Bureau needs all three of these numeric conversion features: It needs orderBy, because the most recent year appears first, just the opposite of most other data sets where the most recent year appears last. It has footnote references following a character string indicating the year. And it includes commas as thousand separators.

## Usage

```
asNumericChar(x, leadingChar='^\$',
    suppressChar=',', pctChar='%$',
   class.=NULL, format.=NULL)
asNumericDF(x, keep=
    function(x)any(!is.na(x)),
  orderBy=NA, ignore=NULL, factors=NULL,
 Dates=NULL, POSIX=NULL, MSdates=NULL,
  format.=NULL, leadingChar='^\$',
  suppressChar=',', pctChar='%$')
```
## Arguments

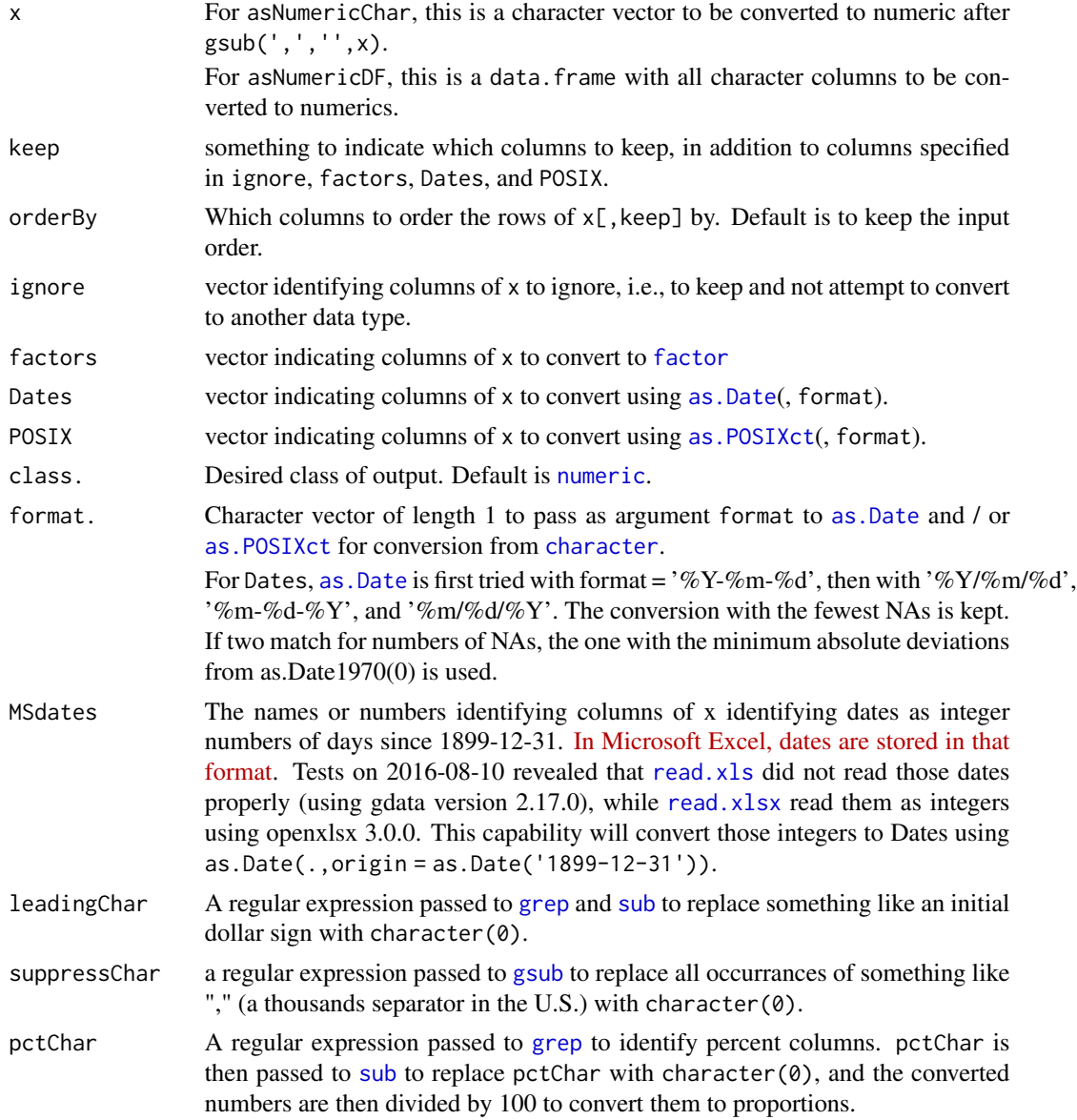

## Details

For asNumericChar:

- 1. Replace commas by nothing
- 2. strsplit on ' ' and take only the first part, thereby eliminating the footnote references.
- 3. Replace any blanks with NAs
- 4. as.numeric

for asNumericDF:

## asNumericDF 7

1. Copy x to X.

2. Confirm that ignore, factors, Dates, and POSIX all refer to columns of x and do not overlap. [\*\*\* NOTE: as of 2016-07-21, these checks have only been implemented for ignore.]

3. Convert factors, Dates, and POSIX.

4. Apply asNumericChar to all columns not in ignore, factors, Dates, or POSIX.

5. Keep columns specified by keep.

6. return the result.

#### Value

a [data.frame](#page-0-0)

## Author(s)

Spencer Graves

## References

["Add \(sum\) or subtract dates; Applies To: Excel 2013".](https://support.office.com/en-us/article/Add-sum-or-subtract-dates-9818b3f7-aa67-4008-8dff-3c3b503886af?ui=en-US&rs=en-US&ad=US) Microsoft. (accessed 2016-08-11)

## See Also

[scan](#page-0-0) [gsub](#page-0-0) [Quotes](#page-0-0) [stripBlanks](#page-0-0) [as.numeric](#page-0-0), [factor](#page-0-0), [as.Date](#page-0-0), [as.POSIXct](#page-0-0) [read.xlsx](#page-0-0)

#### Examples

```
##
## 1. an example
##
xDate <- as.Date('1970-01-01')+c(0, 365)
xPOSIX <- as.POSIXct(xDate)+c(1, 99)
xMSdate <- as.Date(1,
    as.Date('1899-12-31'))+1:2
fakeF1 <- data.frame(yr=c('1948',
            '1947 (1)'),
      q1=c(' 1,234 ', ''), duh=rep(NA, 2),
      dol=c('$1,234', ''),
      pct=c('1%', '2%'),
      xDate=as.character(xDate,
       format='%m-%d-%Y'),
      xPOSIX=as.character(xPOSIX,
       format='%m-%d-%Y %H:%M:%S'),
      xMSdate=2:3, junk=c('this is',
          'junk'))
```
# This converts the last 3 columns to NAs and drops them:

```
str(nF1.1 <- asNumericChar(fakeF1$yr))
str(nF1.2 <- asNumericChar(fakeF1$q1))
str(nF1.3 <- asNumericChar(fakeF1$duh))
```

```
nF1 <- asNumericDF(fakeF1)
nF2 <- asNumericDF(fakeF1, Dates=6,
   MSdate='xMSdate',
   ignore=c('junk', 'xPOSIX'),
    format.='%m-%d-%Y')
nF3 <- asNumericDF(nF2, POSIX='xPOSIX',
    ignore=c(5,7:8),
    format.='%m-%d-%Y %H:%M:%S')
# check
nF1. <- data.frame(yr=
        asNumericChar(fakeF1$yr),
      q1=asNumericChar(fakeF1$q1),
      dol=asNumericChar(fakeF1$dol),
      pct=c(.01, .02), xMSdate=2:3)
nF1c <- data.frame(yr=1948:1947,
      q1=c(1234, NA), dol=c(1234, NA),
      pct=c(.01, .02), xMSdate=2:3)
all.equal(nF1, nF1.)
all.equal(nF1., nF1c)
nF3c <- data.frame(yr=1948:1947,
      q1=c(1234, NA), dol=c(1234, NA),
      pct=c(.01, .02), xDate=xDate,
      xPOSIX=xPOSIX, xMSdate=xMSdate,
      junk=fakeF1$junk)
all.equal(nF3, nF3c)
##
## 2. as.Date default example
##
 xD <- asNumericChar(
   as.character(xDate), class.='Date')
  all.equal(xDate, xD)
##
## 4. as.POSIXct default example
##
xP <- asNumericChar(as.character(xPOSIX),
                    class.='POSIXct')
all.equal(xPOSIX, xP)
```

```
##
## 5. orderBy=1:2
##
nF. <- asNumericDF(fakeF1, orderBy=1:2)
```
all.equal(nF., nF1c[2:1,])

#### BoxCox *Box-Cox power transformation and its inverse*

#### **Description**

Box and Cox (1964) considered the following family of transformations indexed by lambda:

w = (y^lambda-1)/lambda

 $=$  expm1(lambda\*log(y))/lambda,

with the lambda=0 case defined as  $log(y)$  to make w continuous in lambda for constant y.

They estimate lambda assuming w follows a normal distribution. This raises a theoretical problem in that y must be positive, which means that w must follow a truncated normal distribution conditioned on lambda\*w  $>$  (-1).

Bickel and Doksum (1981) removed the restriction to positive y, i.e., to  $w > (-1/1)$ ambda) by modifying the transformaton as follows:

 $w =$ 

 $(sgn(y)*abs(y)*lambda-1)/lambda$  if lambda != 0 and

 $sgn(y)*log(abs(y))$  if lambda = 0,

where  $sgn(y) = 1$  if  $y \ge 0$  and -1 otherwise.

NOTE: sgn(y) is different from  $sign(y)$  $sign(y)$ , which is 0 for  $y = 0$ . A two-argument update to the sign function in the base package has been added to this Ecfun package, so  $sign(y, 1) = sgn(y)$  $sign(y, 1) = sgn(y)$ .

If (y<0), this transformation is discontinuous at  $l$  ambda = 0. To see this, we rewrite this as

 $w = (sgn(y) * expm1(lambda * log(abs(y))) + (sgn(y)-1)) / lambda$ 

 $= sgn(y)*(log(abs(y)) + O(lambda) + (sgn(y)-1)/lambda,$ 

where [O\(lambda\)](https://en.wikipedia.org/wiki/Big_O_notation) indicates a term that is dominated by a constant times lambda.

If y<0, this latter term  $(sgn(y)-1)/lambda = (-2)/lambda$  and becomes Inf as lambda -> 0.

In practice, we assume that  $y > 0$ , so this distinction has little practical value. However, the BoxCox function computes the Bickel-Doksum version.

Box and Cox further noted that proper estimation of lambda should include the Jacobian of the transformation in the log(likelihood). Doing this can be achieved by rescaling the transformation with the nth root of the Jacobian, which can be written as follows:

 $j(y,lambda) = J(y,lambda)^(1/n) = GeometricMean(y)^{(lambda-1)}$ .

With this the rescaled power transformation is as follows:

z = (y^lambda-1)/(lambda\*j(y,lambda) if lambda!=0 or GeometricMean(y)\*log(y) if lambda==0.

In addition to facilitating estimation of lambda, rescaling has the advantage that the units of z are the same as the units of y.

The ouput has class 'BoxCox', which has attributes that allow the input to be recovered using invBoxCox. The default values of the arguments of invBoxCox are provided by the corresponding [attributes](#page-0-0) of z.

## Usage

```
BoxCox(y, lambda, rescale=TRUE, na.rm=rescale)
invBoxCox(z, lambda, sign.y, GeometricMean, rescale)
```
## Arguments

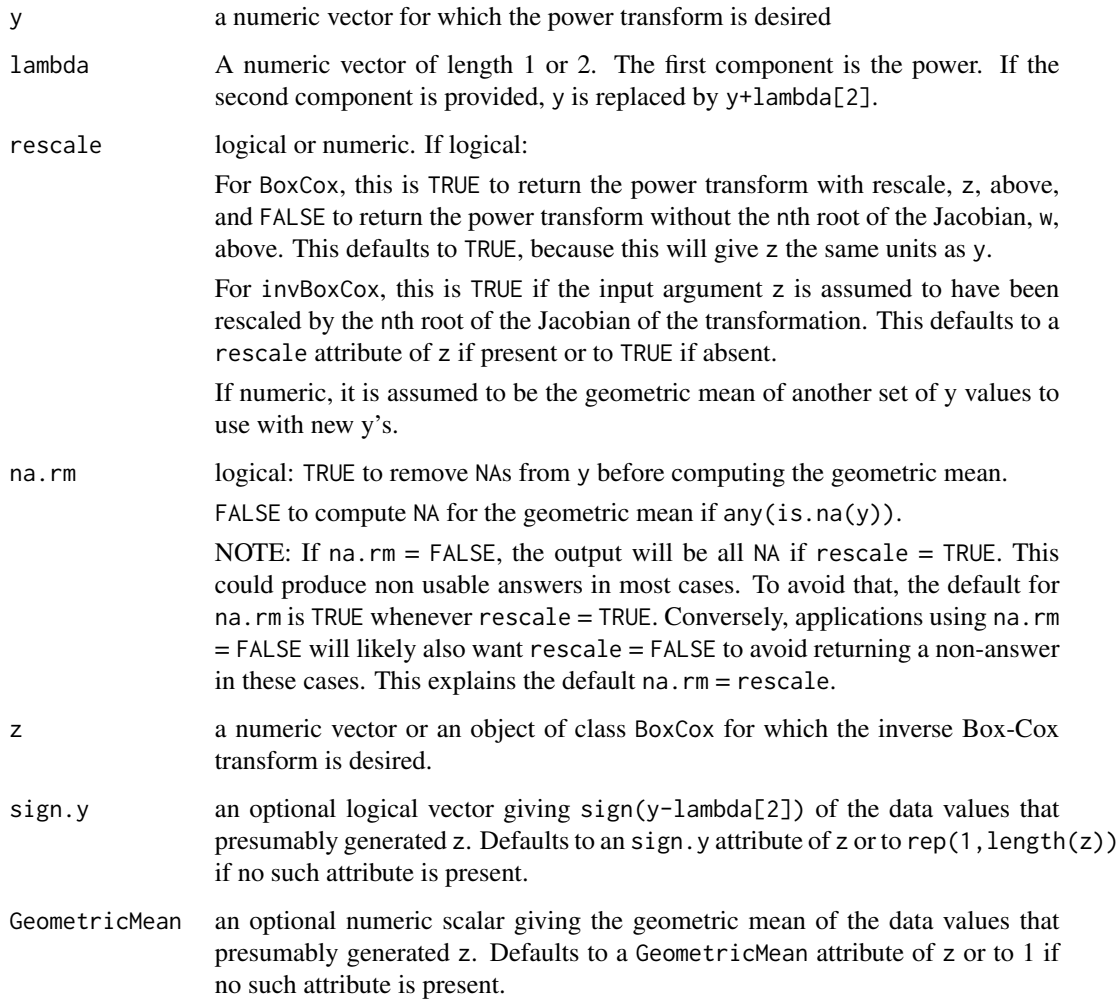

#### $BoxCox$  11

## Details

Box and Cox (1964) discussed

 $w(y,1)$ ambda) =  $(y^{\text{A}})$ ambda -1)/lambda.

They noted that w is continuous in lambda with w(y, lambda) =  $\log(y)$  if lambda = 0 (by l'Hopital's rule).

They also discussed

 $z(y, \text{lambda}) = (y^{\text{lambda}} - 1)/( \text{lambda} \cdot g^{\text{lambda}})(\text{lambda} - 1)),$ 

where  $g =$  the geometric mean of y.

They noted that proper estimation of lambda should include the Jacobian of w(y, lambda) with the likelihood. They further showed that a naive normal likelihood using  $z(y,1)$  ambda) as the response without a Jacobian is equivalent to the normal likelihood using  $w(y, \text{lambda})$  adjusted appropriately using the Jacobian. See Box and Cox (1964) or [the Wikipedia article on "Power transform".](https://en.wikipedia.org/wiki/Power_transform)

Bickel and Doksum (1981) suggested adding sign(y) to the transformation, as discussed above. NUMERICAL ANALYSIS:

Consider the Bickel and Doksum version described above:

w <- (sign(y)\*abs(y)^lambda-1)/lambda

if(any(y==0)), GeometricMean(y) = 0. This creates a problem with the above math.

Let  $ly = log(abs(y))$ . Then with  $la = lambda$ ,

 $w = code(sign(y)*exp(la*ly)-1)/la$ 

= sign(y)\*ly(1+(la\*ly/2)\*(1+(la\*ly/3)\*(1+(la\*ly/4)\*(1+O(la\*ly))))) + (sign(y)-1)/la

For y>0, the last term is zero. [boxcox](#page-0-0) ignores cases with  $y \le 0$  and uses this formula (ignoring the final  $O(la*ly)$ ) whenever abs(la)  $\le$  eps = 1/50. That form is used here also.

For invBoxCox a complementary analysis is as follows:

 $abs(y+lambda[2]) = abs(1+la*w)^{\wedge}(1/la)$ 

 $= \exp(\log 1p(\ln^*w)/\ln)$  for  $\frac{\text{abs}}{\ln^*w}$ 

 $= w*(1-la*w*((1/2)-la*w*((1/3)-la*w*((1/4-...))))$ 

## Value

BoxCox returns an object of class BoxCox, being a numeric vector of the same length as y with the following optional attributes:

- lambdathe value of lambda used in the transformation
- sign.y sign(y) (or sign(y-lambda[2]) lambda[2] is provided and if any of these quantities are negative. Otherwise, this is omitted and all are assumed to be positive.
- rescale logical: TRUE if  $z(y, \text{lambda})$  is returned rescaled by  $g^{\wedge}(\text{lambda-1})$  with  $g =$  the geometric mean of y

and FALSE if  $z(y,$  lambda) is not so rescaled.

• GeometricMean If rescale is numeric, attr(.,'GeometricMean') <-rescale. Otherwise,  $attr(., 'GeometricMean')$  is the Geometric mean of  $abs(y) = exp(mean(log(abs(y))))$ or of abs(y+lambda[2]) if(length(lambda)>1).

invBoxCox returns a numeric vector, reconstructing y from BoxCox(y,...).

#### Source

Bickel, Peter J., and Doksum, Kjell A. (1981) "An analysis of transformation revisited", *Journal of the American Statistical Association*, 76 (374): 296-311

Box, George E. P.; Cox, D. R. (1964). "An analysis of transformations", *Journal of the Royal Statistical Society*, Series B 26 (2): 211-252.

Box, George E. P.; Cox, D. R. (1982). "An analysis of transformations revisited, rebutted", *Journal of the American Statistical Association*, 77(377): 209-210.

## References

[Wikipedia, "Power transform"](https://en.wikipedia.org/wiki/Power_transform)

#### See Also

[boxcox](#page-0-0) in the MASS package

[quine](#page-0-0) in the MASS package for data used in an example below.

[boxcox](#page-0-0) and [boxcoxCensored](#page-0-0) in the EnvStats package.

[boxcox.drc](#page-0-0) in the drc package.

[boxCox](#page-0-0) in the car package.

These other uses all wrap the Box-Cox transformation in something larger and do not give the transformation itself directly.

#### Examples

```
##
## 1. A simple example to check the two algorithms
##
Days <-0:9bc1 <- BoxCox(Days, c(0.01, 1))
# Taylor expansion used for obs 1:7; expm1 for 8:10
# check
GM <- exp(mean(log(abs(Days+1))))
bc0 <- (((Days+1)^0.01)-1)/0.01
bc1. <- (bc0 / (GM^(0.01-1)))
# log(Days+1) ranges from 0 to 4.4
# lambda = 0.01 will invoke both the obvious
# algorithm and the alternative assumed to be
# more accurate for (lambda(log(y)) < 0.02).
attr(bc1., 'lambda') < -c(0.01, 1)attr(bc1., 'rescale') <- TRUE
attr(bc1., 'GeometricMean') <- GM
class(bc1.) <- 'BoxCox'
```
all.equal(bc1, bc1.)

```
##
## 2. another simple example with lambda=0
##
bc0.4 \leq BoxCox(1:5, 0)GM5 < - prod(1:5)^{^}.2
bc0.4. <- \log(1:5)*GMSattr(bc0.4., 'lambda') <- 0
attr(bc0.4., 'rescale') <- TRUE
attr(bc0.4., 'GeometricMean') <- GM5
class(bc0.4.) <- 'BoxCox'
all.equal(bc0.4, bc0.4.)
bc0.4e9 <- BoxCox(1:5, .Machine$double.eps)
bc0.4ex <- log(1:5)*exp(mean(log(1:5)))
all.equal(bc0.4ex, as.numeric(bc0.4e9))
# now invert:
bc0.4i <- invBoxCox(bc0.4.)
all.equal(1:5, bc0.4i)
all.equal(1:5, invBoxCox(bc0.4e9))
##
## 3. The "boxcox" function in the MASS package
## computes a maximum likelihood estimate with
## BoxCox(Days+1, lambda=0.21)
## with a 95 percent confidence interval of
## approximately (0.08, 0.35)
##
bcDays1 <- BoxCox(MASS::quine$Days, c(0.21, 1))
# check
GeoMean <- exp(mean(log(abs(MASS::quine$Days+1))))
bcDays1. <- ((((MASS::quine$Days+1)^0.21)-1) /
               (0.21*GeoMean^(0.21-1)))
# log(Days+1) ranges from 0 to 4.4
attr(bcDays1., 'lambda') <- c(0.21, 1)
attr(bcDays1., 'rescale') <- TRUE
attr(bcDays1., 'GeometricMean') <- GeoMean
class(bcDays1.) <- 'BoxCox'
```

```
all.equal(bcDays1, bcDays1.)
iDays <- invBoxCox(bcDays1)
all.equal(iDays, MASS::quine$Days)
##
## 4. Easily computed example
##
bc2 \leq - BoxCox(c(1, 4), 2)
# check
bc2. <- (c(1, 4)^2-1)/4attr(bc2., 'lambda') <- 2
attr(bc2., 'rescale') <- TRUE
attr(bc2., 'GeometricMean') <- 2
class(bc2.) <- 'BoxCox'
all.equal(bc2, bc2.)
all.equal(invBoxCox(bc2), c(1, 4))
##
## 5. plot(BoxCox())
##
y0 \leq -\text{seq}(-2, 2, .1)z2 <- BoxCox(y0, 2, rescale=FALSE)
plot(y0, z2)
# check
z2. <- (sign(y0)*y0^2-1)/2
attr(z2., 'lambda') <- 2
attr(z2., 'sign.y') \leftarrow sign(y0, 1)attr(z2., 'rescale') <- FALSE
attr(z2., 'GeometricMean') <- 0
class(z2.) <- 'BoxCox'
all.equal(z2, z2.)
all.equal(invBoxCox(z2), y0)
```
<span id="page-14-0"></span>

## Description

Split a character string where a capital letter follows a lowercase letter.

#### Usage

```
camelParse(x, except=c('De', 'Mc', 'Mac'))
```
#### Arguments

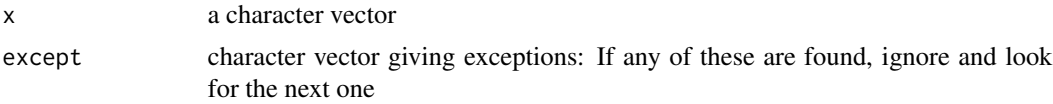

## Details

Find all places where a lowercase letter is followed by a capital.

Split on those points

## Value

list of character vectors

#### Author(s)

Spencer Graves

#### See Also

[strsplit](#page-0-0)

```
tst <- c('Smith, JohnJohn Smith',
         'EducationNational DefenseOther Committee',
         'McCain, JohnJohn McCain')
tst. <- camelParse(tst)
```

```
all.equal(tst., list(c('Smith, John', 'John Smith'),
   c('Education', 'National Defense', 'Other Committee'),
   c('McCain, John', 'John McCain') ) )
```
#### Description

Can [seq](#page-0-0) be reasonably applied to x? Returns TRUE if yes and FALSE otherwise.

We'd like to use this with, for example, date-time objects in [as.Date](#page-0-0) and [as.POSIXct](#page-0-0) formats. However, [as.numeric](#page-0-0) of such objects is FALSE. Moreover, [as.numeric](#page-0-0) of [factor](#page-0-0)s is TRUE.

The current algorithm (which may change in the future) returns TRUE if ([mode](#page-0-0)(x) == 'numeric') & (!('levels' %in% names(attributes(x)))).

#### Usage

canbeNumeric(x)

#### Arguments

x an R object

## Value

A [logical](#page-0-0) as described above.

#### Author(s)

Spencer Graves

#### See Also

[mode](#page-0-0)

```
##
## Examples adapted from "mode"
##
cex4 <- c('letters[1:4]', "as.Date('2014-01-02')",
  'factor(letters[1:4])', "NULL", "1", "1:1", "1i",
 "list(1)", "data.frame(x = 1)", "pairlist(pi)",
 "c", "lm", "formals(lm)[[1]]", "formals(lm)[[2]]",
  "y ~ x", "expression((1))[[1]]", "(y ~ x)[[1]]",
  "expression(x \leftarrow pi)[[1]][[1]]"lex4 \leftarrow sapply(cex4, function(x) eval(parse(text = x)))mex4 \leftarrow t(sapply(lex4, function(x))c(typeof(x), storage.mode(x), mode(x), canbeNumeric(x))))
dimnames(mex4) <- list(cex4,
    c("type of(.)", "storage mode(.)", "mode(.)", "code), 'canbeNumberic(x)')mex4
```

```
# check
mex. <- as.character(as.logical(c(0, 1, 0, 0, 1, 1, rep(0, 12))))
names(max.) \leq -cex4all.equal(mex4[,4], mex.)
```
checkNames *Check and return names*

## Description

Check and return [names](#page-0-0). If names are not provided or are not unique, write a message and return [make.names](#page-0-0) consistent with warn and unique.

## Usage

```
checkNames(x, warn=0, unique=TRUE,
   avoid=character(0),
   message0=head(deparse(substitute(x), 25), 2), ...)
```
## Arguments

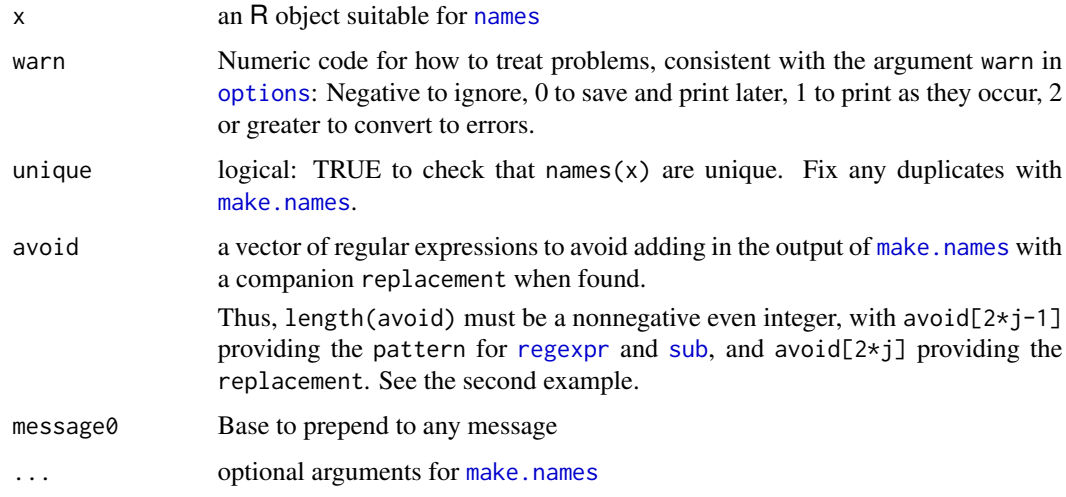

## Details

- 1.  $names(x)$
- 2. Check per warn and unique
- 3. Return an appropriate version of namex

#### Value

a character vector of the same length as x. If any problem is found, this character vector will have an attribute message describing the problem found. Message checking considers unique but ignores warn.

#### Author(s)

Spencer Graves

## See Also

[names](#page-0-0) [make.names](#page-0-0) [options](#page-0-0) for warn

```
##
## 1. standard operation with no names
##
tst1 <- checkNames(1:2)
# check
tst1. <- make.names(character(2), unique=TRUE)
attr(tst1., 'message') <- paste(
  "1:2: names = NULL; returning",
  "make.names(character(length(x))), TRUE)")
all.equal(tst1, tst1.)
##
## 2. avoid=c('\\.0$', '\\.1$')
##
tst2 <-checkNames(1:2,
    avoid=c('\\.0$', '.2',
             '\\.1$', '.3') )
# check
tst2. <-c('X', 'X.3')
attr(tst2., 'message') <- paste(
  "1:2: names = NULL; returning",
  "make.names(character(length(x))), TRUE)")
all.equal(tst2, tst2.)
```
<span id="page-17-0"></span>

#### classIndex 19

#### Description

classIndex converts the class of x to an integer:

- 1. NULL
- 2. logical
- 3. integer
- 4. numeric
- 5. complex
- 6. raw
- 7. character
- 8. other

index2class converts an integer back to the corresponding class.

#### Usage

```
classIndex(x)
index2class(i, otherCharacter=TRUE)
```
#### Arguments

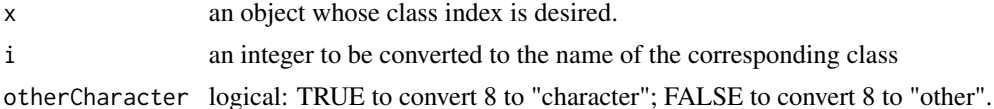

#### Details

The [Writing R Extensions](https://cran.r-project.org/doc/manuals/r-release/R-exts.html) lists six different kinds of "atomic vectors": logical, integer, numeric, complex, character, and raw: See also [Wickham \(2013, section on "Atomic vectors" in the chapter](http://adv-r.had.co.nz/Data-structures.html) [on "Data structures"\).](http://adv-r.had.co.nz/Data-structures.html) These form a standard hierarchy, except for "raw", in that standard operations combining objects with different atomic classes will create an object of the higher class. For example, TRUE + 2 + pi returns a numeric object ((approximately 6.141593). Similarly, paste(1,'a') returns the character string "1 a".

For "interpolation", we might expect users interpolating between objects of class "raw" (i.e., bytes) might most likely prefer "Numeric" to "Character" interpolation, coerced back to type "raw".

The index numbers for the classes run from 1 to 8 to make it easy to convert them back from integers to character strings.

## Value

classIndex returns an integer between 1 and 7 depending on class(x).

index2class returns a character string for the inverse transformation.

## Author(s)

Spencer Graves

#### References

Wickham, Hadley (2014) *Advanced R*, especially [Wickham \(2013, section on "Atomic vectors" in](http://adv-r.had.co.nz/Data-structures.html) [the chapter on "Data structures"\).](http://adv-r.had.co.nz/Data-structures.html)

## See Also

[interpChar](#page-45-1)

```
##
## 1. classIndex
##
x1 <- classIndex(NULL)
x2 \leftarrow classIndex(logical(0))
x3 <- classIndex(integer(1))
x4 <- classIndex(numeric(2))
x5 <- classIndex(complex(3))
x6 <- classIndex(raw(4))
x7 <- classIndex(character(5))
x8 <- classIndex(list())
# check
all.equal(c(x1, x2, x3, x4, x5, x6, x7, x8), 1:8)
##
## 2. index2class
##
c1 <- index2class(1)
c2 <- index2class(2)
c3 <- index2class(3)
c4 <- index2class(4)
c5 <- index2class(5)
c6 <- index2class(6)
c7 <- index2class(7)
c8 <- index2class(8)
c8o <- index2class(8, FALSE)
# check
all.equal(c(c1, c2, c3, c4, c5, c6, c7, c8, c8o),
          c('NULL', 'logical', 'integer', 'numeric',
             'complex', 'raw', 'character', 'character',
            'other'))
```
<span id="page-20-0"></span>

#### Description

Issue a warning or error if the lengths of two objects are not compatible.

#### Usage

```
compareLengths(x, y,
  name.x=deparse(substitute(x), width.cutoff, nlines=1, ...),
  name.y=deparse(substitute(y), width.cutoff, nlines=1, ...),
  message0='', compFun=c('NROW', 'length'),
   action=c(compatible='', incompatible='warning'),
   length0=c('compatible', 'incompatible', 'stop'),
  width.cutoff=20, ...)
```
## Arguments

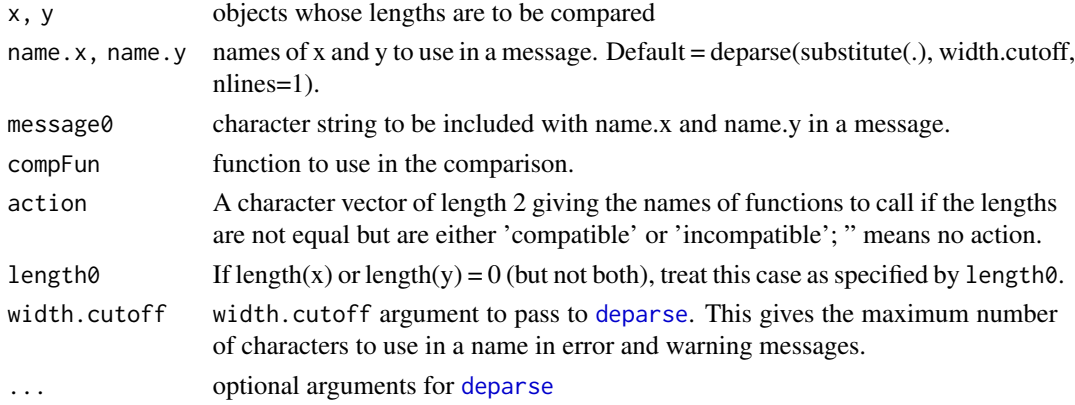

## Details

1. If nchar(name.x) = 0 = nchar(name.y), set name.x <- 'x', name.y <- 'y', and append 'in compareLengths:' to message0 for more informative messaging.

2. lenx <- do.call(compFun, list(x)); leny <- do.call(compFun, list(y))

- 3. if(lenx==leny)return(c('equal', "))
- 4. Compatible?
- 5. Compose the message.
- 6. "action", as indicated

#### Value

A character vector of length 2. The first element is either 'equal', 'compatible' or 'incompatible'. The second element is the message composed.

#### Author(s)

Spencer Graves with help from Duncan Murdoch

## See Also

[interpChar](#page-45-1)

```
##
## 1. equal
##
all.equal(compareLengths(1:3, 4:6), c("equal", ''))
##
## 2. compatible
##
a \le -1:2b \leftarrow letters[1:6]
comp.ab <- compareLengths(a, b, message0='Chk:')
comp.ba <- compareLengths(b, a, message0='Chk:')
# check
chk.ab <- c('compatible',
            'Chk: length(b) = 6 is 3 times length(a) = 2')
all.equal(comp.ab, chk.ab)
all.equal(comp.ba, chk.ab)
##
## 3. incompatible
##
Z <- LETTERS[1:3]
comp.aZ <- compareLengths(a, Z)
# check
chk.aZ <- c('incompatible',
     ' length(Z) = 3 is not a multiple of length(a) = 2')
all.equal(comp.aZ, chk.aZ)
##
## 4. problems with name.x and name.y
##
comp.ab2 <- compareLengths(a, b, '', '')
# check
chk.ab2 <- c('compatible',
             'in compareLengths: length(y) = 6 is 3 times length(x) = 2')
```
#### <span id="page-22-0"></span>confint.var 23

```
all.equal(comp.ab2, chk.ab2)
##
## 5. zeroLength
##
zeroLen <- compareLengths(logical(0), 1)
# check
zeroL \leq c('compatible', ' length(logical(0)) = 0')
all.equal(zeroLen, zeroL)
```
confint.var *Confidence interval for sample variance or standard deviation*

#### Description

Computes the standard normal (i.e., chi-square) confidence intervals for a sample variance or standard deviation.

## Usage

```
## S3 method for class 'var'
confint(object, parm, level=0.95, ...)
## S3 method for class 'sd'
confint(object, parm, level=0.95, ...)
```
## Arguments

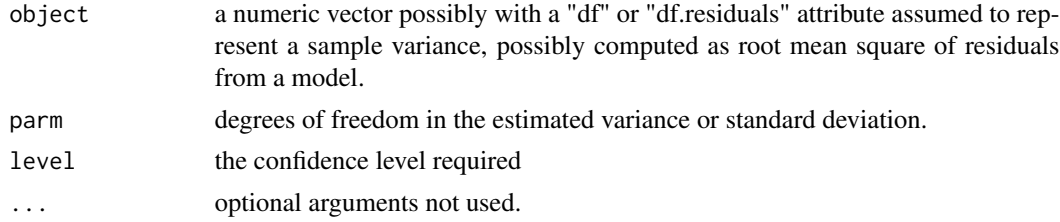

## Details

1. If object is not numeric, throw an error.

2. If parm is missing, look for an attribute of object starting with "df". If present, use that for parm. If parm is absent or not numeric, throw an error.

3. replicate object, parm, and level to the same length. Issue a warning if the longest is not a multiple of the others.

- 4. alph2 <- (1-level)/2
- 5. Qntls <- cbind(lower=qchisq(alph2, parm, lower=FALSE), upper=qchisq(alph2, parm))
- 6. CI <- (object\*parm/Qntls)

```
7. attr(CI,'level') <- Level
7. return(CI)
```
## Value

a matrix with columns "lower" and "upper", nrow = the longest of the lengths of object, parm, and level, and an attribute "level".

#### Author(s)

Spencer Graves

#### References

[Wikipedia, "Standard deviation",](https://en.wikipedia.org/wiki/Standard_deviation) accessed 2016-07-06.

## See Also

[cor.test](#page-0-0), [VarCI](#page-0-0)

## Examples

```
##
## 1. simple examples
##
(CI.v \leq contint.var(c(1,1,4), c(1, 9, 9)))(CI.s \leq \text{confint.sd}(c(1,1,2), c(1, 9, 9)))# Compare with the examples on Wikipedia
all.equal(CI.s, sqrt(CI.v))
WikipEx <- t(matrix(c(0.45, 31.9, 0.69, 1.83, 1.38, 3.66),
                  nrow=2))
colnames(WikipEx) <- c('lower', 'upper')
(dCI <- (CI.s-WikipEx))
#Confirm within 2-digit roundoff
max(abs(dCI))<0.0102
##
## 2. test df attributes
##
v \leq c(1,1,4)attr(v, 'df.') <- c(1, 9, 9)
class(v) <- 'var'
vCI <- confint(v)
```
# check

## <span id="page-24-0"></span>countByYear 25

```
all.equal(vCI, CI.v)
s \leftarrow sqrt(v)class(s) <- 'sd'
sCI \leftarrow \text{confint}(s)# check
all.equal(sCI, CI.s)
```
countByYear *Allocate a total by year*

## Description

Allocate total to countByYear for a constant count per day between start and end.

#### Usage

```
countByYear(start, end, total=1)
```
## Arguments

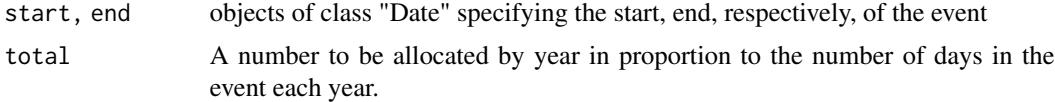

## Value

a numeric vector whose [sum](#page-0-0) is total with names for all the years between start and end

## Author(s)

Spencer Graves

```
##
## 1. All in one year
##
start73 <- as.Date('1973-01-22')
tst1 <- countByYear(start73, start73+99, 123)
# check
tst1. <- 123
```

```
names(tst1.) <- 1973
all.equal(tst1, tst1.)
##
## 2. Two years
##
tst2 <- countByYear(start73, start73+365, 123)
# check
dur <- 366
days1 <- (365-21)
days2 <- 22
tst2. \leftarrow 123 \star c(days1, days2)/dur
names(tst2.) <- 1973:1974
all.equal(tst2, tst2.)
##
## 3. Ten years
##
tst10 <- countByYear(start73, start73+10*365.2, 123)
# check
days <- (c(rep(c(rep(365, 3), 366), length=10), 0)
         + c(-21, rep(0, 9), 22) )
tst10. <- 123 * days/(10*365.2+1)
names(tst10.) <- 1973:1983
all.equal(tst10, tst10.)
```
countsByYear *Allocate totals by year*

## Description

Allocate total to countByYear for a constant count per day between start and end for multiple events.

## Usage

```
countsByYear(data, start="Start1", end='End1',
             total='BatDeath', event='WarName',
             endNA=max(data[, c(start,end)]))
```
<span id="page-25-0"></span>

## countsByYear 27

## Arguments

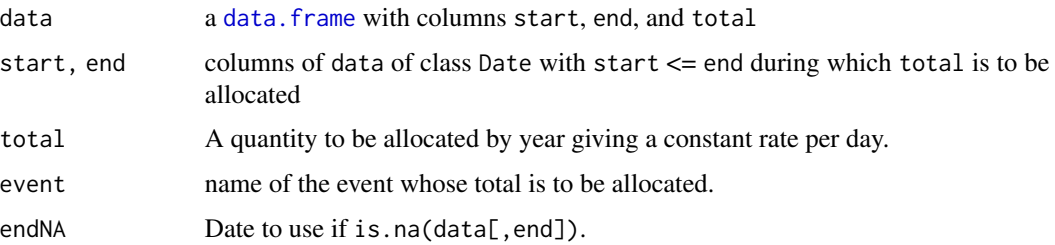

## Value

a numeric [matrix](#page-0-0) whose [colSums](#page-0-0) match total with names for all the years between start and end. The number of columns of the output matrix match the number of rows of data. The [colSums](#page-0-0) match total.

#### Author(s)

Spencer Graves

#### Examples

```
##
## 1. data.frame(WarName, Start1, End1, BatDeath)
##
start73 <- as.Date('1973-01-22')
tstWars <- data.frame(WarName=c('short', '2yr', '10yr'),
    Start1=c(start73, start73+365, start73-365),
    End1=start73+c(99, 2*365, NA),
    BatDeath=c(100, 123, 456))
##
## 2. do
##
deathsByYr <- countsByYear(tstWars,
              endNA=start73+9*365.2)
# check
Counts \leq matrix(0, 11, 3,
   dimnames=list(c(1972:1982), tstWars$WarName) )
Counts['1973', 1] <- 100
Counts[as.character(1974:1975), 2] <- with(tstWars,
    countByYear(Start1[2], End1[2], BatDeath[2]) )
Counts[as.character(1972:1982), 3] <- with(tstWars,
    countByYear(Start1[3], start73+9*365.2, BatDeath[3]) )
```
all.equal(deathsByYr, Counts)

<span id="page-27-0"></span>

## Description

This is a utility function to make it easier to automatically compose informative error and warning messages without using too many characters.

#### Usage

```
createMessage(x, width.cutoff=45, default='x', collapse='; ',
              endchars='...')
```
## Arguments

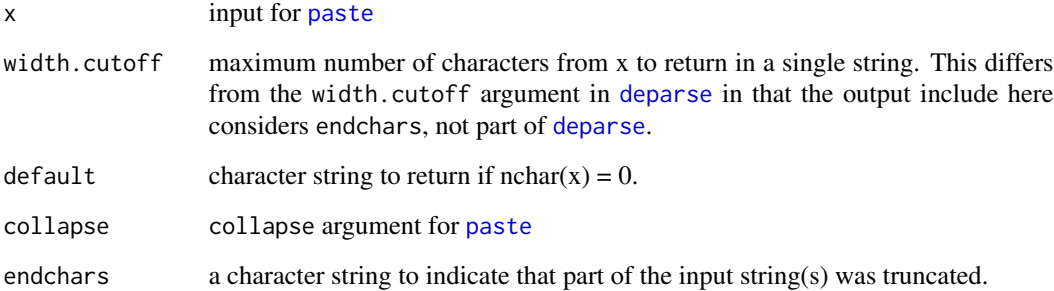

## Details

 $x. <$  paste(..., collapse='; ') nchx <- nchar(x.) maxch <- (maxchar-nchar(endchar)) if(nchx>maxch)  $x2 \leq -\text{substring}(x., 1, \text{maxch}) x. \leq -\text{past}(\frac{x}{2}, \text{endchar})$ 

## Value

a character string with at most width.cutoff characters.

## Author(s)

Spencer Graves

## See Also

[paste](#page-0-0) [substr](#page-0-0) [nchar](#page-0-0)

## <span id="page-28-0"></span>createX2matchY 29

#### Examples

```
##
## 1. typical use
##
tstVec <- c('Now', 'is', 'the', 'time')
msg <- createMessage(tstVec, 9, collapse=':',
                      endchars='//')
all.equal(msg, 'Now:is://')
##
## 2. in a function
##
tstFn <- function(cl)createMessage(deparse(cl), 9)
Cl \leftarrow \text{quote}(\text{plot}(1:3, y=4:6, \text{col='red'}, \text{main='Title'}))msg0 <- tstFn(Cl)
# check
msg. <- 'plot(1...'
all.equal(msg0, msg.)
##
## 3. default
##
y <- createMessage(character(3), default='y')
all.equal(y, 'y')
```
createX2matchY *Create X to match Y*

#### Description

Return a default object of class index2class(max(classIndex(x), classIndex(y))) and length  $=$  length(y).

For example, suppose class(x) == 'numeric', for which classIndex = 4. If class(y) = 'integer', then an object of class 'numeric' is returned. However, if  $\text{class}(y) = \text{'character'}$ , then an object of class 'character' is returned.

## Usage

createX2matchY(x, y)

#### Arguments

x, y objects of possibly different classes and lengths.

## Value

A vector of the same length as y whose class is index2class(max(classIndex(x),classIndex(y))).

#### Author(s)

Spencer Graves

## See Also

[interpPairs](#page-49-1)

```
##
## 1. NULL
## -
null <- createX2matchY(NULL, NULL)
# check
all.equal(null, NULL)
##
## 2. logical
##
lgcl3 <- createX2matchY(NULL,
           c(FALSE, TRUE, FALSE))
# check
all.equal(lgcl3, logical(3))
##
## 3. integer
##
int3 <- createX2matchY(integer(0),
           c(FALSE, TRUE, FALSE))
# check
all.equal(int3, integer(3))
##
## 4. list -> character
##
ch3 <- createX2matchY(integer(0),
        list(a=1, b=2, c=3))
# check
all.equal(ch3, character(3))
```
<span id="page-30-1"></span><span id="page-30-0"></span>

#### Description

Given a [data.frame](#page-0-0) with 3 columns, assume they represent Year, Month and Day and return a vector of class "Date".

#### Usage

Date3to1(data, default='Start')

#### **Arguments**

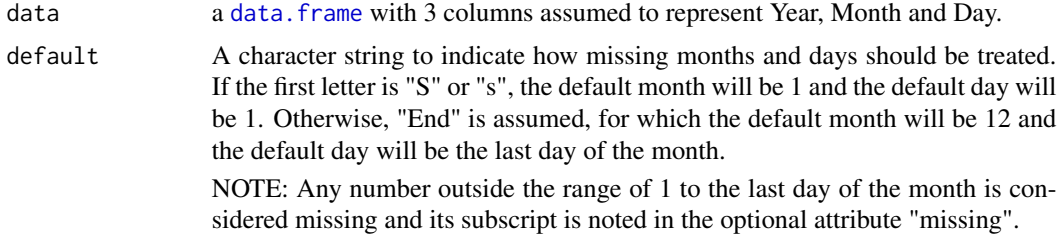

#### Details

The data sets from the [Correlates of War](http://correlatesofwar.org/data-sets/COW-war) project include dates coded in triples of columns with names like c("StartMonth1", "StartDay1", "StartYear1", "EndMonth1", ..., "EndYear2"). This function will accept one triple and translate it into a vector of class "Date".

#### Value

Returns an object of class "Date" with an optional attribute "missing" giving the indices of any elements with missing months or days, for which a default month or day was supplied.

#### Author(s)

Spencer Graves

#### See Also

[dateCols](#page-31-1)

## Examples

```
date.frame <- data.frame(Year=c(NA, -1, 1971:1979),
     Month=c(1:2, -1, NA, 13, 2, 12, 6:9),
     Day=c(0, 0:6, NA, -1, 32))
```
DateVecS <- Date3to1(date.frame)

```
DateVecE <- Date3to1(date.frame, "End")
# check
na <- c(1:5, 9:11)
DateVs <- as.Date(c(NA, NA,
  '1971-01-01', '1972-01-01', '1973-01-01',
  '1974-02-04', '1975-12-05', '1976-06-06',
  '1977-07-01', '1978-08-01', '1979-09-01') )
DateVe <- as.Date(c(NA, NA,
  '1971-12-31', '1972-12-31', '1973-12-31',
  '1974-02-04', '1975-12-05', '1976-06-06',
  '1977-07-31', '1978-08-31', '1979-09-30') )
attr(DateVs, 'missing') <- na
attr(DateVe, 'missing') <- na
all.equal(DateVecS, DateVs)
all.equal(DateVecE, DateVe)
```
<span id="page-31-1"></span>

dateCols *Identify YMD names in a character vector*

#### Description

[grep](#page-0-0) for YMD (year, month, day) in col.names. Return a named list of integer vectors of length 3 for each triple found.

#### Usage

dateCols(col.names, YMD=c('Year', 'Month', 'Day'))

#### Arguments

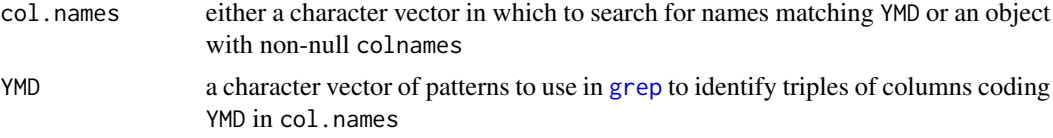

## Details

The data sets from the [Correlates of War](http://correlatesofwar.org/data-sets/COW-war) project include dates coded in triples of columns with names like c("StartMonth1", "StartDay1", "StartYear1", "EndMonth1", ..., "EndYear2"). This function will find all relevant date triples in a character vector of column names and return a list of integer vectors of length 3 with names like "Start1", "End1", ..., "End2" giving the positions in col.names of the desired date components.

#### dateCols 33

## Algorithm:

- 1. if(!is.null(colnames(YMD)))YMD <- colnames(YMD)
- 2. ymd <- [grep](#page-0-0) for YMD (Year, Month, Day) in col.names.
- 3. groupNames <- [sub](#page-0-0) pattern with " in ymd
- 4. Throw a [warning](#page-0-0) for any groupNames character string that does not appear with all three of Year, Month, and Day.
- 5. Return a list of integer vectors of length 3 for each triple found.

## Value

Returns a named list of integer vectors of length 3 identifying the positions in col.names of the desired date components.

#### Author(s)

Spencer Graves

#### See Also

[Date3to1](#page-30-1)

```
##
## 1. character vector
##
colNames <- c('war', 'StartMonth1', 'StartDay1', 'StartYear1',
  'EndMonth1', 'EndMonth2', 'EndDay2', 'EndYear2', 'Initiator')
colNums <- dateCols(colNames)
# Should issue a warning:
# Warning message:
# In dateCols(colNames) :
# number of matches for Year = 2 != number of matches for Month = 3
# check
colN <- list(Start1=c(Year=4, Month=2, Day=3),
             End2=c(Year=8, Month=6, Day=7) )
all.equal(colNums, colN)
##
## 2. array
##
A <- matrix(ncol=length(colNames),
      dimnames=list(NULL, colNames))
Anums <- dateCols(A)
# check
```
<span id="page-33-0"></span>all.equal(Anums, colN)

Dates3to1 *Convert 3-column dates in data to class Date*

## Description

Return a data. frame with columns of class "Date" replacing all 3-column dates.

## Usage

Dates3to1(data, YMD=c('Year', 'Month', 'Day'))

## Arguments

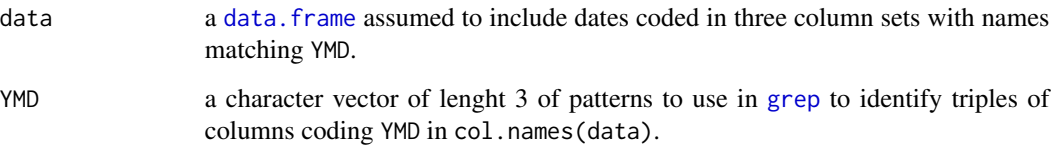

## Details

The data sets from the [Correlates of War](http://correlatesofwar.org/data-sets/COW-war) project include dates coded in triples of columns with names like c("StartMonth1", "StartDay1", "StartYear1", "EndMonth1", ..., "EndYear2"). This function will accept a data. frame obtained via [read.csv](#page-0-0) of such a file and replace each such triple with a singe column of class 'Date' combining the triple appropriately.

#### Value

Return a data. frame containing the information in data reformatted as described above.

#### Author(s)

Spencer Graves

## See Also

[dateCols](#page-31-1) [Date3to1](#page-30-1)

## <span id="page-34-0"></span>financialCrisisFiles 35

#### Examples

```
cow0 <- data.frame(rec=1:3, startMonth=4:6, startDay=7:9,
    startYear=1971:1973, endMonth1=10:12, endDay1=13:15,
    endYear1=1974:1976, txt=letters[1:3])
cow0. <- Dates3to1(cow0)
# check
cow0x <- data.frame(rec=1:3, txt=letters[1:3],
    start=as.Date(c('1971-04-07', '1972-05-08', '1973-06-09')),
    end1=as.Date(c('1974-10-13', '1975-11-14', '1976-12-15')) )
```
all.equal(cow0., cow0x)

financialCrisisFiles *Files containing financial crisis data*

#### Description

FinancialCrisisFiles in Ecdat is an object of class financialCrisisFiles created by the financialCrisisFiles function to describe files containing data on financial crises downloadable from <http://www.reinhartandrogoff.com/data/browse-by-topic/topics/7/>.

#### Usage

```
financialCrisisFiles(files=c("22_data.xls",
    "23_data.xls", "Varieties_Part_III.xls",
    "25\_data.xls", ...)
```
#### Arguments

files character vector of file names

```
read.xls when reading a sheet
               of an MS Excel file. This is assumed to be the same for all sheets of all files. If
               this is not the case, the resulting financialCrisisFiles object will have to be
               edited manually before using it to read the data.
```
## Details

Reinhart and Rogoff (<http://www.reinhartandrogoff.com>) provide numerous data sets analyzed in their book, "This Time Is Different: Eight Centuries of Financial Folly". Of interest here are data on financial crises of various types for 70 countries spanning the years 1800 - 2010, downloadable from <http://www.reinhartandrogoff.com/data/browse-by-topic/topics/7/>.

The function financialCrisisFiles produces a list of class financialCrisisFiles describing four different Excel files in very similar formats with one sheet per Country and a few extra descriptor sheets. The data object FinancialCrisisFiles is the default output of that function.

It does this in several steps:

- 1. Read the first sheet of each file
- 2. Extract the names of the Countries from that first sheet.
- 3. Eliminate any blank spaces in the names to convert, e.g., "Costa Rica" to "CostaRica".
- 4. Find the sheets corresponding to each of the compressed names.
- 5. Construct the output list.

#### Value

The function financialCrisisFiles returns a list of class financialCrisisFiles. This is a list with components carrying the names of files to be read. Each component is a list of optional arguments to pass to do.call(read.xls,...) to read the sheet with name = name of that component.

The default value returned by financialCrisisFiles is the data object FinancialCrisisFiles. This corresponds to the files downloaded from [http://www.reinhartandrogoff.com/data/brows](http://www.reinhartandrogoff.com/data/browse-by-topic/topics/7/)e-by-topic/ [topics/7/](http://www.reinhartandrogoff.com/data/browse-by-topic/topics/7/) in January 2013 (except for the fourth, which was not available there because of an error with the web site but instead was obtained directly from Prof. Reinhart).

#### Author(s)

Spencer Graves

#### Source

The web site for the book, described in the "details" of [readFinancialCrisisFiles](#page-101-1).

## References

Carmen M. Reinhart and Kenneth S. Rogoff (2009) This Time Is Different: Eight Centuries of Financial Folly, Princeton U. Pr.

## See Also

[read.xls](#page-0-0)

```
Ecdat.demoFiles <- system.file('demoFiles',
    package='Ecdat')
Ecdat.xls <- dir(Ecdat.demoFiles,
   pattern='xls$', full.names=TRUE)
if(require(gdata) &&
       !fda::CRAN()){
 tst <- financialCrisisFiles(Ecdat.xls)
}
## Not run:
```
## getElement2 37

# check \dontshow{stopifnot(} all.equal(tst, data(FinancialCrisisFiles)) \dontrun{)}

## End(Not run)

getElement2 *Extract a named element from an object with a default*

## Description

Get element name of object. If object does not have an element name, return default.

If the name element of object is NULL the result depends on warn.NULL: If TRUE, issue a warning and return default. Otherwise, return NULL

## Usage

```
getElement2(object, name=1, default=NA, warn.NULL=TRUE,
            envir=list(), returnName)
```
#### Arguments

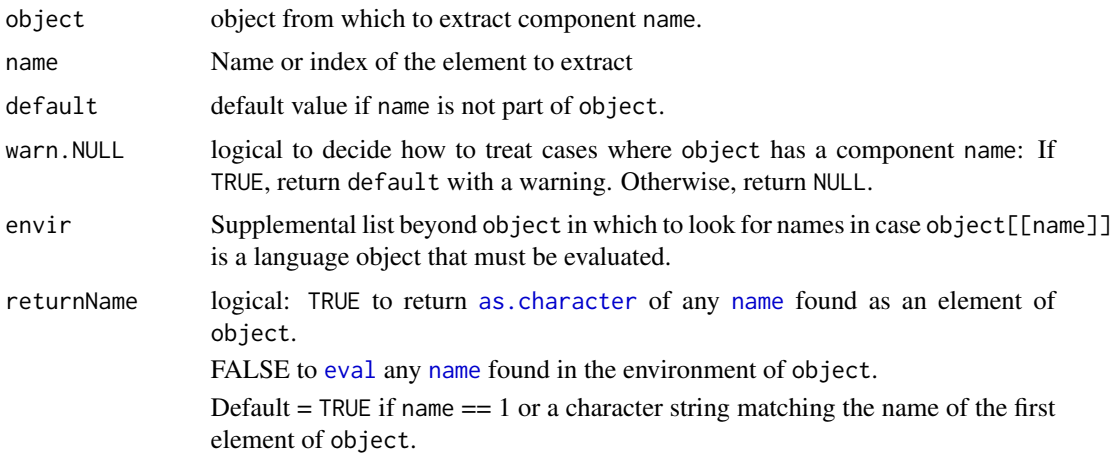

# Details

- 1. If is numeric(name) In <-  $(1 \le$  name  $\le$  length(object))
- 2. else In <- if(name %in% names(object))
- 3. El <- if(In) object[[name]] else default
- 4. warn.NULL?
- 5. if(returnName) return(as.character(El)) else return(eval(El, envir=object))

## Value

an object of the form of object[[name]]; if object does not have an element or slot name, return default.

## Author(s)

Spencer Graves with help from Marc Schwartz and Hadley Wickham

## See Also

[getElement](#page-0-0), which also can return slots from S4 objects.

```
##
## 1. name in object, return
##
e1 <- getElement2(list(ab=1), 'ab', 2) # 1
# check
all.equal(e1, 1)
##
## 2. name not in object, return default
##
eNA <- getElement2(list(), 'ab') # default default = NA
# check
all.equal(eNA, NA)
e0 <- getElement2(list(), 'ab', 2) # name not in object
all.equal(e0, 2)
e2 <- getElement2(list(ab=1), 'a', 2) # partial matching not used
all.equal(e2, 2)
##
## 3. name NULL in object, return default
##
ed <- getElement2(list(a=NULL), 'a',2) # 2 with a warning
all.equal(ed, 2)
e. <- getElement2(list(a=NULL), 'a', 2, warn.NULL=FALSE) # NULL
```

```
all.equal(e., NULL)
eNULL <- getElement2(list(a=NULL), 'a', NULL) # NULL
all.equal(eNULL, NULL)
##
## 4. Language: find, eval, return
##
Qte <- quote(plot(1:4, y=x, col=c2))
if(require(pryr)){
 Qt <- pryr::standardise_call(Qte) # add the name 'x'
 fn <- getElement2(Qt)
 eQuote <- getElement2(Qt, 'y')
 Col2 <- getElement2(Qt, 'col', envir=list(c2=2))
# check
 all.equal(fn, 'plot')
 all.equal(eQuote, 1:4)
 all.equal(Col2, 2)
}
```
grepNonStandardCharacters

*grep for nonstandard characters*

## Description

Return the indices of elements of x containing characters that are not in standardCharacters.

#### Usage

```
grepNonStandardCharacters(x, value=FALSE,
   standardCharacters=c(letters, LETTERS, ' ','.', ',', 0:9,
      '\"', "\'", '-', '_', '(', ')', '[', ']', '\n'),
   ... )
```
#### Arguments

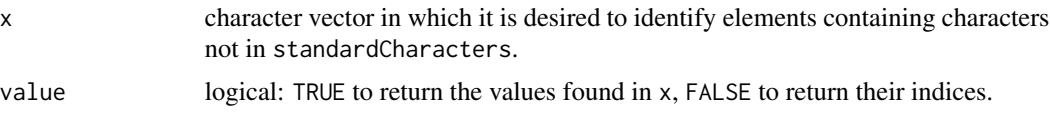

standardCharacters

Characters to overlook in x to identify anything not in standardCharacters.

... optional arguments for [regexpr](#page-0-0)

# Details

1. x. <- strsplit(x, "): convert the input character vector to a list of vectors of character vectors with nchar(x.[i]) =  $1$  for i in 1:length(x).

2. sapply( $x_1, \ldots$ ) to identify all elements for which any element of  $x[[i]]$  is not in standardCharacters.

## Value

an integer vector identifying all elements of x containing a character not in standardCharacters.

#### Author(s)

Spencer Graves

# See Also

[stringi-package](#page-0-0) [grep](#page-0-0), [regexpr](#page-0-0), [subNonStandardCharacters](#page-120-0), [showNonASCII](#page-0-0)

#### Examples

```
Names <- c('Raul', 'Ra`l', 'Torres,Raul', 'Torres, Raul')
# confusion in character sets can create
# names like Names[2]
chk <- grepNonStandardCharacters(Names)
all.equal(chk, 2)
chkv <- grepNonStandardCharacters(Names, TRUE)
```
all.equal(chkv, 'Ra`l')

#### Interp

## Description

Numeric interpolation is defined in the usual way:

xOut <-x\*(1-proportion) + y\*proportion

Character interpolation does linear interpolation on the number of characters of x and y. If length(proportion)  $== 1$ , interpolation is done on cumsum(nchar(.)). If length(proportion) > 1, interpolation is based on [nchar](#page-0-0). In either case, the interpolant is rounded to an integer number of characters. Interp then returns substring(y,...) unless nchar(x) > nchar(y), when it returns substring(x,...).

Character interpolation is used in two cases:  $(1)$  At least one of x and y is character.  $(2)$  At least one of x and y is neither logical, integer, numeric, complex nor raw, and class(unclass(.)) is either integer or character.

In all other cases, numeric interpolation is used.

NOTE: This seems to provide a relatively simple default for what most people would want from the six classes of atomic vectors (logical, integer, numeric, complex, raw, and character) and most other classes. For example, class(unclass(factor)) is integer. The second rule would apply to this converting it to character. The [coredata](#page-0-0) of an object of class [zoo](#page-0-0) could be most anything, but this relatively simple rule would deliver what most people want in most case. An exception would be an object with integer coredata. To handle this as numeric, a Interp.zoo function would have to be written.

## Usage

```
Interp(x, \ldots)## Default S3 method:
Interp(x, y, proportion,
        argnames=character(3), message0=character(0), ...)
InterpChkArgs(x, y, proportion,
        argnames=character(3), message0=character(0), ...)
InterpChar(argsChk, ...)
InterpNum(argsChk, ...)
```
#### Arguments

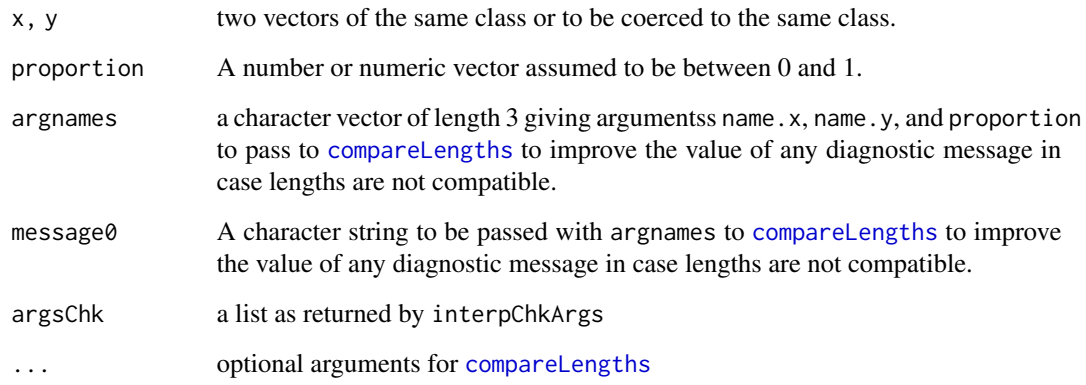

## Details

Interp is an S3 generic function to allow users to easily modify the behavior to interpolate between special classes of objects.

Interp has two basic algorithms for "Numeric" and "Character" interpolation.

The computations begin by calling InterpChkArgs to dispose quickly of simple cases (e.g, x or y [missing](#page-0-0) or [length](#page-0-0) 0 or if proportion is  $\leq 0$  or  $\geq 1$  or missing). It returns a list.

If the list contains a component named "xout", Interp returns that value with no further computations.

Otherwise, the list returned by InterpChkArgs includes components "algorithm", "x", "y", "proportion", "pLength1" (defined below), "raw", and "outclass". The "algorithm" component must be either "Numeric" or "Character". That algorithm is then performed as discussed below using arguments "x", "y", and "proportion"; all three will have the same length. The class of "x" and "y" will match the algorithm. The list component "raw" is logical: TRUE if the output will be raw or such that class(unclass(.)) of the output will be raw. In that case, a "Numeric" interpolation will be transformed back into "raw". "outclass" will either be a list of attributes to apply to the output or NA. If a list, "xout" will be added as component ".Data" to the list "outclass" and then then processed as do.call('structure',outclass) to produce the desired output.

These two basic algorithms ("Numeric" and "Character") are the same if proportion is missing or not numeric: In that case Interp throws an error.

We now consider "Character" first, because it's domain of applicability is easier to describe. The "Numeric" algorithm is used in all other cases

1. "CHARACTER"

\* 1.1. The "CHARACTER" algorithm is used when at least one of x and y is neither logical, integer, numeric, complex nor raw and satisfies one of the following two additional conditions:

\*\* 1.1.1. Either  $x$  or  $y$  is character.

\*\* 1.1.2. class(unclass(.)) for at least one of x and y is either character or integer.

NOTE: The strengths and weaknesses of 1.1.2 can be seen in considering factors and integer vectors of class [zoo](#page-0-0): For both, class(unclass(.)) is integer. For factors, we want to use as. character(.). For zoo objects with [coredata](#page-0-0) of class integer, we would want to use numeric interpolation. This is not allowed with the current code but could be easily implemented by writing Interp.zoo.

\* 1.2. If either x or y is missing or has [length](#page-0-0) 0, the one that is provided is returned unchanged.

\* 1.3. Next determine the class of the output. This depends on whether neither, one or both of x and y have one of the six classes of atomic vectors (logical, integer, numeric, complex, raw, character):

\*\* 1.3.1. If both x and y have one of the six atomic classes and one is character, return a character object.

\*\* 1.3.2. If only one of x and y have an atomic class, return an object of the class of the other.

\*\* 1.3.3. If neither of x nor y have a basic class, return an object with the class of y.

 $*$  1.4. Set pLength1 <-(length(proportion) == 1):

\*\* 1.4.1. If(pLength1) do the linear interpolation on cumsum(nchar(.)).

\*\* 1.4.2. Else do the linear interpolation on [nchar](#page-0-0).

#### Interp

\* 1.5. Next check x, y and proportion for comparable lengths: If all have length 0, return an object of the appropriate class. Otherwise, call compareLengths(x,proportion), compareLengths(y,proportion), and compareLengths(x,y).

 $*$  1.6. Extend x, y, and proportion to the length of the longest using [rep](#page-0-0).

\* 1.7. nchOut <- the number of characters to output using numeric interpolation and rounding the result to integer.

\* 1.8. Return substring(y,1,nchOut) except when the number of characters from x exceed those from y, in which case return substring $(x, 1, \text{nchOut})$ . [NOTE: This meets the naive end conditions that the number of characters matches that of x when proportion is 0 and matches that of y when proportion is 1. This can be used to "erase" characters moving from one frame to the next in a video. See the examples.

## 2. "NUMERIC"

\* 2.1. Confirm that this does NOT satisfy the condition for the "Character" algorithm.

\* 2.2. If either x or y is missing or has [length](#page-0-0) 0, return the one provided.

\* 2.3. Next determine the class of the output. As for "Character" described in section 1.3, this depends on whether neither, one or both of x and y have a basic class other than character (logical, integer, numeric, complex, raw):

\*\* 2.3.1. If proportion  $\leq 0$ , return x unchanged. If proportion  $\geq 1$ , return y unchanged.

\*\* 2.3.2. If neither x nor y has a basic class, return an object of class equal that of y.

\*\* 2.3.3. If exactly one of x and y does not have a basic class, return an object of class determined by class(unclass(.)) of the non-basic argument.

\*\* 2.3.4. When interpolating between two objects of class raw, convert the interpolant back to class raw. Do this even when 2.3.2 or 2.3.3 applies and class(unclass(.)) of both x and y are of class raw.

\* 2.4. Next check x, y and proportion for comparable lengths: If all have length 0, return an object of the appropriate class. Otherwise, call compareLengths(x,proportion), compareLengths(y,proportion), and compareLengths(x,y).

\* 2.5. Compute the desired interpolation and convert it to the required class per step 2.3 above.

## Value

Interp returns a vector whose class is described in "\* 1.3" and "\* 2.3" in "Details" above.

InterpChkArgs returns a list or throws an error as described in "Details" above.

#### Author(s)

Spencer Graves

#### References

The *[Writing R Extensions](https://cran.r-project.org/doc/manuals/r-release/R-exts.html)* manual (available via help.start()) lists six different classes of atomic vectors: [logical](#page-0-0), [integer](#page-0-0), [numeric](#page-0-0), [complex](#page-0-0), [raw](#page-0-0) and [character](#page-0-0). See also Wickham, Hadley (2014) *Advanced R*, especially [Wickham \(2013, section on "Atomic vectors" in the chapter on "Data](http://adv-r.had.co.nz/Data-structures.html) [structures"\).](http://adv-r.had.co.nz/Data-structures.html)

## See Also

#### [classIndex](#page-17-0) [interpPairs](#page-49-0)

Many other packages have functions with names like "interp", "interp1", and "interpolate". Some do one-dimensional interpolation. Others do two-dimensional interpolation. Some offer different kinds of interpolation beyond linear. At least one is a wrapper for [approx](#page-0-0).

```
##
## 1. numerics
##
# 1.1. standard
xNum <- interpChar(1:3, 4:5, (0:3)/4)
# answer
xN. <- c(1, 2.75, 3.5, 4)
all.equal(xNum, xN.)
# 1.2. with x but not y:
# return that vector with a warning
xN1 <- Interp(1:4, p=.5)
# answer
xN1. < -1:4all.equal(xN1, xN1.)
##
## 2. Single character vector
##
i.5 \leq Interp(c('a', 'bc', 'def'), character(0), p=0.3)# with y = NULL or character(0),
# Interp returns x
all.equal(i.5, c('a', 'bc', 'def'))
i.5b <- Interp('', c('a', 'bc', 'def'), p=0.3)
# Cumulative characters (length(proportion)=1):
# 0.3*(total 6 characters) = 1.2 characters
i.5. \leq c('a', 'b', '')all.equal(i.5b, i.5.)
##
## 3. Reverse character example
```

```
##
i.5c <- Interp(c('a', 'bc', 'def'), '', 0.3)
# check: 0.7*(total 6 characers) = 4.2 characters
i.5c. <- c('a', 'bc', 'd')
all.equal(i.5c, i.5c.)
##
## 4. More complicated example
##
xCh <- Interp('', c('Do it', 'with R.'),
                 c(\emptyset, .5, .9)# answer
xCh. <- c('', 'with', 'Do i')
all.equal(xCh, xCh.)
##
## 5. Still more complicated
##
xC2 <- Interp(c('a', 'fabulous', 'bug'),
                      c('bigger or', 'just', 'big'),
                      c(.3, .3, 1) )
x.y.longer <- c('bigger or', 'fabulous', 'big')
# use y with ties<br># nch smaller 1<br># nch larger 9<br># deta
# nch smaller \begin{array}{cccc} 1 & 4 & 3 \\ 4 & \text{ch larger} & 9 & 8 & 3 \\ 14 & 4 & 3 & 3 \\ 16 & 14 & 9 & 9 \\ 18 & 14 & 9 & 9 \\ 19 & 19 & 9 & 9 \\ 11 & 19 & 9 & 9 \\ 11 & 19 & 9 & 9 \\ 11 & 19 & 9 & 9 \\ 12 & 13 & 9 & 9 \\ 13 & 10 & 9 & 9 \\ 14 & 10 & 9 & 9 \\ 16 & 10 & 9 & 9 \\ 17 & 10 & 9 & 9 \\ 18 & \frac{1}{4} nch larger 9 8 3
# d.char 8, 4, 0
# prop \uparrow .3, .7, 1<br>
# prop*d.char 2.4, 2.8, 0<br>
# smallest integration
# prop*d.char 2.4, 2.8, 0
# smaller+p*d 3, 7, 3
xC2. <- c('big', 'fabulou', 'big')
all.equal(xC2, xC2.)
##
## 6. with one NULL
##
null1 <- Interp(NULL, 1, .3)
all.equal(null1, 1)
null2 <- Interp('abc', NULL, .3)
all.equal(null2, 'abc')
##
## 7. length=0
##
log0 <- interpChar(logical(0), 2, .6)
```

```
all.equal(log0, 1.2)
##
## 8. Date
##
Jan1.1980 <- as.Date('1980-01-01')
Jan1.1972i <- Interp(0, Jan1.1980, .2)
# check
Jan1.1972 <- as.Date('1972-01-01')
all.equal(Jan1.1972, round(Jan1.1972i))
##
## 9. POSIXct
##
Jan1.1980c <- as.POSIXct(Jan1.1980)
Jan1.1972ci <- Interp(0, Jan1.1980c, .2)
# check
Jan1.1972ct <- as.POSIXct(Jan1.1972)
abs(difftime(Jan1.1972ct, Jan1.1972ci,
             units="days"))<0.5
```
<span id="page-45-0"></span>interpChar *Interpolate between numbers or numbers of characters*

#### **Description**

For x and y logical, integer, numeric, Date or POSIX:

xOut <-x\*(1-.proportion) + y\*.proportion

Otherwise, coerce to character and return a [substring](#page-0-0) of x or y with number of characters interpolating linearly between  $nchar(x)$  and  $nchar(y)$ ; see details.

\*\*\* NOTE: This function is currently in flux. The results may not match the documentation and may change in the future.

The current version does character interpolation on the cumulative number of characters with defaults with only one argument that may not be easy to understand and use. Proposed:

old: interpolate on number of characters in each string with the default for a missing argument being character(length(x)) [or character(length(y)) or numeric(length(x)) or ...]

2014-08-08: default with either x or y missing should be to set the other to the one we have, so interpChar becomes a no  $op -$  except that values with .proportion outside ("validProportion" =  $[0,$ 1] by default) should be dropped.

#### interpChar 47

## Usage

```
interpChar(x, ...)
## S3 method for class 'list'
interpChar(x, .proportion,
       argnames=character(3), message0=character(0), ...)
## Default S3 method:
interpChar(x, y, .proportion,
        argnames=character(3), message0=character(0), ...)
```
## Arguments

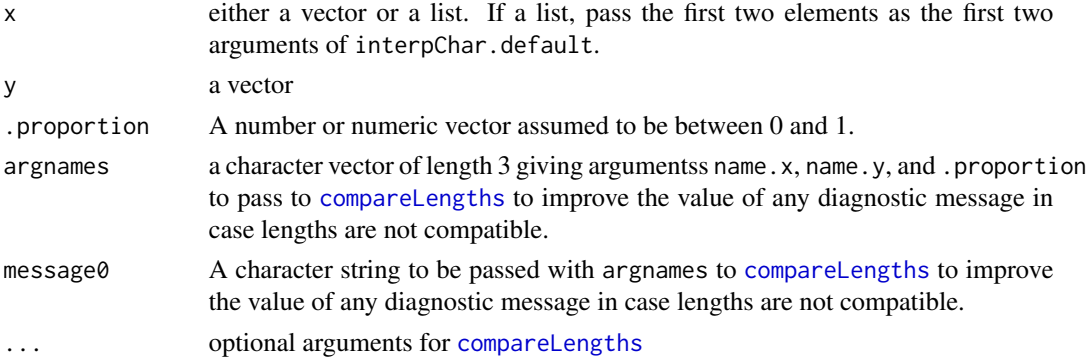

#### Details

1. x, y and .proportion are first compared for compatible lengths using [compareLengths](#page-20-0). A warning is issued if the lengths are not compatible. They are then all extended to the same length using [rep](#page-0-0).

2. If x and y are both numeric, interpChar returns the standard linear interpolation (described above).

3. If x, y, and .proportion are all provided with at least one of x and y not being numeric or logical, the algorithm does linear interpolation on the difference in the number of characters between x and y. It returns characters from y except when  $nchar(x) > nchar(y)$ , in which case it returns characters from x. This meets the end conditions that the number of characters matches that of x when .proportion is 0 and matches that of y when .proportion is 1. This can be used to "erase" characters moving from one frame to the next in a video. See the examples.

4. If either x or y is missing, it is replaced by a default vector of the same type and length; for example, if y is missing and x is numeric,  $y =$  numeric(length(x)). (If the one supplied is not numeric or logical, it is coerced to character.)

#### Value

A vector: Numeric if x and y are both numeric and character otherwise. The length  $=$  max length of x, y, and .proportion.

## Author(s)

Spencer Graves

## See Also

[interpPairs](#page-49-0), which calls interpChar

[classIndex](#page-17-0), which is called by interpChar to help decide the class of the interpolant.

```
##
## 1. numerics
##
# 1.1. standard
xNum <- interpChar(1:3, 4:5, (0:3)/4)
# answer
xN. <- c(1, 2.75, 3.5, 4)
all.equal(xNum, xN.)
# 1.2. list of length 1 with a numeric vector:
# return that vector with a warning
xN1 \leftarrow \text{interpChar}(list(a.0=1:4), .5)# answer
xN1. < -1:4all.equal(xN1, xN1.)
##
## 2. Single character vector
##
i.5 <- interpChar(list(c('a', 'bc', 'def')), .p=0.3)
# If cumulative characters:
# 0.3*(total 6 characters) = 1.8 characters
#
# However, the current code does something different,
# returning "a", "bc", "d" <- like using 1-.p?
# This is a problem with the defaults with a single
# argument; ignore this issue for now.
# 2014-06-04
i.5. \leq c('a', 'b', '')
#all.equal(i.5, i.5.)
##
## 3. Reverse character example
##
i.5c <- interpChar(c('a', 'bc', 'def'), '', 0.3)
# check: 0.7*(total 6 characers) = 4.2 characters
i.5c. <- c('a', 'bc', 'd')
all.equal(i.5c, i.5c.)
```

```
# The same thing specified in a list
i.5d <- interpChar(list(c('a', 'bc', 'def'), ''), 0.3)
all.equal(i.5d, i.5c.)
##
## 4. More complicated example
##
xCh <- interpChar(list(c('Do it', 'with R.')),
                 c(\emptyset, .5, .9)# answer
xCh. <- c('', 'with', 'Do ')
# With only one input, it's assumed to be y.
# It is replicated to length(.proportion),
# With nchar = 5, 7, 5, cum = 5, 12, 17.
all.equal(xCh, xCh.)
##
## 5. Still more complicated
##
xC2 <- interpChar(c('a', 'fabulous', 'bug'),
                 c('bigger or', 'just', 'big'),
                 c(.3, .3, 1) )
# answer
x.y.longer <- c('bigger or', 'fabulous', 'big')
# use y with ties
4 nch smaller 1 4 3<br>
4 nch larger 9 8 3<br>
4 d.char 8, 4, 0<br>
4 cum characters 8, 12, 12
# nch larger 9 8 3
# d.char 8, 4, 0
# cum characters 8, 12, 12
# prop x = 3, y = 7, 1<br>
# prop x = 12 3.6, 8.4, 12
# prop*12 3.6, 8.4, 12
# cum.sm<br># cum.sm+prop*12 5, 13, 20
# cum.sm+prop*12 5, 13, 20
# -cum(larger[-1]) 5, 4, 3
xC2. <- c('bigge', 'fabu', 'big')
all.equal(xC2, xC2.)
##
## 6. with one NULL
##
null1 <- interpChar(NULL, 1, 1)
all.equal(null1, 1)
null2 <- interpChar('abc', NULL, .3)
```

```
all.equal(null2, 'ab')
##
## 7. length=0
##
log0 <- interpChar(logical(0), 2, .6)
all.equal(log0, 1.2)
##
## 8. Date
##
##
## 9. POSIXct
##
```
<span id="page-49-0"></span>interpPairs *interpolate between pairs of vectors in a list*

#### Description

This does two things:

- 1. Computes a .proportion interpolation between pairs by passing each pair with .proportion to [interpChar](#page-45-0). [interpChar](#page-45-0) does standard linear interpolation with numerics and interpolates based on the number of characters with non-numerics.
- 2. Discards rows of interpolants for which .proportion is outside validProportion. If object is a list, corresponding rows of other vectors of the same length are also discarded. NOTE: There are currently discrepancies between the documentation and the code over defaults when one but not both elements of a pair are provided. The code returns an answer. If that's not acceptable, provide the other half of the pair. After some experience is gathered, the question of defaults will be revisited and the code or the documentation will change.

#### Usage

```
interpPairs(object, ...)
## S3 method for class 'call'
interpPairs(object,
   nFrames=1, iFrame=nFrames,
   endFrames=round(0.2*nFrames),
   envir = parent.frame(),pairs=c('1'='\\.0$', '2'='\\.1$', replace0='',
                replace1='.2', replace2='.3'),
```

```
validProportion=0:1, message0=character(0), ...)
## S3 method for class 'function'
interpPairs(object,
   nFrames=1, iFrame=nFrames,
   endFrames=round(0.2*nFrames),
   envir = parent.frame(),
   pairs=c('1'='\\.0$', '2'='\\.1$', replace0='',
               replace1='.2', replace2='.3'),
   validProportion=0:1, message0=character(0), ...)
## S3 method for class 'list'
interpPairs(object,
    .proportion, envir=list(),
       pairs=c('1'='\\.0$', '2'='\\.1$', replace0='',
               replace1='.2', replace2='.3'),
       validProportion=0:1, message0=character(0), ...)
```
## Arguments

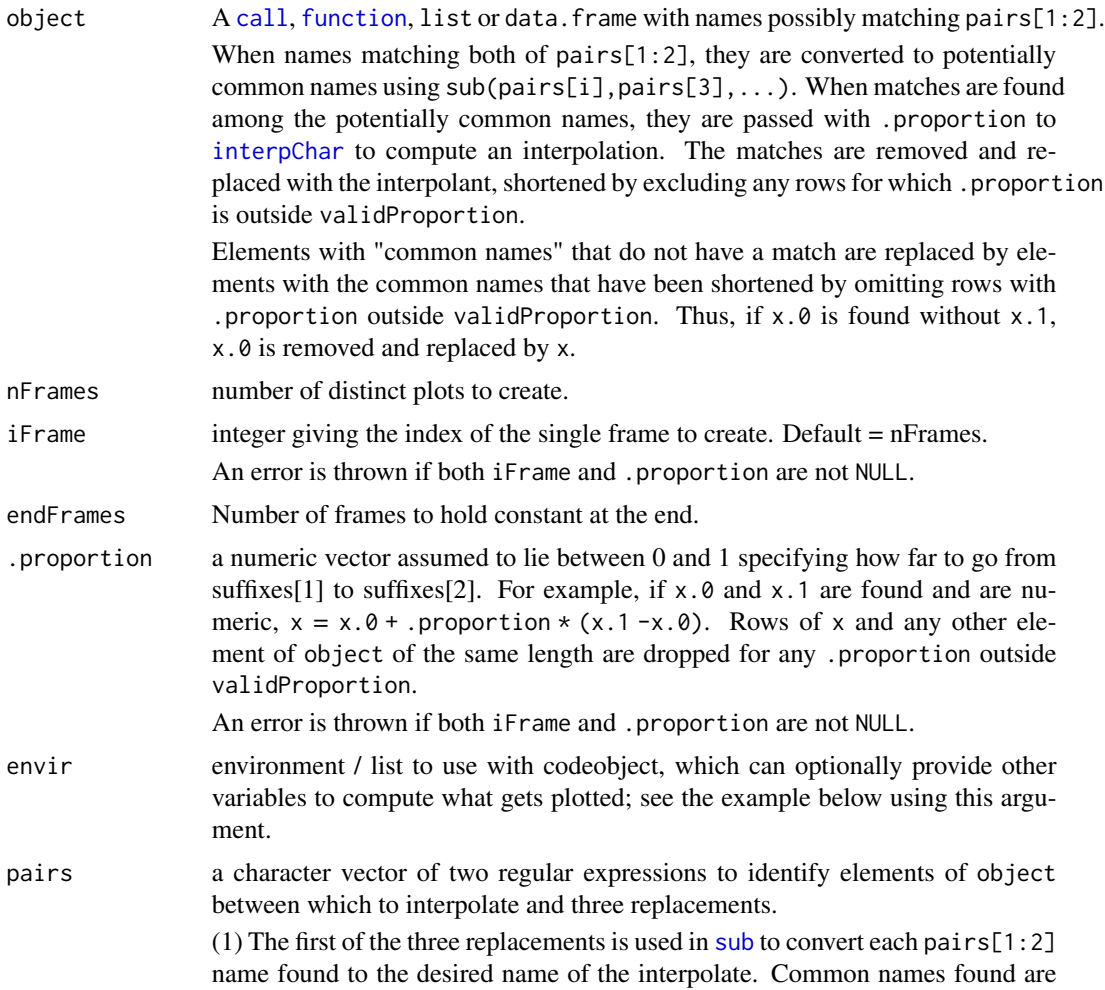

then passed with .proportion to [interpChar](#page-45-0), which does the actual interpolation.

 $(2, 3)$  interpPairs also calls checkNames(object, avoid = pairs[c(1,3,2,5)]). This confirms that object has [names](#page-0-0), and all such names are unique. If object does not have names or has some duplicate names, the [make.names](#page-0-0) is called to fix that problem, and any new names that match pairs[1:2] are modified using [sub](#page-0-0) to avoid creating a new match. If the modification still matches pairs[1:2], it generates an error.

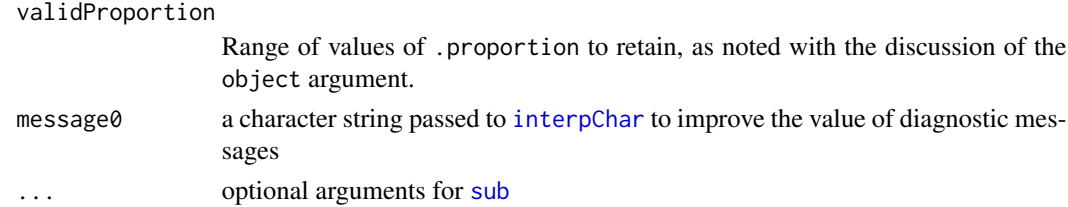

## Details

\*\*\* FUNCTION \*\*\*

First interpPairs.function looks for arguments firstFrame, lastFrame, and Keep. If any of these are found, they are stored locally and removed from the function. If iFrame is provided, it is used with with these arguments plus nFrames and endFrames to compute .proportion.

If .proportion is outside validProportion, interpPairs does nothing, returning enquote(NULL).

If any(.proportion) is inside validProportion, interpPairs.function next uses [grep](#page-0-0) to look for arguments with names matching pairs $[1:2]$ . If any are found, they are passed with .proportion to [interpChar](#page-45-0). The result is stored in the modified object with the common name obtained from sub(pairs[i],pairs[3],...),  $i = 1, 2$ .

The result is then evaluated and then returned.

\*\*\* LIST \*\*\*

1. ALL.OUT: if(none(0<=.proportion<=1))return 'no.op' = list(fun='return', value=NULL)

2. FIND PAIRS: Find names matching pairs [1:2] using [grep](#page-0-0). For example, names like  $x \cdot 0$ match the default pairs[1], and names like  $x \cdot 1$  match the default pairs[1].

3. MATCH PAIRS: Use sub( $pairs[i],pairs[3],...$ ) for  $i = 1:2$ , to translate each name matching pairs[1:2] into something else for matching. For example, he default pairs thus translates, e.g., x.0 and x.1 both into x. In the output, x.0 and x.1 are dropped, replaced by  $x =$ interpChar(x.0,x.1,.proportion,...). Rows with .proportion outside validProportion are dropped in x. Drop similar rows of any numeric or character vector or [data.frame](#page-0-0) with the same number of rows as x or .proportion.

4. Add component .proportion to envir to make it available to [eval](#page-0-0) any language component of object in the next step.

5. Loop over all elements of object to create outList, evaluating any expressions and computing the desired interpolation using [interpChar](#page-45-0). Computing xleft in this way allows xright to be specified later as quote(xleft + xinch( $(0.6)$ ), for example. This can be used with a call to [rasterImageAdj](#page-93-0).

6. Let  $N =$  the maximum number of rows of elements of outlast created by interpolation in the previous step. If .proportion is longer, set  $N = length($ .proportion). Find all vectors

and [data.frame](#page-0-0)s in outList with N rows and delete any rows for which .proportion is outside validProportion.

7. Delete the raw pairs found in steps 1-3, retaining the element with the target name computed in steps 4 and 5 above. For other elements of object modified in the previous step, retain the shortened form. Otherwise, retain the original, unevaluated element.

## Value

a list with elements containing the interpolation results.

## Author(s)

Spencer Graves

#### See Also

[interpChar](#page-45-0) for details on interpolation. [compareLengths](#page-20-0) for how lengths are checked and messages composed and written.

[enquote](#page-0-0)

```
###
###
### 1. interpPairs.function
###
###
##
## 1.1. simple
##
plot0 <- quote(plot(0))
plot0. <- interpPairs(plot0)
# check
all.equal(plot0, plot0.)
##
## 1.2. no op
##
noop <- interpPairs(plot0, iFrame=-1)
# check
all.equal(noop, enquote(NULL))
##
## 1.3. a more typical example
## example function for interpPairs
tstPlot <- function(){
```

```
plot(1:2, 1:2, type='n')
  lines(firstFrame=1:3,
        lastFrame=4,
        x.1=seq(1, 2, .5),
        y.1=x,
        z.0=0, z.1=1,
        txt.1=c('CRAN is', 'good', '...'),
        col='red')
}
tstbo <- body(tstPlot)
iPlot <- interpPairs(tstbo[[2]])
# check
iP <- quote(plot(1:2, 1:2, type='n'))
all.equal(iPlot, iP)
iLines <- interpPairs(tstbo[[3]], nFrames=5, iFrame=2)
# check:
# .proportion = (iFrame-firstFrame)/(lastFrame-firstFrame)
# = c(1/3, 0, -1/3)# if x.\emptyset = \emptyset and y.\emptyset = \emptyset by default:
iL <- quote(linex(x=c(1/3, 0), y=c(1/9, 0), z=c(1/3, 0),
           tst=c('CR', '')))
##
##**** This example seems to give the wrong answer
##**** 2014-06-03: Ignore for the moment
##
#all.equal(iLines, iL)
##
## 1.4. Don't throw a cryptic error with NULL
##
ip0 <- interpPairs(quote(text(labels.1=NULL)))
###
###
### 2. interpPairs.list
###
###
##
## 2.1. (x.\theta, y.\theta, x.1, y.1) -> (x,y)##
tstList <- list(x.0=1:5, y.0=5:9, y.1=9:5, x.1=9,
                 ignore=letters, col=1:5)
```

```
xy <- interpPairs(tstList, 0.1)
# check
xy. <- list(ignore=letters, col=1:5,
           x=1:5 + 0.1*(9-1:5),
           y=5:9 + 0.1*(9:5-5:9) )
# New columns, 'x' and 'y', come after
# columns 'col' and 'ignore' already in tstList
all.equal(xy, xy.)
##
## 2.2. Select the middle 2:
## x=(1-(0,1))*3:4+0:1*0=(3,0)##
xy0 <- interpPairs(tstList[-4], c(-Inf, -1, 0, 1, 2) )
# check
xy0. <- list(ignore=letters, col=3:4, x=c(3,0), y=7:6)
all.equal(xy0, xy0.)
##
## 2.3. Null interpolation because of absence of y.1 and x.0
##
xy02 <- interpPairs(tstList[c(2, 4)], 0.1)
# check
#### NOT the current default answer; revisit later.
xy02. <- list(y=5:9, x=9)
# NOTE: length(x) = 1 = length(x.1) in testList
#all.equal(xy02, xy02.)
##
## 2.4. Select an empty list (make sure this works)
##
x0 <- interpPairs(list(), 0:1)
# check
x0. \leq list()
names(x0.) <- character(0)
all.equal(x0, x0.)
##
## 2.5. subset one vector only
##
xyz <- interpPairs(list(x=1:4), c(-1, 0, 1, 2))
# check
xyz. <- list(x=2:3)
```

```
all.equal(xyz, xyz.)
##
## 2.6. with elements of class call
##
xc <- interpPairs(list(x=1:3, y=quote(x+sin(pi*x/6))), 0:1)
# check
xc. \leftarrow list(x=1:3, y=quote(x+sin(pixx/6)))all.equal(xc, xc.)
##
## 2.7. text
##
# 2 arguments
j.5 \leftarrow interpPairs(list(x.0='', x.1=c('a', 'bc', 'def')), 0.5)
# check
j.5. <- list(x=c('a', 'bc', ''))
all.equals(j.5, j.5.)##
## 2.8. text, 1 argument as a list
##
j.50 <- interpPairs(list(x.1=c('a', 'bc', 'def')), 0.5)
# check
all.equal(j.50, j.5.)
##
## 2.9. A more complicated example with elements to eval
##
logo.jpg <- paste(R.home(), "doc", "html", "logo.jpg",
                  sep = .Platform$file.sep)
if(require(jpeg)){
  Rlogo <- try(readJPEG(logo.jpg))
  if(!inherits(Rlogo, 'try-error')){
# argument list for a call to rasterImage or rasterImageAdj
    RlogoLoc <- list(image=Rlogo,
      xleft.0 = c(NZ=176.5,CH=172,US=171,
                  CN=177,RU= 9.5,UK= 8),
      xleft.1 = c(NZ=176.5, CH = 9, US=-73.5,CN=125,RU= 37, UK= 2),
      ybottom.0=c(NZ=-37, CH=-34,US=-34,
                  CN=-33,RU= 48, UK=47),
      ybottom.1=c(NZ=-37, CH= 47,US= 46,
                  CN= 32,RU=55.6,UK=55),
      xright=quote(xleft+xinch(0.6)),
      ytop = quote(ybottom+yinch(0.6)),
```

```
angle.0 = 0,
      angle.1 =c(NZ=0,CH=3*360,US=5*360,
                 CN=2*360,RU=360,UK=360)
   )
    RlogoInterp <- interpPairs(RlogoLoc,
            .proportion=rep(c(\emptyset, -1), c(2, 4)))
# check
  all.equal(names(RlogoInterp),
      c('image', 'xright', 'ytop',
         'xleft', 'ybottom', 'angle'))
# NOTE: 'xleft', and 'ybottom' were created in interpPairs,
# and therefore come after 'xright' and 'ytop', which were
# already there.
##
## 2.10. using envir
##
    RlogoDiag <- list(x0=quote(Rlogo.$xleft),
                  y0=quote(Rlogo.$ybottom),
                  x1=quote(Rlogo.$xright),
                  y1=quote(Rlogo.$ytop) )
    RlogoD <- interpPairs(RlogoDiag, .p=1,
                    envir=list(Rlogo.=RlogoInterp) )
    all.equal(RlogoD, RlogoDiag)
  }
}
##
## 2.11. assign; no interp but should work
##
tstAsgn <- as.list(quote(op <- (1:3)^2))
intAsgn <- interpPairs(tstAsgn, 1)
# check
intA. <- tstAsgn
names(intA.) <- c('X', 'X.3', 'X.2')
all.equal(intAsgn, intA.)
# op <- par(...)
tstP <- quote(op <- par(mar=c(5, 4, 2, 2)+0.1))
tstPar <- as.list(tstP)
intPar <- interpPairs(tstPar, 1)
```

```
# check
intP. <- list(quote(`<-`), quote(op),
              quote(par(mar=c(5, 4, 2, 2)+0.1)) )
names(intP.) <- c("X", 'X.3', 'X.2')
all.equal(intPar, intP.)
intP. <- interpPairs(tstP)
all.equal(intP., tstP)
##
## NULL
##
all.equal(interpPairs(NULL), quote(NULL))
```
#### logVarCor *Log-diagonal representation of a variance matrix*

#### Description

Translate a square symmetric matrix with positive diagonal elements into a vector of the logarithms of the diagonal elements with the correlations as an attribute, and vice versa.

#### Usage

logVarCor(x, corr, ...)

## Arguments

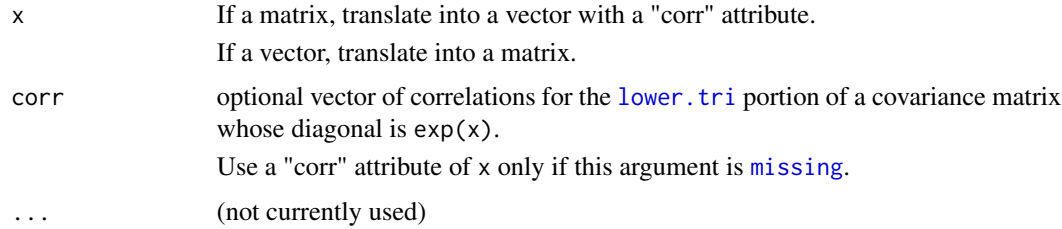

## Value

if(length(dim(x))==2) return  $log(diag(x))$  with an attribute "corr" equal to the [lower.tri](#page-0-0) of cov2cor(x).

Otherwise, return a covariance matrix from x as described above.

## logVarCor 59

## Author(s)

Spencer Graves

## See Also

[log](#page-0-0) [diag](#page-0-0) [cov2cor](#page-0-0) [lower.tri](#page-0-0) [pdLogChol](#page-0-0) converts a k-dimensional covariance matrix into a vector of length choose( $k+1,2$ ). By contrast, logVarCor returns a vector of length k with a "corr" attribute of length choose(k,2).

```
##
## 1. Trivial 1 x 1 matrix
##
# 1.1. convert vector to "matrix"
mat1 <- logVarCor(1)
# check
all.equal(mat1, matrix(exp(1), 1))
# 1.2. Convert 1 x 1 matrix to vector
lVCd1 <- logVarCor(diag(1))
# check
lVCd1. <- 0
attr(lVCd1., 'corr') <- numeric(0)
all.equal(lVCd1, lVCd1.)
##
## 2. simple 2 x 2 matrix
##
# 2.1. convert 1:2 into a matrix
lVC2 <- logVarCor(1:2)
# check
lVC2. <- diag(exp(1:2))
all.equal(lVC2, lVC2.)
# 2.2. Convert a matrix into a vector
lVC2d <- logVarCor(diag(1:2))
# check
lVC2d. <- log(1:2)
attr(lVC2d., 'corr') <- 0
all.equal(lVC2d, lVC2d.)
##
## 3. 3-d covariance matrix with nonzero correlations
```

```
##
# 3.1. Create matrix
(ex3 \leq tcrossprod(matrix(c(rep(1,3), 0:2), 3)))dimnames(ex3) <- list(letters[1:3], letters[1:3])
# 3.2. Convert to vector
(Ex3 <- logVarCor(ex3))
# check
Ex3. \leftarrow log(c(1, 2, 5))
names(Ex3.) <- letters[1:3]
attr(Ex3., 'corr') <- c(1/sqrt(2), 1/sqrt(5), 3/sqrt(10))
all.equal(Ex3, Ex3.)
# 3.3. Convert back to a matrix
Ex3.2 <- logVarCor(Ex3)
# check
all.equal(ex3, Ex3.2)
```
match.data.frame *Identify the row of* y *best matching each row of* x

## Description

For each row of  $x[$ , by. x], find the best matching row of  $y[$ , by. y], with the best match defined by grep. and split.

grep. and split must either be [missing](#page-0-0) or have the same length as by.x and by.y. If grep.[i] and split[i] are NA, do a complete match of  $x$ [,by.x[i]] and  $y$ [,by.y[i]]. Otherwise, for each row j, look for a match for strsplit(x[j,by.x[i]],split[i])[[1]][1] among strsplit(y[,by.y[i]],split[i] See details.

## Usage

```
match.data.frame(x, y, by, by.x=by, by.y=by, grep., split, sep=':')
```
#### Arguments

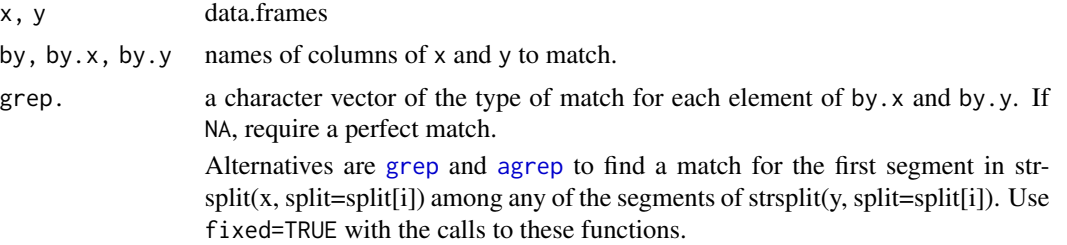

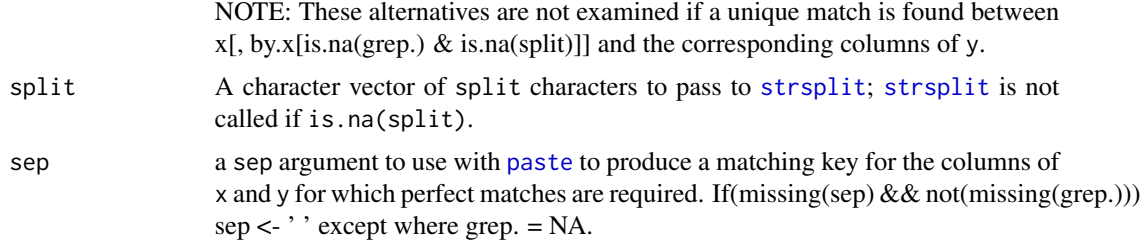

## Details

1. Check by.x, by.y, grep. and split. If  $((missing(by,x) | missing(by,y))$  && missing(by)) by < $names(x)$ 

2. fullMatch  $\lt$ - (is.na(grep.) & is.na(split)). Create keyfx and keyfy by by pasting columns of x[, by.x[fullMatch]] and y[, by.y[fullMatch]]. Also create x. and y. = [strsplit](#page-0-0) of x[, by.x[!fullMatch]].

3. Iterate over rows of x looking for the best match. This includes an inner loop over columns of  $x$ [, by.x[!fullMatch]], stopping on the first unique match. Return (-1) if no unique match is found.

#### Value

an integer vector of length nrow(x) containing the index of the best matching row of y or NA if no adequate match was found.

## Author(s)

Spencer Graves

## See Also

[strsplit](#page-0-0), [is.na](#page-0-0) [grep](#page-0-0), [agrep](#page-0-0) [match](#page-0-0), [row.match](#page-0-0), [join](#page-0-0), [match\\_df](#page-0-0) [classify](#page-0-0)

#### Examples

```
newdata <- data.frame(state=c("AL", "MI","NY"),
                      surname=c("Rogers", "Rogers", "Smith"),
                      givenName=c("Mike R.", "Mike K.", "Al"),
                      stringsAsFactors=FALSE)
reference <- data.frame(state=c("NY", "NY", "MI", "AL", "NY", "MI"),
                      surname=c("Smith", "Rogers", "Rogers (MI)",
                                "Rogers (AL)", "Smith", 'Jones'),
                      givenName=c("John", "Mike", "Mike", "Mike",
                                "T. Albert", 'Al Thomas'),
                      stringsAsFactors=FALSE)
newInRef <- match.data.frame(newdata, reference,
      grep.=c(NA, 'agrep', 'agrep'))
```
all.equal(newInRef, c(4, 3, 5))

## Description

Use [parseName](#page-77-0) to split a name into surname and givenName, the look for matches in table.

## Usage

```
matchName(x, data, Names=1:2,
          nicknames=matrix(character(0), 0, 2),
          namesNotFound="attr.replacement", ...)
matchName1(x1, data, name=data[, 1],
          nicknames=matrix(character(0), 0, 2), ...)
```
## Arguments

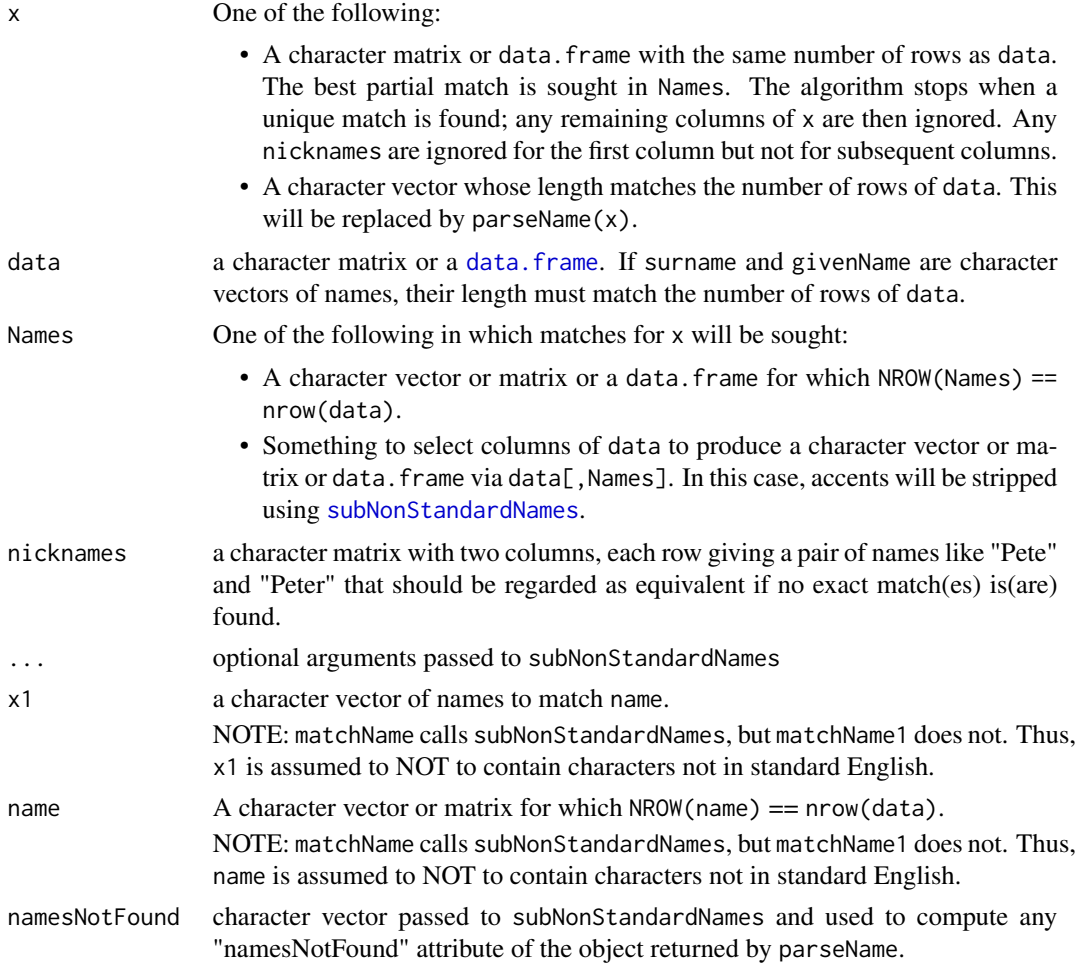

#### $matchName$  63

## Details

\*\*\* 1. matchName(x, data, Names, nicknames, ...):

1.1. if(length $(\dim(x) < 2)$ )x <- parseName $(x, ...)$ 

1.2.  $x1 \leq$  matchName1( $x$ [, 1], cata, Names[1], ...)

1.3. For any component i of x1 with multiple rows, let x1i <- matchName1(x[i, 2], x1[[i]], Name[-1], nicknames=nicknames, ...). If nrow(x1i)>0, x1[[i]] <- x1i; else leave unchanged.

1.4. return x1 ===========

\*\*\* 2. matchName1(x1, data, name, nicknames, ...):

2.1. If name indicates a column of data, replace with data[, name].

2.2. xsplit  $\leq$ -strsplit(x1, '')

2.3.  $nx \leq length(x1)$ ; xlist  $\leq$  vector( $nx$ , mode='list')

- 2.4. for(j in 1:nx):
- 2.5.  $xj \leq xplit[[j]]$

2.6. let  $jd =$  the subset of names that match xj or subNonStandardNames $(xj)$  or nicknames of xj;  $xlist[j] < -jd$ .

2.7. return xlist

#### Value

matchName returns a list of the same length as x, each of whose components is object obtained as a subset of rows of data or NULL if no acceptable matches are found. The list may have an attribute "namesNotFound" as determined per the argument of that name.

matchNames1 returns a list of vectors of integers for subsets of data matching x1.

## Author(s)

Spencer Graves

#### See Also

[parseName](#page-77-0) [subNonStandardNames](#page-123-0)

```
##
## 1. Names to match exercising many possibile combinations
## of surname with 0, 1, >1 matches possibly after
## replacing with subNonStandardNames
## combined with possibly multiple givenName combinations
## with 0, 1, >1 matches possibly requiring replacing with
## subNonStandardNames or nicknames
##
# NOTE: "-" could also be "e" with an accent;
# not included with this documentation, because
```

```
# non-English characters generate warnings in standard tests.
Names2mtch <- c("Andr_ Bruce C_rdenas", "Dolores Ella Feinstein",
           "George Homer", "Inez Jane Kappa", "Luke Michael Noel",
           "Oscar Papa", "Quincy Ra_l Stevens",
           "Thomas U. Vel_zquez", "William X. Young",
           "Zebra")
##
## 2. Data = matrix(..., byrow=TRUE) to exercise the combinations
## the combinations from 1
##
Data1 <- matrix(c("Feld", "Don", "789",
                  "C_rdenas", "Don", "456",
                  "C_rdenas", "Andre B.", "123",
                  "Smith", "George", "aaa",
                  "Young", "Bill", "369"),
                ncol=3, byrow=TRUE)
Data1. <- subNonStandardNames(Data1)
##
## 3. matchName1
##
parceNm1 <- parseName(Names2mtch)
match1.1 <- matchName1(parceNm1[, 'surname'], Data1.)
# check
match1.1s <- vector('list', 10)
match1.1s[[1]] <- 2:3
match1.1s[[9]] <- 5
names(match1.1s) <- parceNm1[, 'surname']
all.equal(match1.1, match1.1s)
##
## 4. matchName1 with name = multiple columns
##
match1.2 <- matchName1(c('Cardenas', 'Don'), Data1.,
                       name=Data1.[, 1:2])
# check
match1.2a <- list(Cardenas=2:3, Don=1:2)
all.equal(match1.2, match1.2a)
##
## 5. matchName
##
nickNames <- matrix(c("William", "Bill"), 1, byrow=TRUE)
match1 <- matchName(Names2mtch, Data1, nicknames=nickNames)
# check
match1a <- list("Cardenas, Andre Bruce"=Data1[3,, drop=FALSE ],
```

```
"Feinstein, Dolores Ella"=NULL,
                "Homer, George"=NULL, "Kappa, Inez Jane"=NULL,
                "Noel, Luke Michael"=NULL, "Papa, Oscar"=NULL,
                "Stevens, Quincy Raul"=NULL,
                "Velazquez, Thomas U."=NULL,
                "Young, William X."=Data1[5,, drop=FALSE],
                "Zebra"=NULL)
all.equal(match1, match1a)
##
## 6. namesNotFound
##
tstNotFound <- matchName('xx_x', Data1)
# check
tstNF <- list('xx_x'=NULL)
attr(tstNF, 'namesNotFound') <- 'xx_x'
all.equal(tstNotFound, tstNF)
##
## 7. matchName(NULL) to simplify use
##
mtchNULL <- matchName(NULL, Data1)
all.equal(mtchNULL, NULL)
```

```
matchQuote Match isolated quotes across records
```
## Description

Look for unmatched quotes in a character vector. If found, look for a matching quote starting the next character string in the vector, possibly after a blank line. If found, merge the two strings and return the resulting shortened character vector.

#### Usage

```
matchQuote(x, Quote='"', sep=' ', maxChars2append=2, ...)
```
#### Arguments

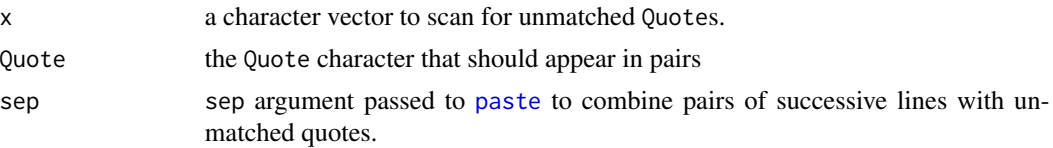

66 matchQuote

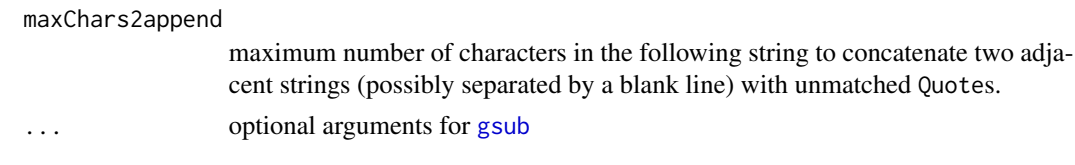

## Details

This function was written to help parse data from the US Department of Health and Human Services on [cyber-security breaches affecting 500 or more individuals.](https://ocrportal.hhs.gov/ocr/breach/breach_report.jsf) As of 2014-06-03 the csv version of these data included commas in quotes that are not sep characters, quotes that are not matched, lines with zero characters, followed by lines with 3 characters being a quote and a comma. This function was written to drop the blank lines and append the quote-comma line to the preceding line so it contained matching quotes.

#### Value

The input character vector possibly shortened with the following attributes explaining what was found:

- unmatchedQuotes indices of the input x with an unmatched Quote.
- blankLinesDropped indices of the input x that were dropped because they (1) followed an unmatched Quote and (2) contained no non-blank characters.

quoteLinesAppended indices of the input x that were concatenated with a preceeding line because the two lines contained unmatched Quote characters, and concatenating them produced a line with all Quotes matched.

ncharsAppended an integer vector of the same length as quoteLinesConcatenated giving the number of characters in the second line concatenated onto the previous line.

#### Author(s)

Spencer Graves

#### See Also

[strsplit1](#page-119-0) [delimMatch](#page-0-0)

```
chvec <- c('abc', 'de"f', ' ', '",', 'g"h', 'matched"quotes"', '')
ch. <- matchQuote(chvec)
# check
chv. <- c('abc', 'de"f ",', 'g"h', 'matched"quotes"', '')
attr(chv., 'unmatchedQuotes') <- c(2, 4, 5)
attr(chv., 'blankLinesDropped') <- 3
attr(chv., 'quoteLinesAppended') <- 4
attr(chv., 'ncharsAppended') <- 2
all.equal(ch., chv.)
```
<span id="page-66-0"></span>mergeUShouse.senate *Expand a dataset on some members of the US Congress to the entire membership*

### **Description**

Merge a data. frame regarding some members of the US Congress with a data. frame with general information on all members.

#### Usage

```
mergeUShouse.senate(x, UScongress=UShouse.senate(),
       newrows="amount0",
       default=list(member=FALSE, amount=0, #vote="notEligible",
                     incumbent=TRUE) )
```
## Arguments

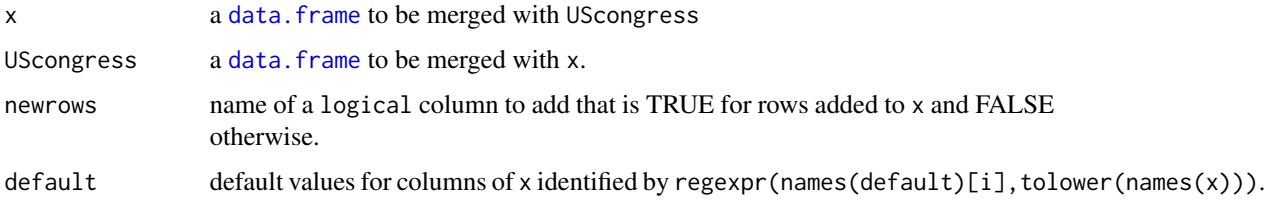

#### Details

- 1. keyx  $\le$  with $(x,$  paste(houseSenate, state, District, sep=":"))
- 2. keyy <- with(UScongress(houseSenate, state, District, sep=":"))
- 3. notx <- !is.element(keyy, keyx)
- 4. Y <- UScongress[notx, ]
- 5. add default columns to Y
- 6. if (!newrows is not in names $(x)$ )x <- cbind $(x, newrows=FALSE)$
- 7. Y[, newrows] <- TRUE
- 8.  $xY \leq r \text{bind}(x, Y[c(names(x))])$
- 9. replace 'Democrat' with 'Democratic' in xY[['Party']]

10. Look for NAs in "incumbent" who are nevertheless in UScongress; fix. Thus, if x[['incumbent']] is TRUE or FALSE, this value is not checked in UScongress; it's checked only if NA. The check consists of comparing names for a given Chamber:state:district between strsplit(x[['surname']], ' ')[[1]][1] and strsplit(UScongress[['surname']], ' ')[[1]][1] and similarly for givenName. This allows 'Rogers' in x[['surname']] to match 'Rogers (AL)' in UScongress[['surname']], etc. The algorithm is not perfect, but errors should be rare – and could be fixed manually.

# Value

a [data.frame](#page-0-0) combining x and UScongress as desired

## Author(s)

Spencer Graves

#### See Also

[merge](#page-0-0) [UShouse.senate](#page-133-0)

```
tst <- data.frame(Chamber=factor(rep(c('House', 'Senate'), c(4, 2))),
         State=factor(c('Missouri', 'Minnesota', 'Tennessee',
                        'New York', rep('South Carolina', 2))),
         state=factor(c('MO', 'MN', 'TN', 'NY', 'SC', 'SC')),
        district=c(4, 1, 8, 18, 2, 3),
         surname=c('Hartzler', 'Walz', 'Fincher', 'Maloney',
                   'Graham', 'DeMint'),
         givenName=c('Vicky', 'Timothy J.', 'Stephen Lee',
                   'Sean Patrick', 'Lindsey', 'Jim'),
        party=c('R', 'D', 'R', 'D', 'R', 'D'),
        CommitteeMember=rep(c(TRUE, FALSE), c(4, 2)),
         amount=c(5000, 2000, 29500, 1000, 1000, 11500),
         #xvote=c('Y', 'N', 'Y', 'Y', 'notEligible', 'notEligible'),
         incumbent=NA, stringsAsFactors=FALSE )
if(!fda::CRAN()){
 tst2 <- mergeUShouse.senate(tst)
# A couple of simple tests; don't test too much,
# because the results of UShouse.senate change,
# and we don't want this test to fail
# due to changes that don't affect Ecdat code
 tst3 <- tst2[!tst2$amount0, c(1, 4:6, 8:10)]
 row.names(tst) <- row.names(tst3)
## Not run:
 all.equal(tst[c(1, 4:6, 8:10)], tst3)
## End(Not run)
# tst3[2] = state = factor with 56 levels,
# and tst[2] only has 5; compare without this
}
```
#### Description

Merge roll call vote record with a data. frame containing other information. The vote records are typically incomplete, so match first on houseSenate and surname. If this match is incomplete, try using givenName. If that fails, try state and district, which may not always be present in vote.

#### Usage

```
mergeVote(x, vote, Office="House", vote.x, check.x=TRUE)
```
## Arguments

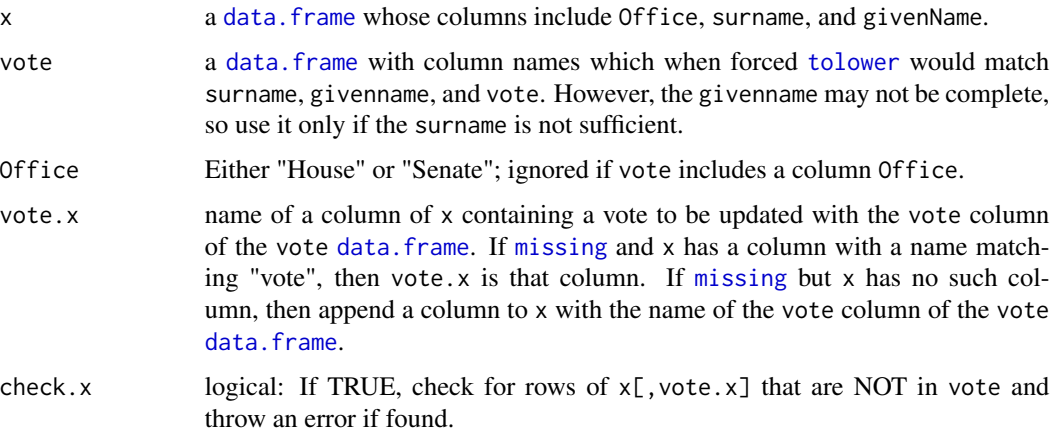

## Details

1. Parse vote.x to get the name of the column of x into which to write the vote column of the vote [data.frame](#page-0-0).

2. If the vote [data.frame](#page-0-0) contains a column Office, ignore the Office argument. Otherwise, add the argument houseSenate as a column of vote.

3. Create keyx <-with(x,paste(Office,surname,sep=":")), keyx2 <-paste(keyx,givenName,sep=":"), keyx. <-paste(houseSenate,state,district,sep=":"), and similarly keyv, leyv2, and keyv. from vote.

4. Look for keyv in keyx. When a unique match is found, transfer the vote the vote column of x. When no match is found, try for keyv2 in keyx2 or keyv. in keyx. If those fail, print an error message with the information from vote on all failures and ask the user to add state and district information.

5. if (check.x), check for rows in  $x$ [, vote.x] that are NOT "notEligible" but are also not in vote: Throw an error if any are found.

#### Value

a [data.frame](#page-0-0) with the same columns as x with its vote column modified per the vote argument.

#### Author(s)

Spencer Graves

## See Also

[mergeUShouse.senate](#page-66-0)

```
##
## 1. Test good cases
##
votetst <- data.frame(
  surName=c('Smith', 'Jones', 'Graves', 'Jsn', 'Jsn', 'Gay'),
  givenName=c("Sam", "", "", "John", "John", ''),
  votex=factor(c('Y', 'N', 'abstain', 'Y', 'Y', 'Y')),
  State=factor(rep(c("CA", "", "SC", "NY"), c(1, 2, 1, 2))),
  district=rep(c("13", "1", "2", "1"), c(1, 2, 2, 1)),
  stringsAsFactors=FALSE )
x1 \leftarrow data . frame(Office=factor(rep(c("House", "Senate"), e=8)),
  state=rep(c("NY", "SC", "SD", "CA", "AK", "AR", "NY", "NJ"), 2),
  District=rep(c("2", "2", "At Large", "13", "1", "9", "1", "3"), 2),
  surname=rep(c('Jsn', 'Jsn', 'Smith', 'Smith', 'Jones',
       'Graves', 'Rx', 'Agnew'), 2),
  givenName=rep(c("John D.", "John J.",
    "Samual", "Samual", "Mary", "Mary", "Susan", 'Spiro'), 2),
  don=1:16, stringsAsFactors=FALSE)
x1. <- mergeVote(x1, votetst)
x2 <- cbind(x1, votex=factor( rep(
   c('Y', 'notEligible', 'Y', 'N', 'abstain', 'Y', 'notEligible'),
   c(2,1,1,1,1,1,1,9))))
all.equal(x1., x2)
##
## 2. Test a case with a vote error in x
##
x1a <- cbind(x1, voterr=rep(
     c('notEligible', 'Y', 'notEligible'), c(7, 1, 8)))
x1a. <- try(mergeVote(x1a, votetst))
```
#### $\text{missing0}$  and  $\text{This is a constant}$  and  $\text{This is a constant}$  and  $\text{This is a constant}$  and  $\text{This is a constant}$  and  $\text{This is a constant}$  and  $\text{This is a constant}$  and  $\text{This is a constant}$  and  $\text{This is a constant}$  and  $\text{This is a constant}$  and  $\text{This is a constant}$  and  $\text{This is a constant}$  and  $\text{This is a constant}$  and  $\text{This is a constant}$  and  $\text{This is a constant}$  an

```
class(x1a.)=='try-error'
```
## missing0 *Missing or length 0*

## Description

TRUE if  $x$  is missing or if length( $x$ ) is 0.

## Usage

missing0(x)

## Arguments

x a formal argument as for [missing](#page-0-0)

## Details

Only makes sense called from within another function

# Value

[logical](#page-0-0): TRUE if x is [missing](#page-0-0) or if length(x) is 0.

## Author(s)

Spencer Graves

#### See Also

[missing](#page-0-0)

# Examples

```
tstFn <- function(x)missing0(x)
# missing
```
all.equal(tstFn(), TRUE)

# length 0

```
all.equal(tstFn(logical()), TRUE)
```
# supplied

```
all.equal(tstFn(1), FALSE)
```
## nchar0 *Zero characters or NULL*

# Description

Returns TRUE if (is.null(x)  $||$  (length(x) == 0)  $||$  (max(nchar(x)) == 0)).

### Usage

 $nchar@(x, ...)$ 

## Arguments

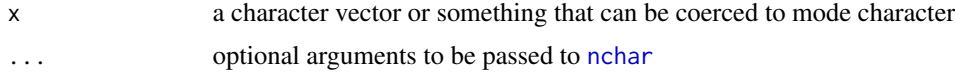

# Value

TRUE if x is either NULL or  $max(nchar(x)) == 0$ . FALSE otherwise.

## Author(s)

Spencer Graves

### See Also

[nchar](#page-0-0)

# Examples

```
all.equal(nchar0(NULL), TRUE)
```

```
all.equal(nchar0(character(0)), TRUE)
```
all.equal(nchar0(character(3)), TRUE)
#### Newdata 73

all.equal(nchar0(c('a', 'c')), FALSE)

#### Newdata *Create a new data.frame for predict*

### Description

Generate a new data. frame or [matrix](#page-0-0) from another with column(s) selected by x adopting n values in range(data[, $x$ ]) and all other columns constant.

If [canbeNumeric](#page-15-0)(x) is TRUE, the output with has x adopting n values in the [range](#page-0-0)(x) and all other numeric variables at their [median](#page-0-0) and other variables at their most common values.

If canbe Numeric $(x)$  is FALSE, the output with has x adopting all possible values of x with all other variables at the same constant values as when [canbeNumeric](#page-15-0)(x) is TRUE (and n is ignored). If  $x$ has a [levels](#page-0-0) attribute, the possible values are defined by that [levels](#page-0-0) attribute. Otherwise, it is defined by  $unique(x)$  $unique(x)$ .

This is designed to create a new data. frame to be used as newdata for [predict](#page-0-0).

### Usage

Newdata(data, x, n, na.rm=TRUE)

### Arguments

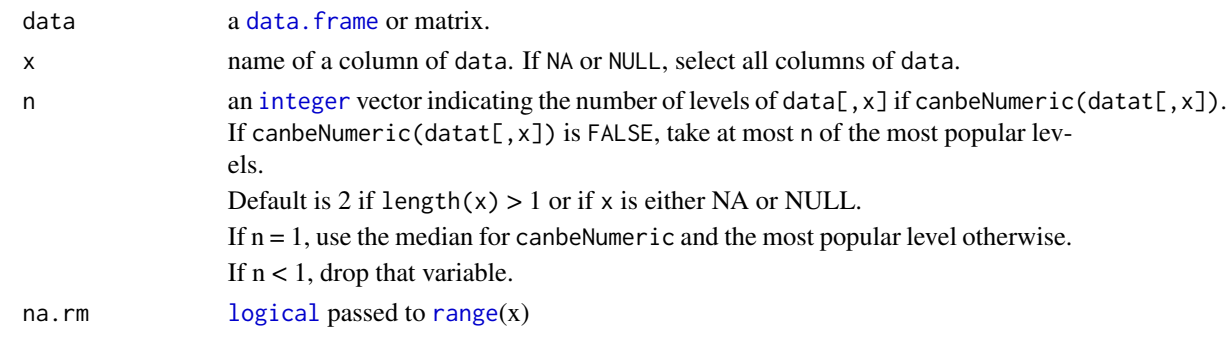

## Details

1. Check data, x.

2. If [canbeNumeric](#page-15-0)(x) is TRUE, let xNew be n values spanning [range](#page-0-0)(x). Else, let xNew  $\lt$ [levels](#page-0-0)(x).

3. If is.  $null(xNew)$ , set it to [sort](#page-0-0)([unique](#page-0-0) $(x)$ ).

4. let newDat  $\lt$ - data[rep(1, n), ], and replace x by xNew.

5. otherVars  $\lt$ - colnames(data) != x

6. for(x2 in otherVars)replace newDat[, x2]: If [canbeNumeric](#page-15-0)(x2) is TRUE, use [median](#page-0-0)(x2). Otherwise, use its (first) most common value.

### Value

A [data.frame](#page-0-0) with n rows and columns matching those of data, as described above.

### Author(s)

Spencer Graves

# See Also

[predict.lm](#page-0-0)

```
##
## 1. A reasonable test with numerics, dates,
## an ordered factor and character variables
##
xDate <- as.Date('2001-02-03')+1:4
tstDF <- data.frame(x1=1:4, xDate=xDate,
  xD2=as.POSIXct(xDate),
  sex=ordered(c('M', 'F', 'M', 'F')),
  huh=letters[c(1:3, 3)], stringsAsFactors=FALSE)
newDat <- Newdata(tstDF, 'xDate', n=5)
# check
newD \leq data.frame(x1=2.5,
  xDate=xDate[1]+seq(0, 3, length=5),
 xD2=as.POSIXct(xDate[2]+0.5),
  sex=ordered(c('M', 'F', 'M', 'F'))[2],
  huh=letters[3], stringsAsFactors=FALSE)
attr(newD, 'out.attrs') <- attr(newDat, 'out.attrs')
all.equal(newDat, newD)
##
## 2. Test with only one column
##
newDat1 <- Newdata(tstDF[, 2, drop=FALSE], 'xDate', n=5)
# check
newDat1. <- newD[, 2, drop=FALSE]
attr(newDat1., 'out.attrs') <- attr(newDat1, 'out.attrs')
all.equal(newDat1, newDat1.)
##
## 3. Test with a factor
##
newSex <- Newdata(tstDF, 'sex')
```
# parseCommas 75

```
# check
newS <- with(tstDF, data.frame(
 x1=2.5, xDate=xDate[1]+1.5,
 xD2=as.POSIXct(xDate[1]+1.5),
  sex=ordered(c('M', 'F'))[2:1],
  huh=letters[3], stringsAsFactors=FALSE) )
attr(newS, 'out.attrs') <- attr(newSex, 'out.attrs')
all.equal(newSex, newS)
##
## 4. Test with an integer column number
##
newDat2 <- Newdata(tstDF, 2, n=5)
# check
all.equal(newDat2, newD)
##
## 5. Test with all
##
NewAll <- Newdata(tstDF)
# check
tstLvls <- as.list(tstDF[c(1, 4), ])
tstLvls$sex <- tstDF$sex[2:1]
tstLvls$huh <- letters[c(3, 1)]
tstLvls$stringsAsFactors <- FALSE
NewA. <- do.call(expand.grid, tstLvls)
attr(NewA., 'out.attrs') <- attr(NewAll, 'out.attrs')
all.equal(NewAll, NewA.)
```
<span id="page-74-0"></span>parseCommas *Convert character string with Dollar signs and commas to numerics*

## Description

as.numeric of character strings after suppressing commas and dollar signs. This is a generalization of [parseDollars](#page-76-0).

### Usage

```
parseCommas(x, pattern='\$|,', replacement='',
```

```
acceptableErrorRate=0, ...)
## Default S3 method:
parseCommas(x, pattern='\$|,', replacement='',
       acceptableErrorRate=0, ...)
## S3 method for class 'data.frame'
parseCommas(x, pattern='\$|,', replacement='',
       acceptableErrorRate=0, ...)
```
# Arguments

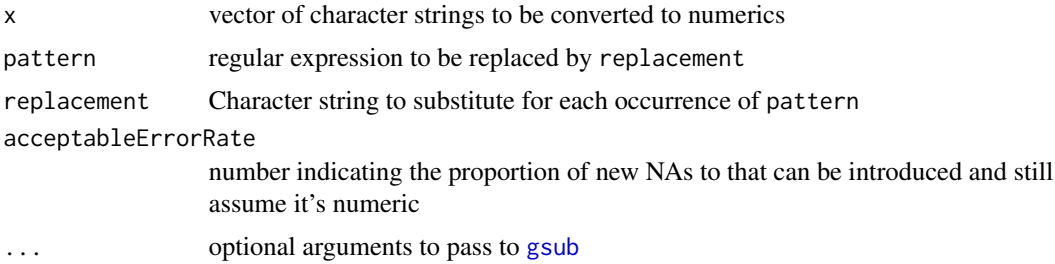

# Details

as.numeric(gsub(x, ...))

The [data.frame](#page-0-0) method outputs another [data.frame](#page-0-0) with character or factor columns converted to numerics using parseDollars whenever that can be done without creating NAs.

### Value

Numeric vector converted from the character strings in  $x$  or a data. frame with columns that are obviously numbers in character format converted to numerics.

## Author(s)

Spencer Graves

#### See Also

[gsub](#page-0-0) [as.numeric](#page-0-0) [parseDollars](#page-76-0)

# Examples

```
##
## 1. a character vector
##
X2 <- c('-$2,500', '$5,000.50')
x2 <- parseDollars(X2)
```
all.equal(x2, c(-2500, 5000.5))

parseDollars 77

```
##
## A data.frame
##
chDF <- data.frame(let=letters[1:2], Dol=X2, dol=x2)
numDF <- parseCommas(chDF)
chkDF <- chDF
chkDF$Dol <- x2
all.equal(numDF, chkDF)
```
<span id="page-76-0"></span>parseDollars *Convert character string with Dollar signs and commas to numerics*

# Description

as.numeric of character strings after suppressing commas and dollar signs. This is a special case of [parseCommas](#page-74-0).

## Usage

```
parseDollars(x, pattern='\$|,', replacement='', ...)
```
## Arguments

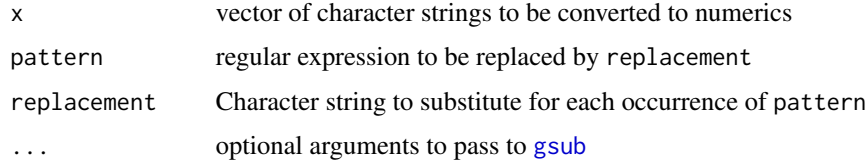

## Details

as.numeric(gsub(x, ...)). See also [parseCommas](#page-74-0).

### Value

Numeric vector converted from x.

## Author(s)

Spencer Graves

### See Also

[gsub](#page-0-0) [as.numeric](#page-0-0) [parseCommas](#page-74-0)

### Examples

```
##
## 1. a character vector
##
X2 <- c('-$2,500', '$5,000.50')
x2 <- parseDollars(X2)
all.equal(x2, c(-2500, 5000.5))
##
## A data.frame
##
chDF <- data.frame(let=letters[1:2], Dol=X2, dol=x2)
numDF <- parseCommas(chDF)
chkDF <- chDF
chkDF$Dol <- x2
all.equal(numDF, chkDF)
```
<span id="page-77-0"></span>

parseName *Parse surname and given name*

## Description

Identify the presumed surname in a character string assumed to represent a name and return the result in a character matrix with "surname" followed by "givenName". If only one name is provided (without punctuation), it is assumed to be the givenName; see Wikipedia, ["Given name"](https://en.wikipedia.org/wiki/Given_name) and ["Surname".](https://en.wikipedia.org/wiki/Surname)

#### Usage

```
parseName(x, surnameFirst=(median(regexpr(',', x))>0),
          suffix=c('Jr.', 'I', 'II', 'III', 'IV',
              'Sr.', 'Dr.', 'Jr', 'Sr'),
          fixNonStandard=subNonStandardNames,
          removeSecondLine=TRUE,
          namesNotFound="attr.replacement", ...)
```
### Arguments

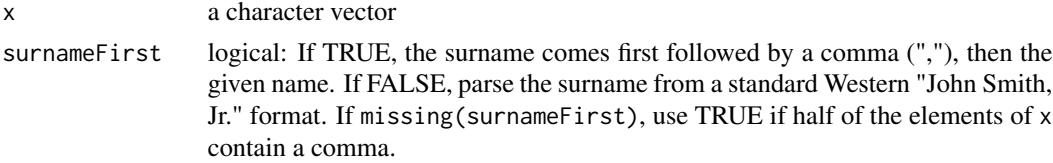

# parseName 79

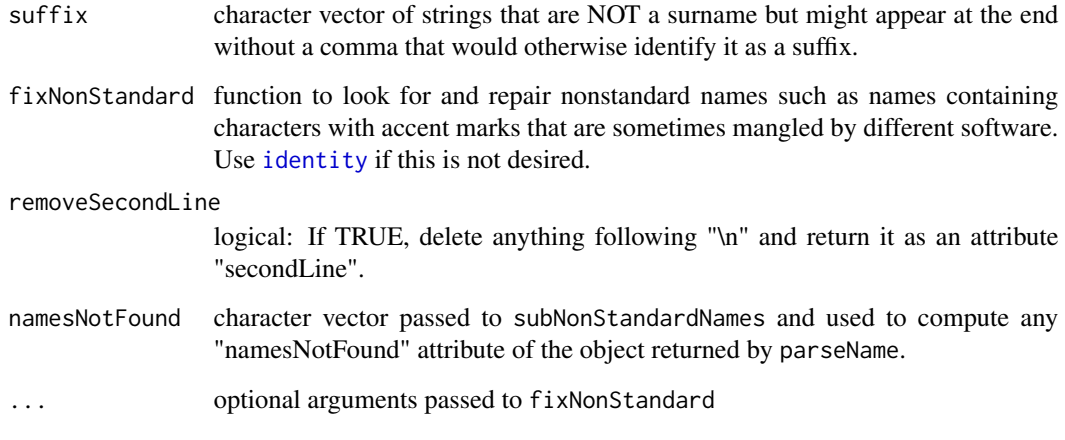

# Details

If surnameFirst is FALSE:

1. If the last character is ")" and the matching "(" is 3 characters earlier, drop all that stuff. Thus, "John Smith (AL)" becomes "John Smith".

2. Look for commas to identify a suffix like Jr. or III; remove and call the rest x2.

- 3. split  $\langle$  strsplit(x2, " ")
- 4. Take the last as the surname.

5. If the "surname" found per 3 is in suffix, save to append it to the givenName and recurse to get the actual surname.

NOTE: This gives the wrong answer with double surnames written without a hyphen in the Spanish tradition, in which, e.g., "Anastasio Somoza Debayle", "Somoza Debayle" give the (first) surnames of Anastasio's father and mother, respectively: The current algorithm would return "Debayle" as the surname, which is incorrect.

6. Recompose the rest with any suffix as the givenName.

#### Value

a character matrix with two columns: surname and givenName.

This matrix also has a "namesNotFound" attribute if one is returned by subNonStandardNames.

#### Author(s)

Spencer Graves

# See Also

[strsplit](#page-0-0) [identity](#page-0-0) [subNonStandardNames](#page-123-0)

```
##
## 1. Parse standard first-last name format
##
tstParse <- c('Joe Smith (AL)', 'Teresa Angelica Sanchez de Gomez',
         'John Brown, Jr.', 'John Brown Jr.',
         'John W. Brown III', 'John Q. Brown,I',
         'Linda Rosa Smith-Johnson', 'Anastasio Somoza Debayle',
         'Ra_l Vel_zquez', 'Sting', 'Colette, ')
parsed <- parseName(tstParse)
tstParse2 <- matrix(c('Smith', 'Joe', 'Gomez', 'Teresa Angelica Sanchez de',
  'Brown', 'John, Jr.', 'Brown', 'John, Jr.',
  'Brown', 'John W., III', 'Brown', 'John Q., I',
  'Smith-Johnson', 'Linda Rosa', 'Debayle', 'Anastasio Somoza',
  'Velazquez', 'Raul', '', 'Sting', 'Colette', ''),
  ncol=2, byrow=TRUE)
# NOTE: The 'Anastasio Somoza Debayle' is in the Spanish tradition
# and is handled incorrectly by the current algorithm.
# The correct answer should be "Somoza Debayle", "Anastasio".
# However, fixing that would complicate the algorithm excessively for now.
colnames(tstParse2) <- c("surname", 'givenName')
all.equal(parsed, tstParse2)
##
## 2. Parse "surname, given name" format
##
tst3 <- c('Smith (AL),Joe', 'Sanchez de Gomez, Teresa Angelica',
     'Brown, John, Jr.', 'Brown, John W., III', 'Brown, John Q., I',
     'Smith-Johnson, Linda Rosa', 'Somoza Debayle, Anastasio',
     'Vel_zquez, Ra_l', ', Sting', 'Colette,')
tst4 <- parseName(tst3)
tst5 <- matrix(c('Smith', 'Joe', 'Sanchez de Gomez', 'Teresa Angelica',
  'Brown', 'John, Jr.', 'Brown', 'John W., III', 'Brown', 'John Q., I',
  'Smith-Johnson', 'Linda Rosa', 'Somoza Debayle', 'Anastasio',
  'Velazquez', 'Raul', '','Sting', 'Colette',''),
  ncol=2, byrow=TRUE)
colnames(tst5) <- c("surname", 'givenName')
all.equal(tst4, tst5)
##
## 3. secondLine
##
L2 <- parseName(c('Adam\n2nd line', 'Ed \n --Vacancy', 'Frank'))
```

```
# check
L2. <- matrix(c('', 'Adam', '', 'Ed', '', 'Frank'),
             ncol=2, byrow=TRUE)
colnames(L2.) <- c('surname', 'givenName')
attr(L2., 'secondLine') <- c('2nd line', ' --Vacancy', NA)
all.equal(L2, L2.)
##
## 4. Force surnameFirst when in a minority
##
snf <- c('Sting', 'Madonna', 'Smith, Al')
SNF <- parseName(snf, surnameFirst=TRUE)
# check
SNF2 <- matrix(c('', 'Sting', '', 'Madonna', 'Smith', 'Al'),
               ncol=2, byrow=TRUE)
colnames(SNF2) <- c('surname', 'givenName')
all.equal(SNF, SNF2)
##
## 5. nameNotFound
##
noSub <- parseName('xx_x')
# check
noSub. <- matrix(c('', 'xx_x'), 1)
colnames(noSub.) <- c('surname', 'givenName')
attr(noSub., 'namesNotFound') <- 'xx_x'
all.equal(noSub, noSub.)
```
Ping *ping a Uniform resource locator (URL)*

#### Description

\*\*\*NOTE: THIS IS A PRELIMINARY VERSION OF THIS FUNCTION; \*\*\*NOTE: IT MAY BE CHANGED OR REMOVED IN A FUTURE RELEASE.

ping a Uniform resource locator (URL) or Internet Protocol (IP) address.

NOTE: Some Internet Service Providers (ISPs) play games with "ping". That makes the results of Ping unreliable.

82 **Ping** 

# Usage

```
Ping(url, pingArgs='', warn=NA,
     show.output.on.console=FALSE)
```
# Arguments

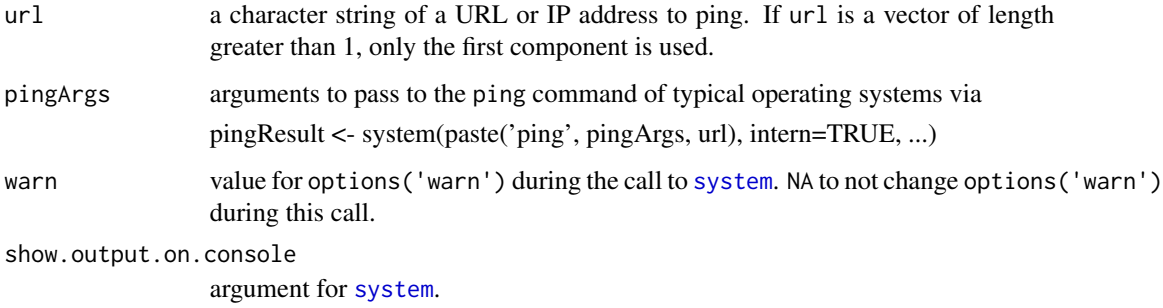

# Details

- 1. urlSplit0 <- strsplit(url, '://')[[1]]
- 2. urlS0 <- urlSplit0[min(2, length(urlSplit0))]
- 3. host <- strsplit(urlS0, '/')[[1]][1]
- 4. pingCmd <- paste('ping', pingArgs, host)
- 5. system(pingCmd, intern=TRUE, ...)

# Value

list with the following components:

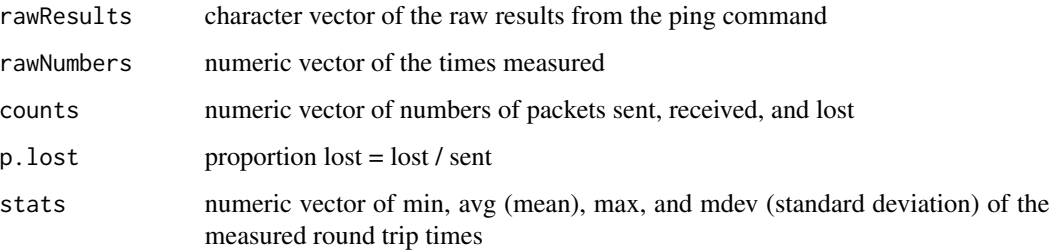

# Author(s)

Spencer Graves

# See Also

[system](#page-0-0), [options](#page-0-0)

#### $p$ match2 83

### Examples

```
##
## Some ISPs play games with ping.
## Therefore, the results are not reliable.
##
## Not run:
##
## good
##
(google <- Ping('http://google.com/ping works on host not pages'))
\dontshow{stopifnot(}
with(google, (counts[1]>0) && (counts[3]<1))
\dontshow{)}
##
## ping oops <<-- at one time, this failed.
## However, with some ISPs, it works, so don't test it.
##
##
(couldnotfindhost <- Ping('oops'))
\dontshow{stopifnot(}
with(couldnotfindhost,
     length(grep('could not find host', rawResults))>0)
\dontshow{)}
##
## impossible, but not so obvious
##
(requesttimedout <- Ping('requesttimedout.com'))
\dontshow{stopifnot(}
with(requesttimedout, (counts[1]>0) && (counts[2]<1) &&
         (counts[3]>0))
\dontshow{)}
## End(Not run)
```
pmatch2 *Value matching or partial matching*

### Description

pmatch2 returns a list of the positions of matches or partial matches of x in table.

This does sloppy matching to find "Peter" to match "Pete" only if "Pete" is not in table, and we want "John Peter" if neither "Pete" nor "Peter" are in table.

#### 84 **pmatch2**

#### Usage

pmatch2(x, table)

#### Arguments

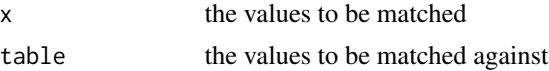

# Details

- 1.  $nx \leq length(x)$ ; out  $\leq$  vector( $nx$ , "list"); names(out)  $\leq x$
- 2. for(ix in seq(length=nx)):
- 3. xi <- which( $x[ix]$  %in% table)
- 4. if(length(xi)<1) xi <- grep(paste0(' $\land$ ', x[ix]), table).
- 5. if(length $(xi)$  < 1) $xi$  < grep $(x[i x],$  table).
- 6. out[[ $ix$ ]]  $\leq x$ *i*

# Value

A list of integer vectors indicating the positions in table matching each element of x

### Author(s)

Spencer Graves

## See Also

[match](#page-0-0) [pmatch](#page-0-0) [grep](#page-0-0) [matchName](#page-61-0)

```
##
## 1. common examples
##
x2match <- c('Pete', 'Peter', 'Ma', 'Mo', 'Paul',
             'Cardenas')
tbl <- c('Peter', 'Mary', 'Martha', 'John Paul', 'Peter',
         'Cardenas', 'Cardenas')
x2mtchd <- pmatch2(x2match, tbl)
# answer
x2mtchd. <- list(Pete=c(1, 5), Peter=c(1, 5), Ma=2:3,
   Mo=integer(0), Paul=4, Cardenas=6:7)
all.equal(x2mtchd, x2mtchd.)
##
```
#### $qq$ norm2 85

```
## 2. strange cases that caused errors and are now warnings
##
huh <- pmatch2("(7", tbl)
# answer
huh. <- list("(7"=integer(0))
all.equal(huh, huh.)
```
<span id="page-84-0"></span>

#### qqnorm2 *Normal Probability Plot with Multiple Symbols*

## Description

Create a normal probability plot with one line and different symbols for the values of another variable, z.

qqnorm2 produces an object of class qqnorm2, whose plot method produces the plot.

To create a normal normal probability plots with multiple lines, see [qqnorm2t](#page-91-0) or [qqnorm2s](#page-88-0):x'

- [qqnorm2s](#page-88-0) produces a plot with multiple lines specified either by different names in a character vector y or by different data. frames in a list data., with different points labeled according to the different levels of z.
- [qqnorm2t](#page-91-0) produces a plot with multiple lines with y split on different levels of x, optionally with different points labeled according to different levels of z.

## Usage

```
qqnorm2(y, z, plot.it=TRUE, datax=TRUE, pch=NULL, ...)
## S3 method for class 'qqnorm2'
plot(x, y, \ldots)## S3 method for class 'qqnorm2'
lines(x, \ldots)## S3 method for class 'qqnorm2'
points(x, ...)
```
## Arguments

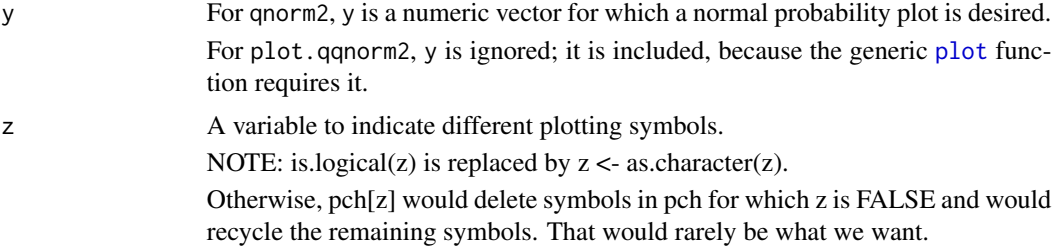

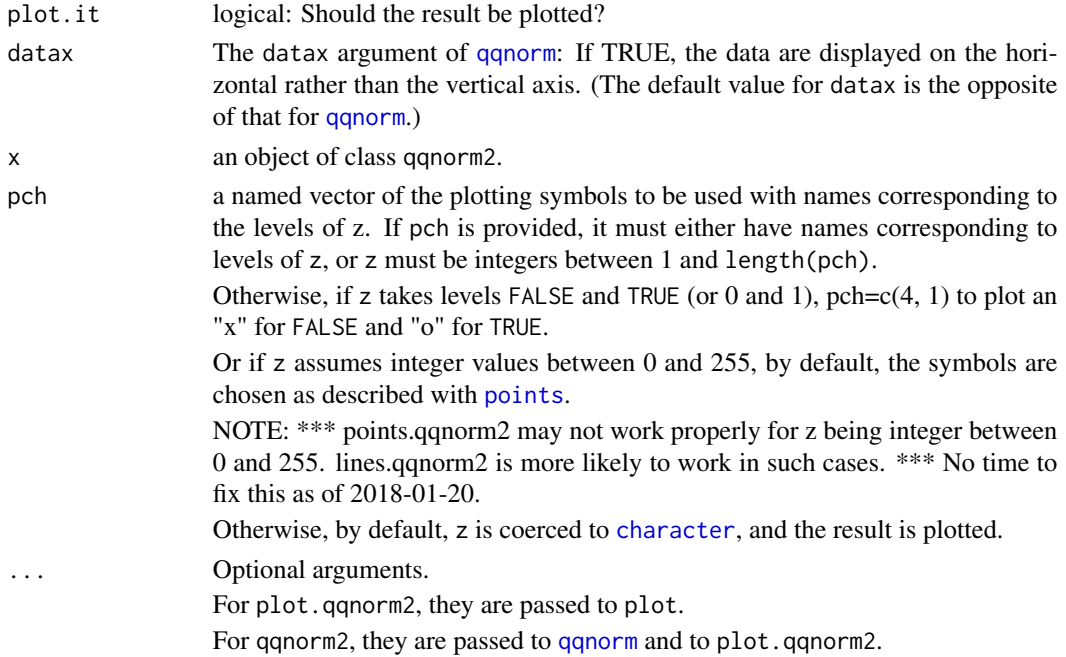

#### Details

For qqnorm2:

qq1.  $q2$  <- qqnorm(y, datax=datax, ...)

qq2. q2[["z"]] <- z

qq3. q2[["pch"]] gets whatever pch decodes to.

qq4. Silently return(list(x, y, z, pch, ...)), where "x" and "y" are as returned by [qqnorm](#page-0-0) in step 1 above. If pch is not provided and z is not logical or positive integers, then z itself will be plotted and "pch" will not be in the returned list.

For plot.qqnorm2:

plot1. plot(x\\$x, x\\$y, type="n", ...) with "..." taking precedence over x, where the same plot argument appears in both.

plot2. if(type %in% c('l', 'b', 'c', 'o')) lines(x\\$x, x\\$y, ...)

plot3. if(type %in% c('p', 'b', 'o')): if(is.null(x\\$z))points(x\\$x, x\\$y, ...) else if(is.logical(x\\$z)) points(x\\$x, x\\$y, pch=x\\$pch[x\\$z], ...) else if(is.numeric(x\\$z) && (min(z0 <- round(x\\$z))>0)  $&&$  (max(abs(x\\$z-z0))<10\*.Machine\\$double.eps)) points(x\\$x, x\\$y, pch=x\\$pch[x\\$z], ...) else text(x\\$x, x\\$y, x\\$z, ...)

For lines.qqnorm2 lines1. if(type  $!=$  'p')lines(x\$x, x\$y, ...);

lines2. if(type %in% c('p', 'b', 'o')) if(is.null(pch))text(x\\$x, x\\$y, x\\$z, ...) else if(is.character(pch)) text(x\\$x, x\\$y, x\\$pch[x\\$z], ...) else points(x\\$x, x\\$y, pch=x\\$pch[x\\$z], ...)

For points.qqnorm2 points1. if(type %in% c('p', 'b', 'o')) if(is.null(pch))text(x\\$x, x\\$y, x\\$z, ...) else if(is.character(pch)) text(x\\$x, x\\$y, x\\$pch[x\\$z], ...) else points(x\\$x, x\\$y, pch=x\\$pch[x\\$z], ...)

points2. if(!(type %in% c('p', 'n'))) lines( $x$ \$x,  $x$ \$y, ...)

#### $q$ qnorm2 87

# Value

qqnorm2 returns a list with components, x, y, z, and pch.

### Author(s)

Spencer Graves

# See Also

[qqnorm](#page-0-0), [qqnorm2s](#page-88-0), [qqnorm2t](#page-91-0) [plot](#page-0-0) [points](#page-0-0) [lines](#page-0-0)

```
##
## a simple test data.frame to illustrate the plot
## but too small to illustrate qqnorm concepts
##
tstDF <- data.frame(y=1:3, z1=1:3, z2=c(TRUE, TRUE, FALSE),
                   z3=c('tell', 'me', 'why'), z4=c(1, 2.4, 3.69) )
# plotting symbols circle, triangle, and "+"
qn1 <- with(tstDF, qqnorm2(y, z1))
# plotting symbols "x" and "o"
qn2 <- with(tstDF, qqnorm2(y, z2))
# plotting with "-" and "+"
qn. <- with(tstDF, qqnorm2(y, z2, pch=c('FALSE'='-', 'TRUE'='+')))
# plotting with "tell", "me", "why"
qn3 <- with(tstDF, qqnorm2(y, z3))
# plotting with the numeric values
qn4 <- with(tstDF, qqnorm2(y, z4))
##
## test plot, lines, points
##
plot(qn4, type='n') # establish the scales
lines(qn4) # add a line
points(qn4) # add points
##
## Check the objects created above
##
# check qn1
qn1. <- qqnorm(1:3, datax=TRUE, plot.it=FALSE)
qn1.$xlab <- 'y'
qn1.$ylab <- 'Normal scores'
qn1.$z <- tstDF$z1
qn1.$pch <- 1:3
names(qn1.$pch) <- 1:3
qn11 <- qn1.[c(3:4, 1:2, 5:6)]
```
#### 88 qqnorm2

```
class(qn11) <- 'qqnorm2'
all.equal(qn1, qn11)
# check qn2
qn2. <- qqnorm(1:3, datax=TRUE, plot.it=FALSE)
qn2.xlab < -'y'
qn2.$ylab <- 'Normal scores'
qn2.$z <- tstDF$z2
qn2.$pch <- c('FALSE'=4, 'TRUE'=1)
qn22 <- qn2.[c(3:4, 1:2, 5:6)]
class(qn22) <- 'qqnorm2'
all.equal(qn2, qn22)
# check qn.
qn.. <- qqnorm(1:3, datax=TRUE, plot.it=FALSE)
qn..$xlab < -'y'
qn..$ylab <- 'Normal scores'
qn..$z <- tstDF$z2
qn..$pch <- c('FALSE'='-', 'TRUE'='+')
qn.2 <- qn..[c(3:4, 1:2, 5:6)]
class(qn.2) <- 'qqnorm2'
all.equal(qn., qn.2)
# check qn3
qn3. <- qqnorm(1:3, datax=TRUE, plot.it=FALSE)
qn3.$xlab <- 'y'
qn3.$ylab <- 'Normal scores'
qn3.$z <- as.character(tstDF$z3)
qn3.$pch <- as.character(tstDF$z3)
names(qn3.$pch) <- qn3.$pch
qn33 <- qn3.[c(3:4, 1:2, 5:6)]
class(qn33) <- 'qqnorm2'
all.equal(qn3, qn33)
# check qn4
qn4. <- qqnorm(1:3, datax=TRUE, plot.it=FALSE)
qn4.$xlab <- 'y'
qn4.$ylab <- 'Normal scores'
qn4.$z <- tstDF$z4
qn44 <- qn4.[c(3:4, 1:2, 5)]
qn44$pch <- NULL
class(qn44) <- 'qqnorm2'
all.equal(qn4, qn44)
```
#### $q$ qnorm2s 89

```
##
## Test lines(qn4) without z
##
# just as a test, so this code can be used
# in other contexts
qn4. \leq qn4
qn4.$z <- NULL
plot(qn4.)
```
<span id="page-88-0"></span>

qqnorm2s *Normal Probability Plot with Multiple Lines and Multiple Symbols*

# Description

Create a normal probability plot with one line for each y variable or each [data.frame](#page-0-0) in a list data. with different plotting symbols for the values of z.

To create a normal probability plot with one y variable split on a link{factor} or [character](#page-0-0) variable x, see [qqnorm2t](#page-91-0).

qqnorm2s produces an object of class qqnorm2s, whose plot method produces the plot.

#### Usage

```
qqnorm2s(y, z=NULL, data., plot.it=TRUE, datax=TRUE,
   outnames=NULL, pch=NULL, col=c(1:4, 6),
    legend.=NULL, ...)
## S3 method for class 'qqnorm2s'
plot(x, y, ...)
```
## Arguments

y a [character](#page-0-0) vector of names of columns of data. for which normal probability plots are desired. data. is either a data. frame or a list of data. frames of the same length as y, with y[i] being the name of a column of the [data.frame](#page-0-0) data.[[i]]. z is a similar character vector of names of columns of data., which identify symbols for plotting different points in a normal probability plot. The lengths of y, and z must match the number of data. frames in data.; if not, the lengths of the shorter are replicated to the length of the longest before computations begin.

> For [plot](#page-0-0).qqnorm2s, y is ignored; it is included, because the generic plot function requires it.

z A character vector giving the names of columns of data. to indicate different plotting symbols. z should be the same length as y and must equal the number of data.frames in the list data. of data.frames. If not, the shorter are replicated to the length of the longer.

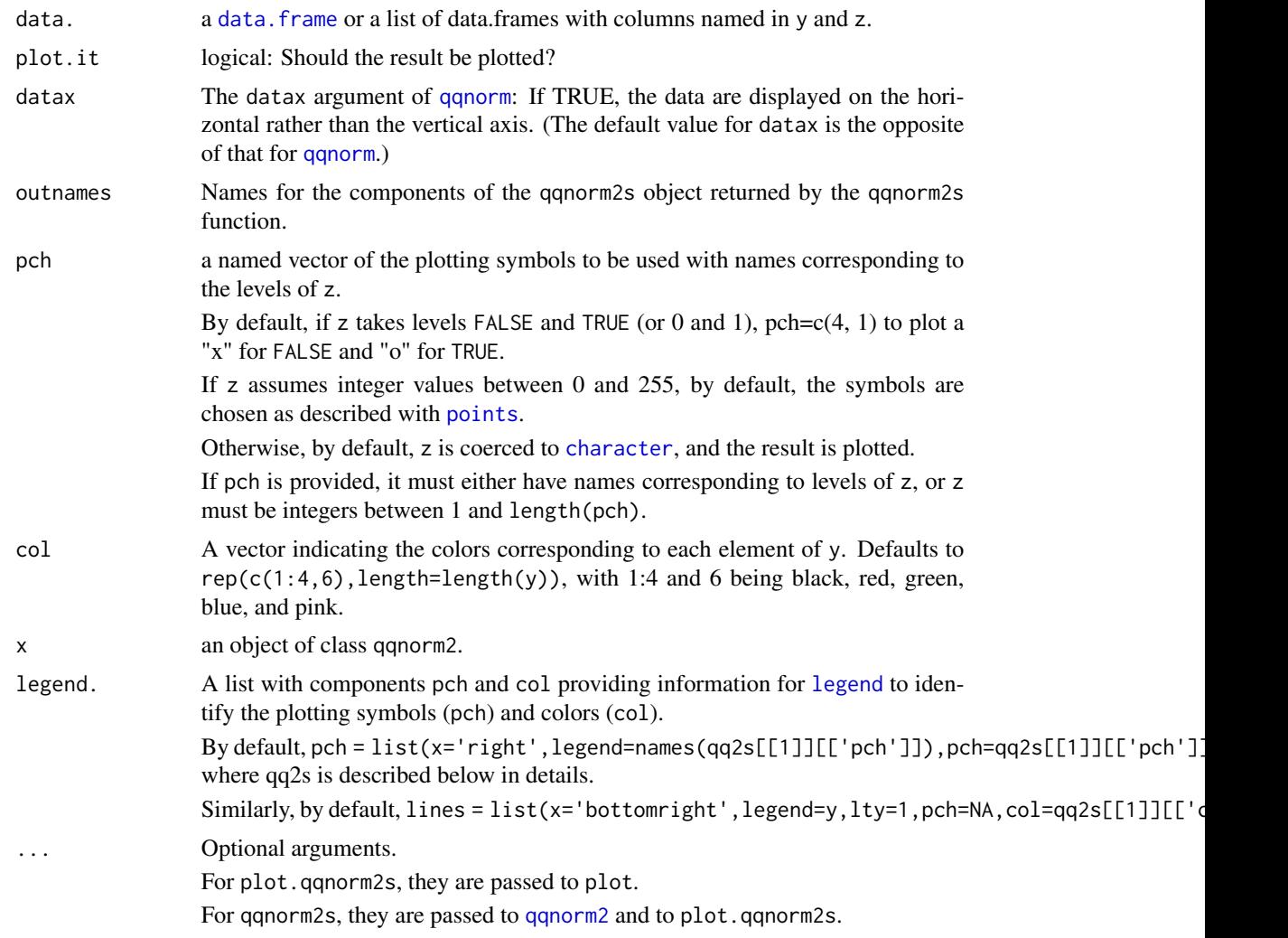

# Details

For qqnorm2s:

1. Create qq2s = a list of objects of class qqnorm2

- 2. Add legend. to qq2s.
- 3. class(qq2s) <- 'qqnorm2s'
- 4. if(plot.it)plot(qq2s, ...)
- 5. Silently return(qq2s).

For plot.qqnorm2s, create a plot with one line for each variable named in y.

# Value

qqnorm2s returns a named list with components of class qqnorm2 with names = y with each component having an additional component col plus one called "legend.".

#### $q$ qnorm2s 91

## Author(s)

Spencer Graves

# See Also

[qqnorm2](#page-84-0) [plot](#page-0-0)

```
##
## One data.frame
##
tstDF2 <- data.frame(y=1:3, y2=3:5,
   z2=c(TRUE, TRUE, FALSE),
   z3=c('tell', 'me', 'why'),
   z4=c(1, 2.4, 3.69) )
# produce the object and plot it
Qn2 <- qqnorm2s(c('y', 'y2'), 'z2', tstDF2)
# plot the object previously created
plot(Qn2)
# Check the object
qy <- with(tstDF2, qqnorm2(y, z2, type='b'))
qy%col < -1qy2 <- with(tstDF2, qqnorm2(y2, z2, type='b'))
qy2$col < -2legend. <- list(
  pch=list(x='right',
      legend=c('FALSE', 'TRUE'),
      pch=c('FALSE'=4, 'TRUE'= 1)),
  col=list(x='bottomright',
      legend=c('y', 'y2'), lty=1, col=1:2))
Qn2. <- list(y=qy, y2=qy2, legend.=legend.)
class(Qn2.) <- 'qqnorm2s'
all.equal(Qn2, Qn2.)
##
## Two data.frames
##
tstDF2b <- tstDF2
tstDF2b$y <- c(0.1, 0.1, 9)
Qn2b <- qqnorm2s('y', 'z2',
   list(tstDF2, tstDF2b),
    outnames=c('ok', 'oops'), log='x' )
##
## Split one data.frame
##
tstDF2. <- rbind(cbind(tstDF2, z1=1),
                 cbind(tstDF2b, z1=2) )
```

```
Qn2. <- qqnorm2s('y', 'z1', tstDF2.)
# Plot has only one line, because only 1 y variable.
##
## Two data.frames without z
##
Qn2.0 <- qqnorm2s('y',
   data.=list(tstDF2, tstDF2b),
    outnames=c('ok', 'oops'), log='x' )
```
<span id="page-91-0"></span>qqnorm2t *Normal Probability Plot with Multiple Lines and Multiple Symbols*

# Description

Create a normal probability plot of y with one line for each level of a [factor](#page-0-0) or [character](#page-0-0) variable x and (optionally) different symbols for the different levels of a variable z.

To create a normal probability plot with one line for each of multiple y variables, see [qqnorm2s](#page-88-0).

To create a normal probability plot with one line and different symbols for each level of a variable z, see [qqnorm2](#page-84-0).

### Usage

```
qqnorm2t(y, x, z=NULL, data., plot.it=TRUE,
   datax=TRUE, outnames=NULL, pch=NULL,
   col=c(1:4, 6), legend.=NULL, ...
```
# Arguments

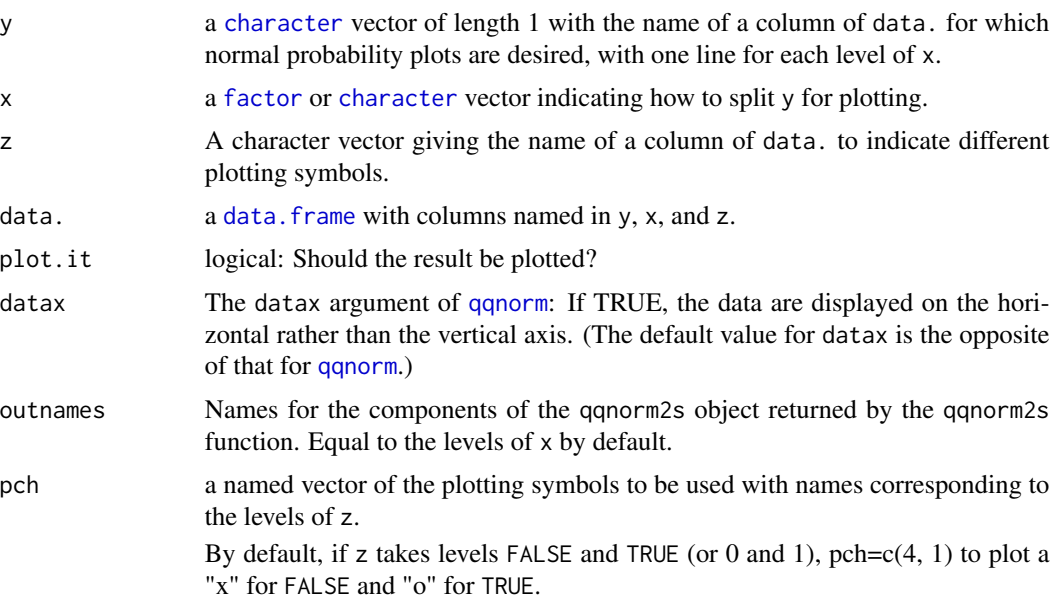

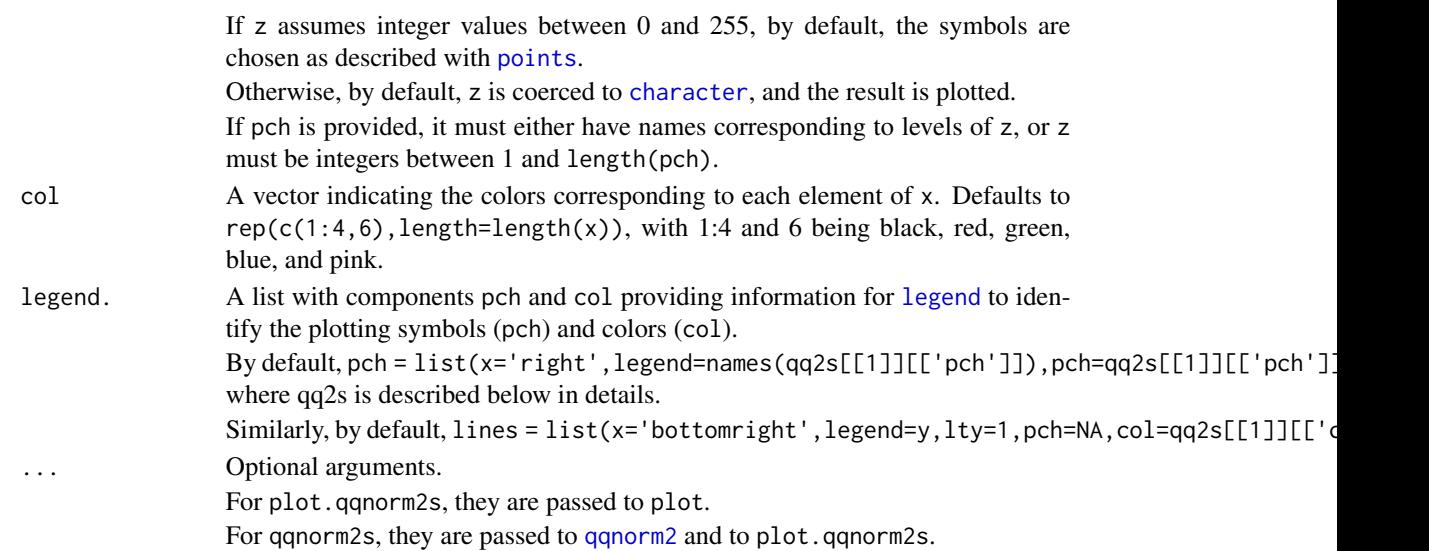

# Details

data. is split by x and the result is passed to qqnorm2s

# Value

Returns an object of class [qqnorm2s](#page-88-0).

# Author(s)

Spencer Graves

# See Also

[qqnorm2](#page-84-0), [qqnorm2s](#page-88-0), [plot](#page-0-0)

```
##
## One data.frame
##
tstDF2 <- data.frame(y=1:6, x=c('a','b'),
   z2=c(TRUE, TRUE, FALSE),
   z3=c('tell', 'me', 'why') )
# produce the object and plot it
Qnt <- qqnorm2t('y', 'x', 'z2', tstDF2)
# plot the object previously created
plot(Qnt)
Qnt0 <- qqnorm2t('y', 'x', data.=tstDF2)
# without z
qqnorm2t('y', 'x', data.=tstDF2)
```
### Description

Call rasterImage to plot image from (xleft,ybottom) to either xright or ytop, shrinking one toward the center to avoid distortion.

angle specifies a rotation around the midpoint ((xleft+xright)/2, (ybottom+ytop)/2). This is different from [rasterImage](#page-0-0), which rotates around (xleft, ybottom).

NOTE: The code may change in the future. The visual image with rotation looks a little off in the examples below, but the code seems correct. If you find an example where this is obviously off, please report to the maintainer – especially if you find a fix for this.

### Usage

```
rasterImageAdj(image, xleft=par('usr')[1], ybottom=par('usr')[3],
    xright=par('usr')[2], ytop=par('usr')[4], angle = 0,interpolate = TRUE, xsub=NULL, ysub=NULL, ...)
```
### Arguments

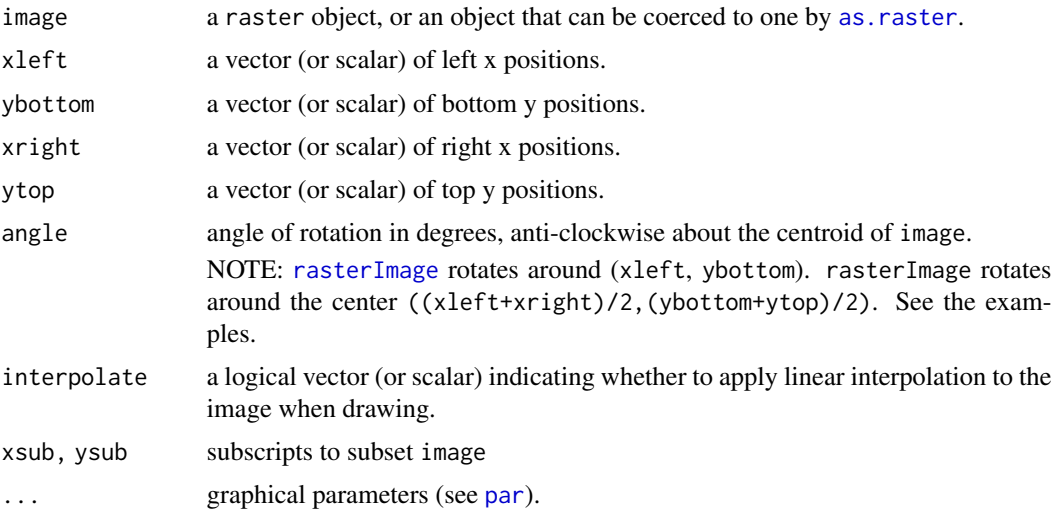

# Details

1. imagePixels = number of  $(x, y)$  pixels in image. Do this using dim(as.raster(image))[2:1], because the first dimension of image can be either x or y depending on class(image). For example link[EBImage]{Image} returns dim with x first then y and an optional third dimension for color. A simple 3-dimensional array is assumed by [rasterImage](#page-0-0) to have the y dimension first. [as.raster](#page-0-0) puts all these in a standard format with y first, then x.

2. imageUnits <- c(x=xright-xleft, ytop-ybottom)

- 3. [xyinch](#page-0-0)es  $= (x, y)$  units per inch in the current plot, obtained from xyinch.
- 4. Compute pixel density (pixels per inch) in both x and y dimension: pixelsPerInch <- imagePixels \* xyinches / imageUnits.

5. Compute imageUnitsAdj solving 4 for imageUnits and replacing pixelsPerInch by the max pixel density: imageUnitsAdj <- imagePixels \* xyinches / max(pixelsPerInch).

6.  $(dX, dY)$  = imageUnitsAdj/2 = half of the (width, height) in plotting units.

7. cntr =  $(xleft, ybottom) + (dX, dY)$ .

xleft0 = cntr[1]+sin((angle-90)\*pi/180)\*dX\*sqrt(2); ybottom0= cntr[2]-cos((angle-90)\*pi/180)\*dY\*sqrt(2);

 $(xright0, ytop0) = (upper right without rotation about lower left) xright0 = xleft0+image UnitsAdj[2]$ ytop0 = ybottom0+imageUnitsAdj[2]

8. rasterImage(image,xleft0,ybottom0,xright0,ytop0,angle,interpolate,...)

### Value

a named vector giving the values of xleft, ybottom, xright, and ytop passed to [rasterImage](#page-0-0). ([rasterImage](#page-0-0) returns NULL, at least for some inputs.) This shows the adjustment, shrinking toward the center and rotating as desired.

### Author(s)

Spencer Graves

#### See Also

[rasterImage](#page-0-0)

```
# something to plot
#logo.jpg <- paste(R.home(), "doc", "html", "logo.jpg",
# sep = .Platform$file.sep)
RdocDir <- dir(R.home(), pattern='^doc$', full.names = TRUE)
RhtmlDir <- dir(RdocDir, pattern='^html$', full.names=TRUE)
JPGs <- dir(RhtmlDir, pattern='\\.jpg$', full.names=TRUE)
if(length(JPGs)>1){
 logoJPG <- paste0(.Platform$file.sep, 'logo.jpg$')
 logo.jpg <- grep(logoJPG, JPGs, value=TRUE)
 if(length(logo.jpg)>1)logo.jpg <- logo.jpg[1]
 if(length(logo.jpg)<1)logo.jpg <- JPGs[1]
} else logo.jpg <- JPGs
if(length(logo.jpg)<1){
 cat('logo.jpg not found.\n')
 print(R.home())
 print(dir(RdocDir))
 print(dir(RhtmlDir))
 if(!fda::CRAN())stop('logo.jpg not found')
} else {
# length(logo.jpg)==1 so continue:
 if(require(jpeg)){
```
96 rasterImageAdj

```
##
## 1. Shrink as required
##
   Rlogo <- readJPEG(logo.jpg)
   all.equal(dim(Rlogo), c(76, 100, 3))
   plot(1:2)# default
   rasterImageAdj(Rlogo)
    plot(1:2, type='n', asp=0.75)
# Tall and thin
    rasterImage(Rlogo, 1, 1, 1.2, 2)
# Fix
    rasterImageAdj(Rlogo, 1.2, 1, 1.4, 2)
# short and wide
   rasterImage(Rlogo, 1.4, 1, 2, 1.2)
# Fix
   rasterImage(Rlogo, 1.4, 1.2, 2, 1.4)
##
## 2. rotate
##
# 2.1. angle=90: rasterImage left of rasterImageAdj
   plot(0:1, 0:1, type='n', asp=1)
   rasterImageAdj(Rlogo, .5, .5, 1, 1, 90)
   rasterImage(Rlogo, .5, .5, 1, 1, 90)
# 2.2. angle=180: rasterImage left and below
   plot(0:1, 0:1, type='n', asp=1)
   rasterImageAdj(Rlogo, .5, .5, 1, 1, 180)
   rasterImage(Rlogo, .5, .5, 1, 1, 180)
# 2.3. angle=270: rasterImage below
   plot(0:1, 0:1, type='n', asp=1)
   rasterImageAdj(Rlogo, .5, .5, 1, 1, 270)
   rasterImage(Rlogo, .5, .5, 1, 1, 270)
##
## 3. subset
##
 dim(Rlogo)
# 76 100 3
 Rraster <- as.raster(Rlogo)
 dim(Rraster)
# 76 100:
# x=1:100, left to right
# y=1:76, top to bottom
 rasterImageAdj(Rlogo, 0, 0, .5, .5, xsub=40:94)
}
}
```
<span id="page-96-0"></span>

#### Description

Read a text (e.g., csv) file, find rows with more than 3 sep characters. Parse the initial contiguous block of those into a matrix. Add attributes headers, footers, and a summary.

The initial application for this function is to read Table 6.16. Income and employment by industry in the National Income and Product Account tables published by the Bureau of Economic Analysis of the United States Department of Commerce.

# Usage

```
read.transpose(file, header=TRUE, sep=',',
               na.strings='---', ...)
```
## Arguments

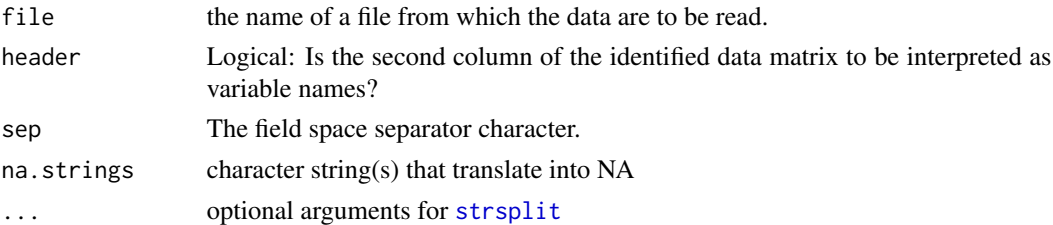

## Details

- 1. txt <- readLines(file)
- 2. Split into fields.
- 3. Identify headers, Data, footers.

4. Recombine the second component of each Data row if necessary so all have the same number of fields.

- 5. Extract variable names
- 6. Numbers?
- 7. return the transpose

## Value

A matrix of the transpose of the rows with the max number of fields with attributes 'headers', 'footers', 'other', and 'summary'. If this matrix can be coerced to numeric with no NAs, it will be. Otherwise, it will be left as character.

## Author(s)

Spencer Graves

## References

[Table 6.16. Income and employment by industry in the National Income and Product Account tables](http://www.bea.gov) [published by the Bureau of Economic Analysis of the United States Department of Commerce. To](http://www.bea.gov) [get this table from www.bea.gov, under "U.S. Economic Accounts", first select "Corporate Profits"](http://www.bea.gov) [under "National". Then next to "Interactive Tables", select, "National Income and Product Accounts](http://www.bea.gov) [Tables". From there, select "Begin using the data...". Under "Section 6 - income and employment](http://www.bea.gov) [by industry", select each of the tables starting "Table 6.16". As of February 2013, there were 4 such](http://www.bea.gov) [tables available: Table 6.16A, 6.16B, 6.16C and 6.16D. Each of the last three are available in annual](http://www.bea.gov) and quarterly summaries. The USFinanceIndustry [data combined the first 4 rows of the 4 annual](http://www.bea.gov) [summary tables.](http://www.bea.gov)

#### See Also

[read.table](#page-0-0) [readLines](#page-0-0) [strsplit](#page-0-0)

#### Examples

```
# Find demoFiles/*.csv
demoDir <- system.file('demoFiles', package='Ecdat')
(demoCsv <- dir(demoDir, pattern='csv$', full.names=TRUE))
# Use the fourth example
```

```
# to ensure the code will handle commas in a name
# and NAs
nipa6.16D <- read.transpose(demoCsv[4])
str(nipa6.16D)
```
<span id="page-97-0"></span>readCookPVI *Read Cook Partisan Voting Index*

## Description

Read tables of the Cook Partisan Voting Index and returns a list with components 'House' and 'Senate'. readCookPVI. returns the tables with the names of the current incumbents per [readUShouse](#page-105-0) and [readUSsenate](#page-106-0); readCookPVI tables do not include the names of the incumbents.

### Usage

```
readCookPVI(url.=
"http://en.wikipedia.org/wiki/Cook_Partisan_Voting_Index")
readCookPVI.(url.=
"https://en.wikipedia.org/wiki/Cook_Partisan_Voting_Index",
     UShouse=readUShouse(), USsenate=readUSsenate(), ...)
```
### readCookPVI 99

## Arguments

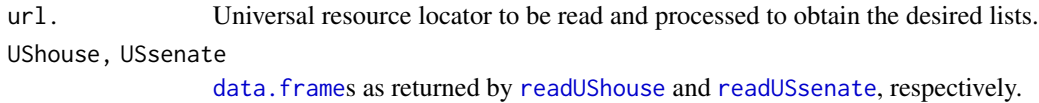

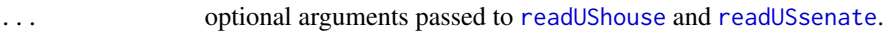

### Details

The primary source for these data is the Cook Political Report web site. However, the current URL we have for these data on that web site includes "2012" in the title. If and when the numbers are updated, we would expect that file name to change.

To avoid that problem the code is currently set to read from the Wikipedia article on "Cook Partisan Voting Index".

The algorithm reads the web site into a list, finds the desired tables on the list, then parses and formats them as desired. Then it merges the results with UShouse and USsenate.

# Value

A list with components "House" and "Senate". Each contains a [data.frame](#page-0-0). The "House" data.frame returned by readCookPVI includes the following columns:

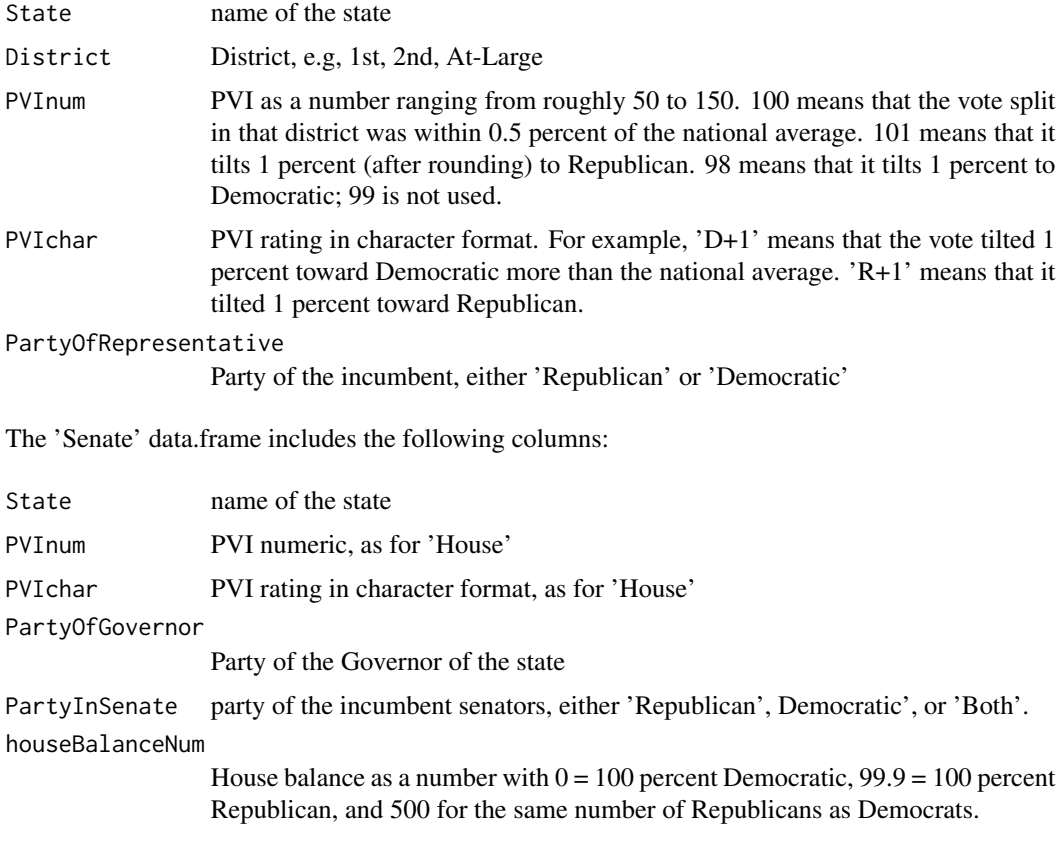

houseBalanceChar

Count by pary in the house delegation for that state, e.g., '6R, 1D' for 6 Republicans and 1 Democrat.

readCookPVI. adds to the above the information returned by [readUShouse](#page-105-0) and [readUSsenate](#page-106-0).

## Author(s)

Spencer Graves

# Source

[Wikipedia, "Cook Partisan Voting Index"](https://en.wikipedia.org/wiki/Cook_Partisan_Voting_Index) [The Cook Political Report](http://cookpolitical.com/)

# See Also

[readUShouse](#page-105-0), [readUSsenate](#page-106-0)

# Examples

```
## Not run:
CookPVI <- readCookPVI()
## End(Not run)
if(!fda::CRAN()){
CookPVI. <- readCookPVI.()
}
```
readDates3to1 *read.csv with Dates in 3 columns*

## Description

[read.csv](#page-0-0), converting 3-column dates into vectors of class 'Date'.

### Usage

```
readDates3to1(file, YMD=c('Year', 'Month', 'Day'), ...)
```
## Arguments

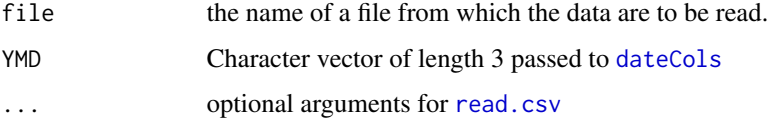

## readDates3to1 101

## Details

Some files (e.g., from the [Correlates of War](http://correlatesofwar.org/data-sets/COW-war) project) have dates specified in three separate columns with names like "startMonth1", "startDay1", "startYear1", "endMonth1", ..., "endYear2". This function looks for such triples and replaces each found with a single column with a name like, "start1", "end1", ..., "end2".

# ALGORITHM

- 1. dat <- read.csv(file, ...)
- 2. Dates3to1(dat, YMD)

#### Value

a [data.frame](#page-0-0) with 3-column dates replace by single-column vectors of class "Date"

### Author(s)

Spencer Graves

### See Also

[read.csv](#page-0-0) [Dates3to1](#page-33-0) [dateCols](#page-31-0)

# Examples

```
##
## 1. Write a file to be read
##
cow0 <- data.frame(rec=1:3, startMonth=4:6, startDay=7:9,
    startYear=1971:1973, endMonth1=10:12, endDay1=13:15,
    endYear1=1974:1976, txt=letters[1:3])
cowFile <- tempfile('cow0')
write.csv(cow0, cowFile, row.names=FALSE)
##
## 2. Read it
##
cow0. <- readDates3to1(cowFile)
# check
cow0x <- data.frame(rec=1:3, txt=letters[1:3],
    start=as.Date(c('1971-04-07', '1972-05-08', '1973-06-09')),
    end1=as.Date(c('1974-10-13', '1975-11-14', '1976-12-15')) )
```
all.equal(cow0., cow0x)

#### readFinancialCrisisFiles

*banking crisis data and function to read financial crisis files*

# **Description**

Read financial crisis data in files described by an object of class [financialCrisisFiles](#page-34-0). This is designed to read Excel files describing financial crises since 1800 downloaded from [http://www.](http://www.reinhartandrogoff.com/data/browse-by-topic/topics/7/) [reinhartandrogoff.com/data/browse-by-topic/topics/7/](http://www.reinhartandrogoff.com/data/browse-by-topic/topics/7/).

bankingCrises is a data.frame created by readFinancialCrisisFiles() using 3 files downloaded from <http://www.reinhartandrogoff.com> and 1 obtained from Prof. Reinhart in January 2013.

#### Usage

```
readFinancialCrisisFiles(files, crisisType=7, ...)
```
### **Arguments**

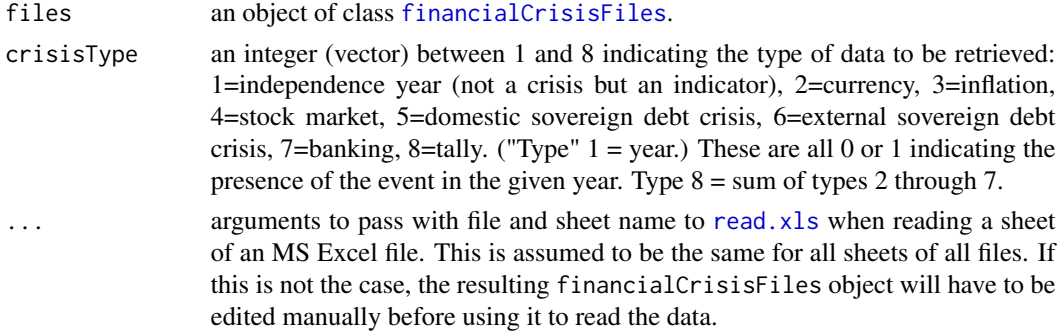

### Details

Reinhart and Rogoff provided numerous data sets analyzed in their book, "This Time Is Different: Eight Centuries of Financial Folly". Of interest here are data on financial crises of various types for 70 countries spanning the years 1800 - 2010.

These files were removed from the web site for the book some time between 2015-04-19 and 2015- 04-26. They are still available from the Internet Archive at [https://web.archive.org/web/](https://web.archive.org/web/20150419090824/http://www.reinhartandrogoff.com/data/browse-by-topic/topics/7/) [20150419090824/http://www.reinhartandrogoff.com/data/browse-by-topic/topics/7/](https://web.archive.org/web/20150419090824/http://www.reinhartandrogoff.com/data/browse-by-topic/topics/7/)

Sometime between 2019-09-19 and 2020-02-02, the web site for the book itself was inactivated. For the web site as of 2019-09-19 see: [https://web.archive.org/web/20190919224018/http:](https://web.archive.org/web/20190919224018/http://www.reinhartandrogoff.com/) [//www.reinhartandrogoff.com/](https://web.archive.org/web/20190919224018/http://www.reinhartandrogoff.com/). This includes a link to "Full Dataset to All Figures and Tables in the Book", which an interested user may wish to consult and compare with the data as of 2015- 04-19, cited above.

The function [financialCrisisFiles](#page-34-0) produces a list of class financialCrisisFiles describing different Excel files in very similar formats with one sheet per Country and a few extra descriptor sheets. The data object FinancialCrisisFiles is the default output of that function.

readFinancialCrisisFiles reads the sheets for the individual countries.

#### Value

If length(crisisType)  $== 1$ , a data. frame is returned with the first column being year, and with one other column containing the data for that crisisType for each country.

If length(crisisType) > 1, a list is returned containing a data.frame for each country.

### Author(s)

Spencer Graves

#### Source

<http://www.reinhartandrogoff.com>

### References

Carmen M. Reinhart and Kenneth S. Rogoff (2009) This Time Is Different: Eight Centuries of Financial Folly, Princeton U. Pr.

## See Also

[read.xls](#page-0-0) [financialCrisisFiles](#page-34-0)

```
##
## Recreate / update the data object BankingCrises
##
library(Ecdat)
## Not run:
bankingCrises <- readFinancialCrisisFiles(FinancialCrisisFiles)
## End(Not run)
##
## Toy example using local data to check the code
## and illustrate returning all the data not just one crisisType
##
Ecdat.demoFiles <- system.file('demoFiles', package='Ecdat')
Ecdat.xls <- dir(Ecdat.demoFiles, pattern='xls$',
                 full.names=TRUE)
if(require(gdata)){
  tst <- financialCrisisFiles(Ecdat.xls)
# optional tests if not CRAN
  if(!fda::CRAN()){
  bankingCrises.tst <- readFinancialCrisisFiles(tst)
  allCrises.tst <- readFinancialCrisisFiles(tst, 1:8)
```

```
# Manually construct tst from allCrises.tst
  tst2 <- data.frame(year=1800:1999)
  tst2$Algeria <- as.numeric(allCrises.tst$Algeria[-(1:12), 8])
  tst2$CentralAfricanRep <- as.numeric(
                    allCrises.tst$CentralAfricanRep[-(1:12), 8])
  tst2$Taiwan <- as.numeric(allCrises.tst$Taiwan[-(1:11), 8])
  tst2$UK <- as.numeric(allCrises.tst$UK[-(1:11), 8])
all.equal(bankingCrises.tst, tst2)
# check
data(bankingCrises)
all.equal(bankingCrises.tst,
   bankingCrises[1:200, c('year', 'Algeria', 'CentralAfricanRep',
                           'Taiwan', 'UK')])
}
}
```
readNIPA *Read a National Income and Product Accounts data table*

#### Description

Read multiple files with data in rows using read. transpose and combine the initial columns.

#### Usage

```
readNIPA(files, sep.footnote='/', ...)
```
#### Arguments

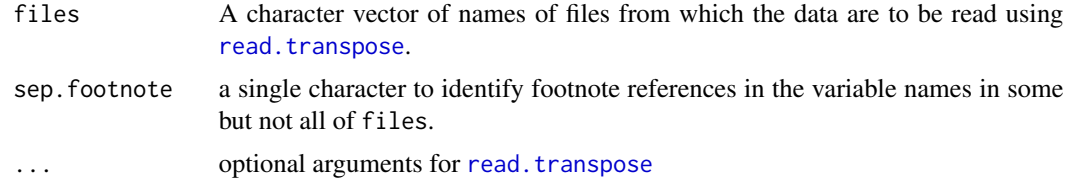

# Details

This is written first and foremost to facilitate updating [USFinanceIndustry](#page-0-0) from Table 6.16: Income and employment by industry in the National Income and Product Account tables published by the Bureau of Economic Analysis of the United States Department of Commerce. As of February 2013, this table can be obtained from <http://www.bea.gov>: Under "U.S. Economic Accounts", first select "Corporate Profits" under "National". Then next to "Interactive Tables", select, "National

#### readNIPA 105

Income and Product Accounts Tables". From there, select "Begin using the data...". Under "Section 6 - income and employment by industry", select each of the tables starting "Table 6.16". As of February 2013, there were 4 such tables available: Table 6.16A, 6.16B, 6.16C and 6.16D. Each of the last three are available in annual and quarterly summaries. The [USFinanceIndustry](#page-0-0) data combined the first 4 rows of the 4 annual summary tables.

This is available in 4 separate files, which must be downloaded and combined using readNIPA. The first three of these are historical data and are rarely revised. For convenience and for testing, they are provided in the demoFiles subdirectory of this Ecdat package.

It has not been tested on other data but should work for annual data with a sufficiently similar structure.

The algorithm proceeds as follows:

1. Data <- lapply(files, read.transpose)

2. Is Data a list of numeric matrices? If no, print an error.

3. cbind common initial variables, averaging overlapping years, reporting percent difference

4. attributes: stats from files and overlap. Stats include the first and last year and the last revision date for each file, plus the number of years overlap with the previous file and the relative change in the common files kept between those two files.

#### Value

a [matrix](#page-0-0) of the common variables

#### Author(s)

Spencer Graves

#### References

[United States Department of Commerce Bureau of Economic Analysis National Income and Prod](http://www.bea.gov)[uct Account tables](http://www.bea.gov)

#### See Also

[read.table](#page-0-0) [readLines](#page-0-0) [strsplit](#page-0-0)

```
# Find demoFiles/*.csv
demoDir <- system.file('demoFiles', package='Ecdat')
(demoCsv <- dir(demoDir, pattern='csv$', full.names=TRUE))
nipa6.16 <- readNIPA(demoCsv)
str(nipa6.16)
```
<span id="page-105-0"></span>

### Description

Read the list of representatives in the United States House of Representatives.

### Usage

```
readUShouse(url.="http://www.house.gov/representatives/",
  nonvoting=c('American Samoa', 'District of Columbia',
               'Guam', 'Northern Mariana Islands', 'Puerto Rico',
               'Virgin Islands'),
  fixNonStandard=subNonStandardNames, ...)
```
### Arguments

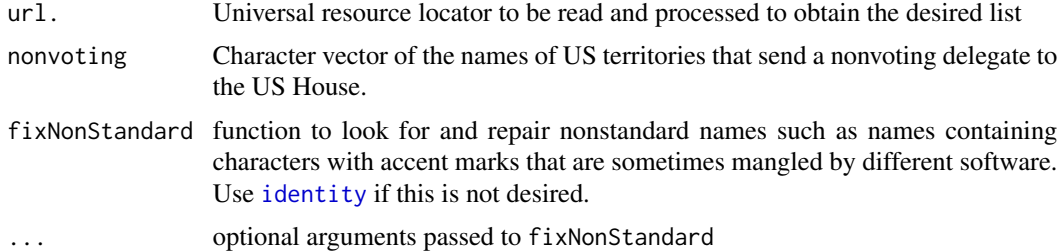

## Details

1. House.gov <-readHTMLTable(url). As of April 2013, this is a list of 80 tables. The first 56 are for the 50 states and 6 territories. The remaining 24 are for the first letter of the last name of the representatives.

2. Use [rbind](#page-0-0) to collapse these into 2 tables. The first has the district as a number without identifying the state (because that was with the names of the first 56 tables in House.gov). The second has the state names but with the district numbers in a form not easily parsed.

3. Obtain the state names from the second table to match the names of the representatives in the first.

4. Add a nonvoting column for those "States" in nonvoting.

5. Look for and fix surname and givenName with nonstandard characters using fixNonStandard.

### Value

readUShouse returns a data.frame with row names = District (State + district, like "New York 3rd") and the following columns:

State A [factor](#page-0-0) identifying the state or territory the person represents

## readUSsenate 107

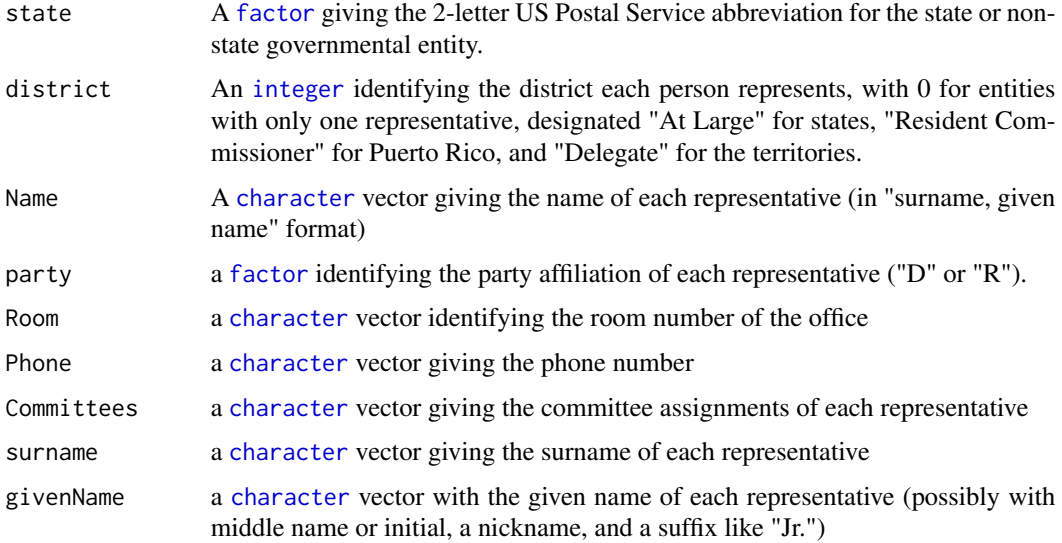

# Author(s)

Spencer Graves

## See Also

[getURL](#page-0-0) [readHTMLTable](#page-0-0) [readUSsenate](#page-106-0) [UShouse.senate](#page-133-0) [parseName](#page-77-0) [readUSstateAbbreviations](#page-108-0) [subNonStandardNames](#page-123-0) [readCookPVI](#page-97-0)

# Examples

```
if(!fda::CRAN()){
UShouse <- readUShouse()
}
```
<span id="page-106-0"></span>readUSsenate *Read the list of elected officials in the United States Senate*

## Description

Read the list of elected officials in the United States Senate.

# Usage

```
readUSsenate(url.=
"https://www.senate.gov/general/contact_information/senators_cfm.xml",
   stateAbbreviations=Ecdat::USstateAbbreviations,
   fixNonStandard=subNonStandardNames, ...)
```
# Arguments

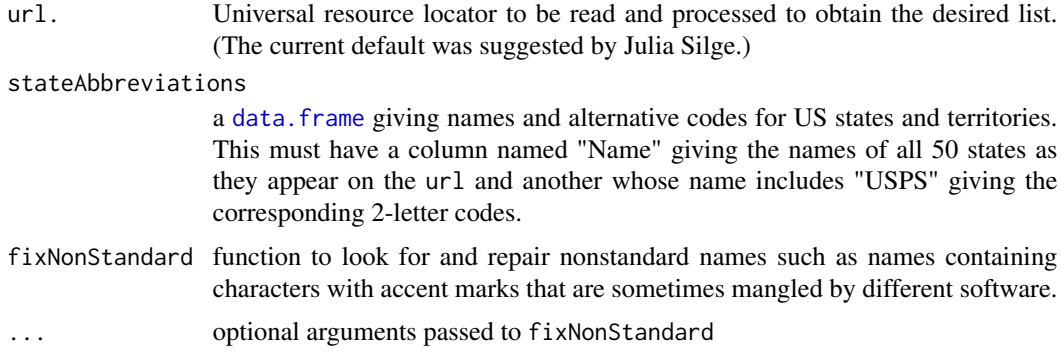

# Details

1. Senate <-readHTMLTable(url)

- 2. Use [camelParse](#page-14-0) to remove duplication in Name.
- 3. Look for and fix surname and givenName with nonstandard characters using fixNonStandard.

#### Value

readUSsenate returns a data.frame with the following columns:

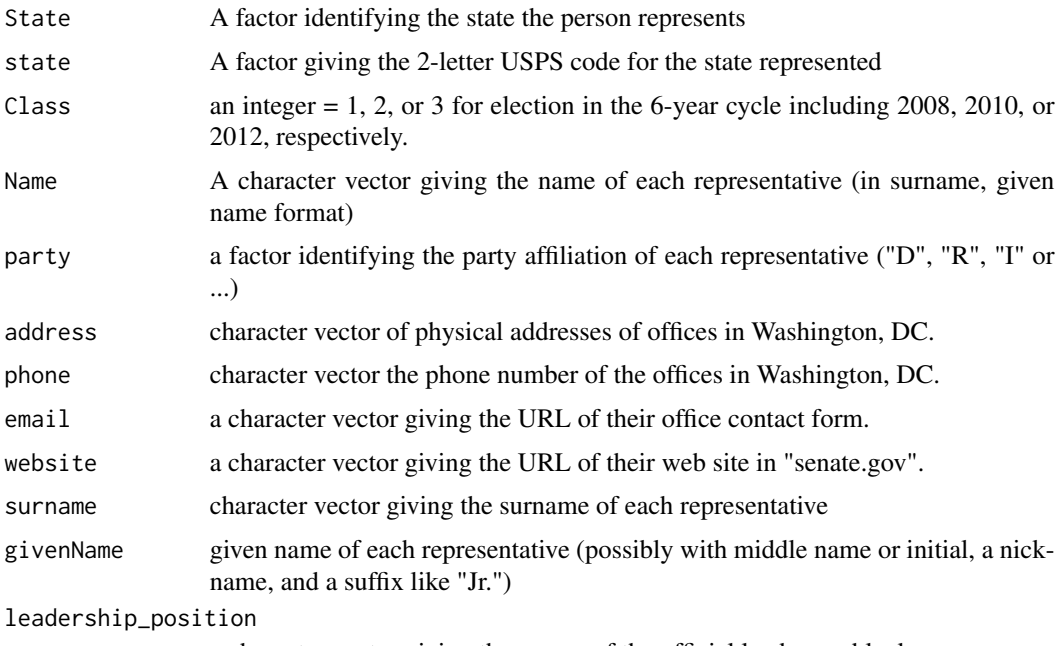

a character vector giving the names of the official leaders or blank.

# Author(s)

Spencer Graves with help from Julia Silge
# <span id="page-108-0"></span>readUSstateAbbreviations 109

# See Also

[getURL](#page-0-0) [readHTMLTable](#page-0-0) [camelParse](#page-14-0) to remove duplication in Name [readUShouse](#page-105-0) [UShouse.senate](#page-133-0) [parseName](#page-77-0) [subNonStandardNames](#page-123-0)

#### Examples

if(!fda::CRAN()){ USsenate <- readUSsenate() }

```
readUSstateAbbreviations
```
*Read a list of abbreviations of states and territories of the United States*

#### Description

Read the list of abbreviations of states and territories of the United States from the relevant Wikipedia article

#### Usage

```
readUSstateAbbreviations(url.=
"https://en.wikipedia.org/wiki/List_of_U.S._state_abbreviations",
     clean=TRUE, Names=c('Name', 'Status', 'ISO', 'ANSI.letters',
          'ANSI.digits', 'USPS', 'USCG', 'Old.GPO', 'AP', 'Other') )
```
#### Arguments

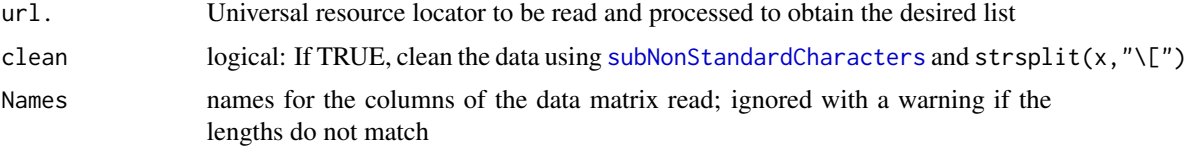

# Details

Wrapper for [readHTMLTable](#page-0-0).

NOTE: readHTMLTable(url) returns a list of length 7, only one of which is the table we want. Moreover, that table contains some duplicates, which are removed by readUSstateAbbreviations. For example, 'NB' is an "Obsolete postal code" for Nebraska. If you need this, please consult the Wikipedia article.

#### Value

readUSstateAbbreviatons returns a data.frame from the table in [the Wikipedia article on "List](http://en.wikipedia.org/wiki/List_of_U.S._state_abbreviations) [of U.S. state abbreviations".](http://en.wikipedia.org/wiki/List_of_U.S._state_abbreviations)

#### <span id="page-109-0"></span>110 recode2

#### Author(s)

Spencer Graves

# See Also

[getURL](#page-0-0) [readHTMLTable](#page-0-0) [make.names](#page-0-0) [USstateAbbreviations](#page-0-0)

#### Examples

```
if(!fda::CRAN()){
abbreviations <- readUSstateAbbreviations()
}
```
### recode2 *bivariate recode*

# Description

Recode x1 and x2 per the lexical codes table.

#### Usage

recode2(x1, x2, codes)

# Arguments

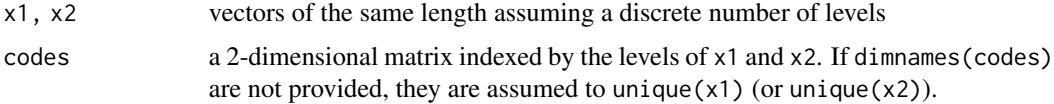

#### Details

- 1. If length(x1)  $!=$  length(x2), complain.
- 2. if(is.logical(x1))  $11 < c$  (FALSE, TRUE) else  $11 < \text{unique}(x1)$ ; ditto for x2.
- 3. If(missing(codes)) codes  $\leq$  outer(unique(x1), unique(x2))
- 4. if(is.null(dim(codes))) dim(codes) <- c(length(unique(x1)), length(unique(x2)))

5. If is.null(rownames(codes)), set as follows: If nrow(codes) == length(unique(x1)), rownames(codes)  $\le$ - unique(x1). Else, if nrow(codes) = max(x1), set rownames(codes)  $\le$ - seq(1, max(x1). Else throw an error. Ditto for colnames, ncol, and x2.

6. codes[x1, x2]

#### Value

a vector of the same length as x1 and x2.

# <span id="page-110-0"></span>rgrep that the contract of the contract of the contract of the contract of the contract of the contract of the contract of the contract of the contract of the contract of the contract of the contract of the contract of the

# Author(s)

Spencer Graves

# See Also

[dim](#page-0-0) [rownames](#page-0-0) link{colnames}

# Examples

```
control < -c(-1, 0, 0, 1)contrib0 <- c(FALSE, FALSE, TRUE, FALSE)
contribCodes <- recode2(contrib>0, contrib0,
   c('returned', 'received', '0', 'ERR') )
cC <- c('returned', 'returned', '0', 'received')
all.equal(contribCodes, cC)
```
rgrep *Reverse grep*

#### Description

Find which pattern matches x.

#### Usage

```
rgrep(pattern, x, ignore.case = FALSE, perl = FALSE,
 value = FALSE, fixed = FALSE, useBytes = FALSE,
 invert = FALSE)
```
# Arguments

```
pattern a character vector of regular expressions to be matched to x
x a character string or vector for which a matching regular expression is desired.
ignore.case, perl, value, fixed, useBytes, invert
                as for grep
```
# Details

1. np <- length(pattern)

2. g.  $\langle$  - rep(NA, np)

- 3. for(i in seq(length=np)) g.[i] <- (length(grep(pattern[i], x)) $>0$ )
- 4. return(which(g.))

# <span id="page-111-1"></span>Value

an [integer](#page-0-0) vector of indices of elements of pattern with a match in x.

# Author(s)

Spencer Graves

# See Also

[grep](#page-0-0), [pmatch](#page-0-0)

# Examples

```
##
## 1. return index
##
dd <- data.frame(a = gl(3,4), b = gl(4,1,12)) # balanced 2-way
mm < - model.matrix(~ a + b, dd)b. <- rgrep(names(dd), colnames(mm)[5])
# check
all.equal(b., 2)
##
## 2. return value
##
bv <- rgrep(names(dd), colnames(mm)[5], value=TRUE)
# check
all.equal(bv, 'b')
```
### <span id="page-111-0"></span>sign *Sign function with zero option*

# Description

sign returns a vector with the signs of the corresponding elements of x, being 1, zero, or -1 if the number is positive, zero or negative, respectively.

This generalizes the [sign](#page-111-0) function in the base package to allow something other than 0 as the the "sign" of 0.

#### Usage

sign(x, zero=0L)

#### <span id="page-112-0"></span>**Arguments**

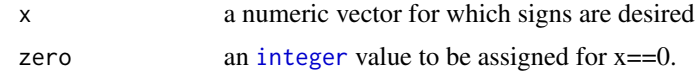

# Value

an [integer](#page-0-0) vector of the same length as x assuming values 1, zero and -1, as discussed above.

# See Also

[sign](#page-111-0)

### Examples

```
##
## 1. default
##
sx \leftarrow sign((-2):2)# check
all.equal(sx, base::sign((-2):2))
##
## 2. with zero = 1
##
s1 \leftarrow sign((-2):2, 1)# check
all.equal(s1, rep(c(-1, 1), c(2,3)))
```
simulate.bic.glm *A "simulate" method for a BMA::bic.glm object*

# Description

Simulate predictions for newdata for a model of class [bic.glm](#page-0-0).

NOTES: The stats package has a [simulate](#page-0-0) method for "[lm](#page-0-0)" objects which is used for lm and [glm](#page-0-0) objects. This simulate.bic.glm function differs from the stats:[:simulate](#page-0-0) function in the same two fundamental and important ways as the simulate.glm function:

1. stats:[:simulate](#page-0-0) returns simulated data consistent with the model fit assuming the estimated model parameters are true and exact, i.e., ignoring the uncertainty in parameter estimation. Thus, if family = poisson, stats:[:simulate](#page-0-0) returns nonnegative integers.

<span id="page-113-0"></span>By contrast the simulate.bic.glm function documented here returns optionally simulated coef (coefficients) plus simulated values for the link and / or response but currently *NOT* pseudo-random numbers on the scale of the response.

2. The simulate.bic.glm function documented here also accepts an optional newdata argument, not accepted by stats:[:simulate](#page-0-0). The stats:[:simulate](#page-0-0) function only returns simulated values for the cases in the training set with no possibilities for use for different sets of conditions.

# Usage

```
## S3 method for class 'bic.glm'
simulate(object, nsim = 1,
   seed = NULL, newdata=NULL,
    type = c("coef", "link", "response"), ...)
```
# Arguments

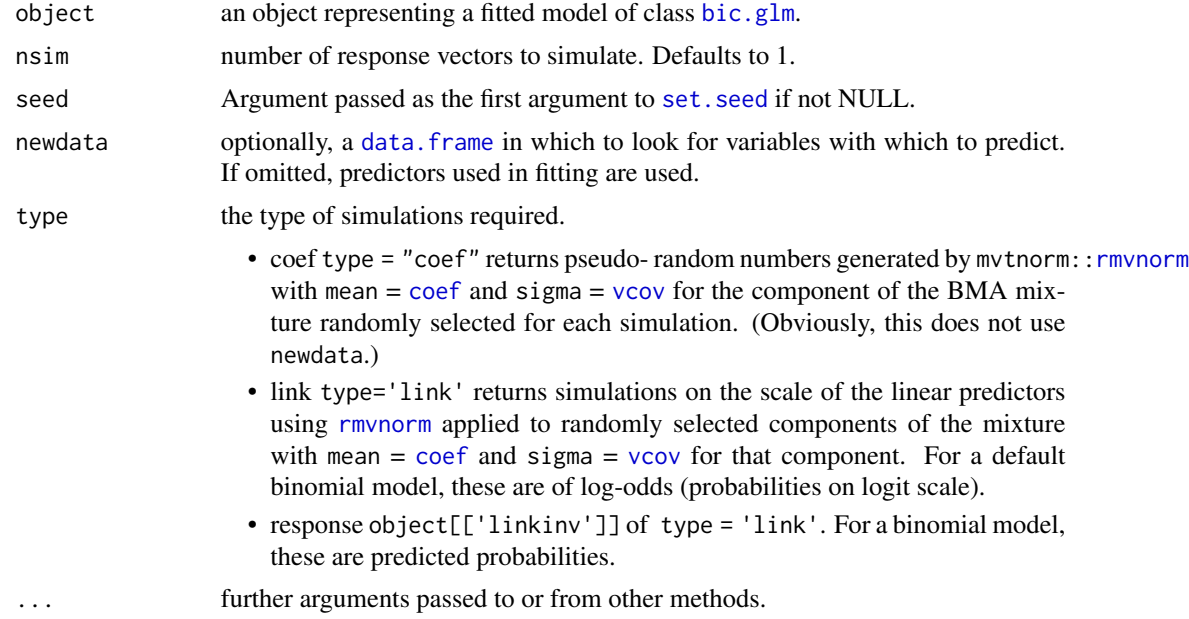

#### Details

1. Save current seed and optionally set it using code copied from stats:::simulate.lm.

```
2. postprob <-object[['postprob']]; x <-object[['x']]; y <-object[['y']]; mle <-object[['mle']];
linkinv <-object[['linkinv']].
```

```
3. cl <-as.list(object[['call']]); wt <-cl[['wt']]; fam <-cl[['glm.family']]
```
4. if(is.null(newdata))newdata <-x else ensure that all levels of factors of newdata match x.

```
5. xMat <-model.matrix(~.,x); newMat <-model.matrix(~.,newdata)
```
6. nComponents <-length(postprob); nobs <-NROW(newdata)

# <span id="page-114-0"></span>simulate.bic.glm 115

7. sims <-matrix(NA,nobs,nsim)

8. rmdl <-sample(1:nComponents,nsims,TRUE,postprob)

9. for(Comp in 1:nComponents) nsimComp <-sum(rmdl==Comp); refitComp <-glm.fit(xMat[,mle[Comp,]!=0],y,wt simCoef <-mvtnorm::rmvnorm(nsimComp,coef(refitComp),vcov(rfitComp)); sims[rmdl==Comp,] <-tcrossprod(newMat[,mle[Comp,]!=0],simCoef)

10. If length(type) == 1: return a data. frame with one column for each desired simulation, consistent with the behavior of the generic [simulate](#page-0-0) applied to objects of class lm or glm. Otherwise, return a list of data. frames of the desired types.

# Value

Returns either a [data.frame](#page-0-0) or a list of data.frames depending on 'type':

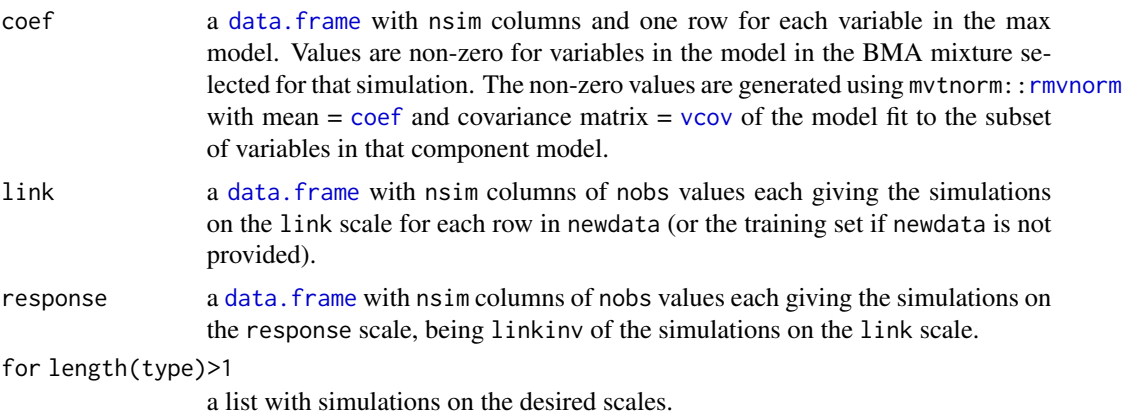

The value also has an attribute "seed". If argument seed is NULL, the attribute os the value of [.Random.seed](#page-0-0) before the simulation started. Otherwise it is the value of the argument with a "kind" attribute with value as.list(RNGkind()).

NOTE: This function currently may not work with a model fit that involves a multivariate link or response.

# Author(s)

Spencer Graves

# See Also

[simulate](#page-0-0) [simulate.glm](#page-116-0) [bic.glm](#page-0-0) [predict.bic.glm](#page-0-0) [set.seed](#page-0-0) [rmvnorm](#page-0-0)

#### Examples

```
library(BMA)
library(mvtnorm)
##
## 1. a factor and a numeric
##
PoisReg2 <- data.frame(
```

```
x=factor(rep(0:2, 2)), x1=rep(1:2, e=3))
bicGLM2 <- bic.glm(PoisReg2, y=1:6, poisson)
newDat2 <- data.frame(
  x=factor(rep(c(0, 2), 2), levels=0:2),x1=3:6)
# NOTE: Force newDat2['x'] to have the same levels
# as PoisReg2['x']
bicGLMsim2n <- simulate(bicGLM2, nsim=5, seed=2,
  newdata=newDat2[1:3,])
##
## 2. One variable: BMA returns
## a mixture of constant & linear models
##
PoisRegDat <- data.frame(x=1:2, y=c(5, 10))
bicGLMex <- bic.glm(PoisRegDat['x'],
                     PoisRegDat[, 'y'], poisson)
(postprob <- bicGLMex[['postprob']])
bicGLMex['mle']
# Simulate for the model data
bicGLMsim <- simulate(bicGLMex, nsim=2, seed=1)
# Simulate for new data
newDat <- data.frame(x=3:4,
      row.names=paste0('f', 3:4))
bicGLMsin <- simulate(bicGLMex, nsim=3, seed=2,
                     newdata=newDat)
# Refit with bic.glm.matrix and confirm
# that simulate returns the same answers
bicGLMat <- bic.glm(as.matrix(PoisRegDat['x']),
                        PoisRegDat[, 'y'], poisson)
bicGLMatsim <- simulate(bicGLMat, nsim=3, seed=2,
                      newdata=newDat)
all.equal(bicGLMsin, bicGLMatsim)
# The same problem using bic.glm.formula
bicGLMfmla <- bic.glm(y ~ x, PoisRegDat, poisson)
bicGLMfmlsim <- simulate(bicGLMfmla, nsim=3, seed=2,
                     newdata=newDat)
all.equal(bicGLMsin, bicGLMfmlsim)
##
## 2a. Compute the correct answers manually
##
```
#### <span id="page-116-1"></span>simulate.glm 117

```
GLMex1 <- glm(y~x, poisson, PoisRegDat)
GLMex0 <- glm(y~1, poisson, PoisRegDat)
postProb <- bicGLMfmla$postprob
nComp <- length(postProb)
newMat <- model.matrix(~., newDat)
set.seed(2)
(rmdl <- sample(1:nComp, 3, TRUE,
         postprob))
GLMsim. <- matrix(NA, 2, 3)
dimnames(GLMsim.) <- list(
 rownames(newMat),
 paste0('sim_', 1:3) )
sim1 <- mvtnorm::rmvnorm(2, coef(GLMex1),
                         vcov(GLMex1))
sim0 <- mvtnorm::rmvnorm(1, coef(GLMex0),
                         vcov(GLMex0))
GLMsim.[, rmdl==1] <- tcrossprod(newMat, sim1)
GLMsim.[, rmdl==2] <- tcrossprod(
          newMat[, 1, drop=FALSE], sim0)
all.equal(bicGLMsin[[2]], data.frame(GLMsim.),
    tolerance=4*sqrt(.Machine$double.eps))
# tcrossprod numeric precision is mediocre
# for the constant model in this example.
```
<span id="page-116-0"></span>simulate.glm *A "simulate" method for a glm object*

#### **Description**

Simulate predictions for newdata for a model of class  $g1m$  with mean coef(object) and variance vcov(object).

NOTES: The stats package has a [simulate](#page-0-0) method for "[lm](#page-0-0)" objects which is used for  $\text{Im}$  and  $\text{glm}$  $\text{glm}$  $\text{glm}$ objects. It differs from the current simulate.glm function in two fundamental and important ways:

1. stats:[:simulate](#page-0-0) returns simulated data consistent with the model fit assuming the estimated model parameters are true and exact, i.e., ignoring the uncertainty in parameter estimation. Thus, if family = poisson, stats:: simulate returns nonnegative integers.

By contrast the simulate.glm function documented here returns optionally simulated coef (coefficients) plus simulated values for the link and / or response but currently *NOT* pseudo-random numbers on the scale of the response.

2. The simulate.glm function documented here also accepts an optional newdata argument, not accepted by stats:[:simulate](#page-0-0). The stats:[:simulate](#page-0-0) function only returns simulated values for the cases in the training set with no possibilities for use for different sets of conditions.

# Usage

```
## S3 method for class 'glm'
simulate(object, nsim = 1,
    seed = NULL, newdata=NULL,
    type = c("coef", "link", "response"), ...)
```
# Arguments

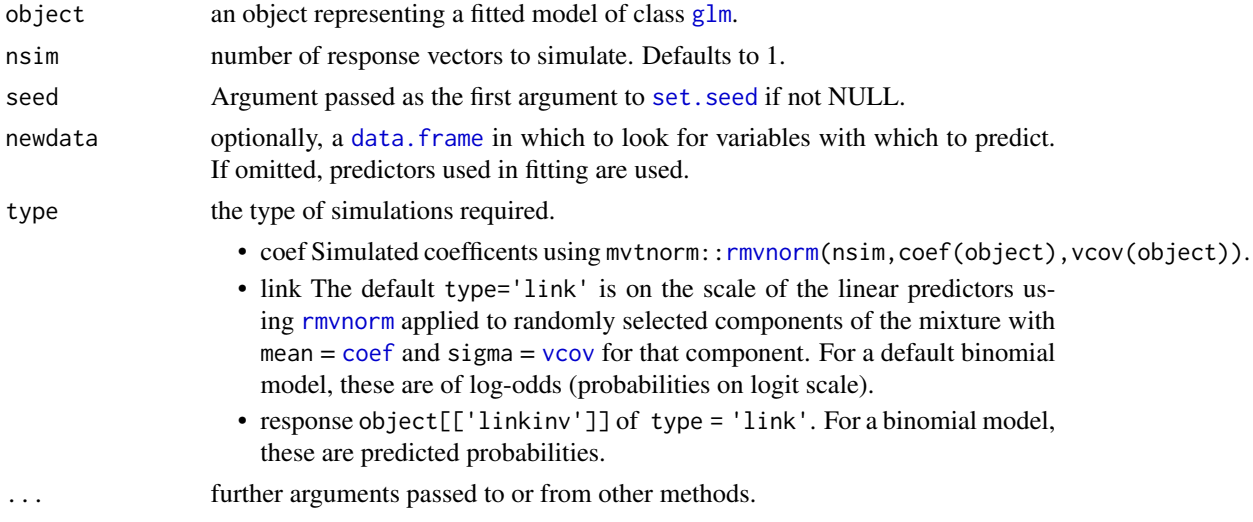

# Details

1. Save current seed and optionally set it using code copied from stats:::simulate.lm.

- 2. if(is.null(newdata))newdata gets the data used in the call to [glm](#page-0-0).
- 3. newMat <-model.matrix(~.,newdata)
- 4. simCoef <-mvtnorm::rmvnorm(nsim,coef(object),vcov(object))
- 5. sims <-tcrossprod(newMat,simCoef)

6. If length(type)  $=$  1: return a data. frame with one column for each desired simulation, consistent with the behavior of the generic [simulate](#page-0-0) applied to objects of class lm or glm. Otherwise, return a list of data. frames of the desired types.

# Value

Returns either a [data.frame](#page-0-0) or a list of data.frames depending on 'type':

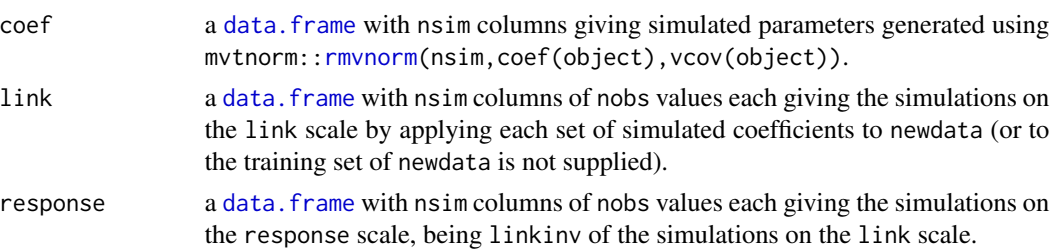

<span id="page-117-0"></span>

# <span id="page-118-0"></span>simulate.glm 119

for length(type)>1

a list with simulations on the desired scales.

The value also has an attribute "seed". If argument seed is NULL, the attribute os the value of [.Random.seed](#page-0-0) before the simulation started. Otherwise it is the value of the argument with a "kind" attribute with value as.list(RNGkind()).

NOTE: This function currently may not work with a model fit that involves a multivariate link or response.

#### Author(s)

Spencer Graves

# See Also

[simulate](#page-0-0) [glm](#page-0-0) [predict.glm](#page-0-0) [set.seed](#page-0-0)

# Examples

```
library(mvtnorm)
##
## 1. a factor and a numeric
##
PoisReg2 <- data.frame(y=1:6,
    x=factor(rep(0:2, 2)), x1=rep(1:2, e=3))
GLMpoisR2 <- glm(y~x+x1, poisson, PoisReg2)
newDat. <- data.frame(
  x=factor(rep(c(\theta, 2), 2), levels=0:2),x1=3:6# NOTE: Force newDat2['x'] to have the same levels
# as PoisReg2['x']
GLMsim2n <- simulate(GLMpoisR2, nsim=3, seed=2,
  newdata=newDat.)
##
## 2. One variable: BMA returns
## a mixture of constant & linear models
##
PoisRegDat <- data.frame(x=1:2, y=c(5, 10))
GLMex <- glm(y~x, poisson, PoisRegDat)
# Simulate for the model data
GLMsig <- simulate(GLMex, nsim=2, seed=1)
# Simulate for new data
newDat <- data.frame(x=3:4,
     row.names=paste0('f', 3:4))
GLMsio <- simulate(GLMex, nsim=3, seed=2,
                     newdata=newDat)
```

```
##
## 2a. Compute the correct answers manually
##
newMat <- model.matrix(~., newDat)
RNGstate <- structure(2, kind = as.list(RNGkind()))
set.seed(2)
sim <- mvtnorm::rmvnorm(3, coef(GLMex),
                         vcov(GLMex))
rownames(sim) <- paste0('sim_', 1:3)
simDF <- data.frame(t(sim))
GLMsim.l <- tcrossprod(newMat, sim)
colnames(GLMsim.l) <- paste0('sim_', 1:3)
GLMsim.r <- exp(GLMsim.l)
GLMsim2 <- list(coef=simDF,
  link=data.frame(GLMsim.l),
  response=data.frame(GLMsim.r) )
attr(GLMsim2, 'seed') <- RNGstate
all.equal(GLMsio, GLMsim2)
```
strsplit1 *Split the first field*

# Description

Split the first field from x, identified as all the characters preceding the first unquoted occurrence of split.

# Usage

```
strsplit1(x, split=',', Quote='"', ...)
```
#### Arguments

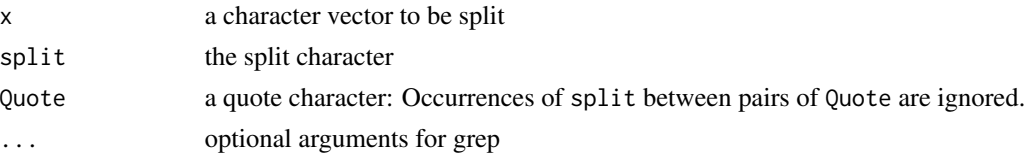

# Details

This function was written to help parse data from the US Department of Health and Human Services on [cyber-security breaches affecting 500 or more individuals.](https://ocrportal.hhs.gov/ocr/breach/breach_report.jsf) As of 2014-06-03 the csv version of these data included commas in quotes that are not sep characters. this function was written to split the fields one at a time to allow manual processing to make it easier to correct parsing errors.

<span id="page-119-0"></span>

<span id="page-120-1"></span>Algorithm:

1. spl $1 \leq$  regexpr(split, x, ...)

2. Qt1  $\leq$ - regexpr(Quote, x, ...)

3. For any (Qt1<spl1), look for Qt2 <- regexpr(Quote, substring(x, Qt1+1)), then look for spl1 < $regexpr(split, substiting(x, Qt1+Qt2+1))$ 

4. out  $\leq$ - list(substr(x, 1, spl1-1), substr(x, spl1+1))

# Value

A list of length 2: The first component of the list contains the character strings found before the first unquoted occurrence of split. The second component contains the character strings remaining after the characters up to the identified split are removed.

# Author(s)

Spencer Graves

#### See Also

[strsplit](#page-0-0) [substring](#page-0-0) [grep](#page-0-0)

### Examples

```
chars2split <- c(qs00='abcdefg', qs01='abc,def',
  qs10a='"abcdefg', qs10b='abc"defg',
  qs1.1='"abc,def', qs20='"abc" def',
  qs2.1='"ab,c" def', qs21='"abc", def', qs22.1='"a,b",c')
split <- strsplit1(chars2split)
# answer
split. <- list(c(qs00='abcdefg', qs01='abc', qs10a='"abcdefg',
  qs10b='abc"defg', qs1.1='"abc,def', qs20='"abc" def',
  qs2.1='"ab,c" def', qs21='"abc"', qs22.1='"a,b"'),
              c(qs00='', qs01='def', qs10a='',
  qs10b='', qs1.1='', qs20='', qs2.1='',
  qs21=' def', qs22.1='c') )
all.equal(split, split.)
```
<span id="page-120-0"></span>subNonStandardCharacters

*sub nonstandard characters with replacement*

#### **Description**

First convert to ASCII, stripping standard accents and special characters. Then find the first and last character not in standardCharacters and replace all between them with replacement. For example, a string like "Ruben" where "e" carries an accent and is mangled by some software would become something like "Rub\_n" using the default values for standardCharacters and replacement.

#### Usage

```
subNonStandardCharacters(x,
   standardCharacters=c(letters, LETTERS,
      ' ','.', '?', '!', ',', 0:9, '/', '*',
      '$', '%', '\"', "\'", '-', '+', '&',
      '_', ';', '(', ')', '[', ']', '\n'),
   replacement='_',
   gsubList=list(list(pattern =
      '\\\\\\\\|\\\\',
      replacent='\\\'''), ... )
```
# **Arguments**

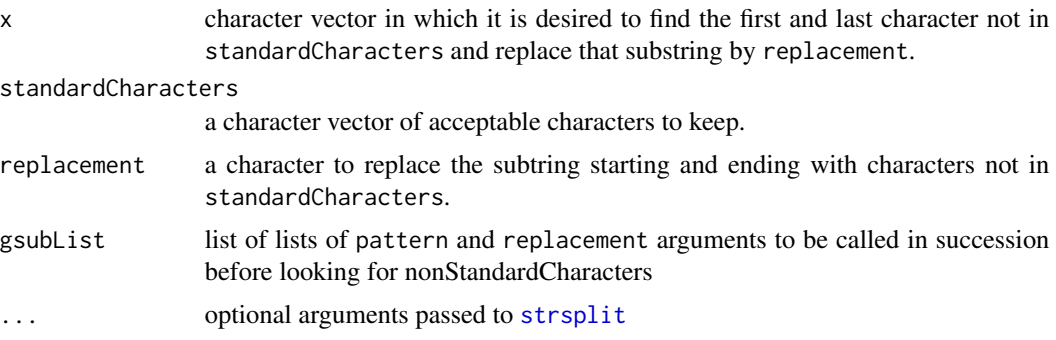

#### Details

1. for(il in 1:length(gsubList)) x <- gsub(gsubList[[il]][["pattern"]], gsublist[[il]][['replacement']], x)

2. x <- stringi::stri\_trans\_general(x, "Latin-ASCII")

3.  $nx \leq length(x)$ 

4. x.  $\le$  strsplit(x, "", ...)

5. for(ix in 1:nx) find the first and last standardCharacters in x.[ix] and substitute replacement for everything in between.

NOTES:

\*\* To find the elements of x that have changed, use either subNonStandardCharacters(x) != x or grep(replacement,subNonStandardCharacters(x)), where replacement is the replacement argument = "\_" by default.

\*\* On 13 May 2013 Jeff Newmiller at the University of California, Davis, wrote, 'I think it is a fools errand to think that you can automatically "normalize" arbitrary Unicode characters to an

<span id="page-122-0"></span>ASCII form that everyone will agree on.' (This was a reply on r-help@r-project.org, subject: "Re: [R] Matching names with non- English characters".)

\*\* On 2014-12-15 Ista Zahn suggested [stri\\_trans\\_general](#page-0-0). (This was a reply on r-help@rproject.org, subject: "[R] Comparing Latin characters with and without accents?".)

#### Value

a character vector with everything between the first and last character not in standardCharacters replaced by replacement.

#### Author(s)

Spencer Graves with thanks to Jeff Newmiller, who described this as a "fool's errand", Milan Bouchet-Valat, who directed me to [iconv](#page-0-0), and Ista Zahn, who suggested [stri\\_trans\\_general](#page-0-0).

# See Also

[sub](#page-0-0), [strsplit](#page-0-0), [grepNonStandardCharacters](#page-38-0), [subNonStandardNames](#page-123-0) [subNonStandardNames](#page-123-0) [iconv](#page-0-0) in the base package does some conversion, but is not consistent across platforms, at least using R 3.1.2 on 2015-01.25. [stri\\_trans\\_general](#page-0-0) seems better.

#### Examples

```
##
```

```
## 1. Consider Names = Ruben, Avila and Jose, where "e" and "A" in
## these examples carry an accent. With the default values
## for standardCharacters and replacement, these might be
## converted to something like Rub_n, _vila, and Jos_, with
## different software possibly mangling the names differently.
## (The standard checks for R packages in an English locale
## complains about non-ASCII characters, because they are
## not portable.)
##
nonstdNames <- c('Ra`l', 'Ra`', '`l', 'Torres, Raul',
          "Robert C. \B{Bobby}\\\\\", NA, '', ' ',
          '$12', '12%')
```

```
# confusion in character sets can create
# names like Names[2]
Name2 <- subNonStandardCharacters(nonstdNames)
str(Name2)
# check
```

```
Name2. <- c('Ra_l', 'Ra_', '_l', nonstdNames[4],
            'Robert C. "Bobby"', NA, '', ' ',
            '$12', '12%')
str(Name2.)
```

```
all.equal(Name2, Name2.)
##
## 2. Example from iconv
##
icx <- c("Ekstr\xf8m", "J\xf6reskog",
         "bi\xdfchen Z\xfcrcher")
icx2 <- subNonStandardCharacters(icx)
# check
icx. <- c('Ekstrom', 'Joreskog', 'bisschen Zurcher')
all.equal(icx2, icx.)
```
<span id="page-123-0"></span>subNonStandardNames *sub for nonstandard names*

# Description

sub(nonStandardNames[, 1], nonStandardNames[, 2], x)

Accented characters common in non-English languages often get mangled in different ways by different software. For example, the "e" in "Andre" may carry an accent that gets replaced by other characters by different software. This function first converts "Andr\*" with "Andr\_" for and character "\*" not in standardCharacters. It then looks for "Andr\_" in nonStandardNames. By default, it will find that and replace it with "Andre".

#### Usage

```
subNonStandardNames(x,
   standardCharacters=c(letters, LETTERS, ' ','.', '?', '!',
      ',', 0:9, '/', '*', '$', '%', '\"', "\'", '-', '+', '&', '_', ';',
      '(', ')', '[', ']', '\n'),
  replacement='_',
  gsubList=list(list(pattern='\\\\\\\\|\\\\',
     replacement='\"')),
  removeSecondLine=TRUE,
  nonStandardNames=Ecdat::nonEnglishNames,
  namesNotFound="attr.replacement", ...)
```
#### Arguments

x character vector or matrix or a data.frame of character vectors in which it is desired replace nonStandardNames[, 1] in subNonStandardCharacters( $x$ , ...) with the corresponding element of nonStandardNames[,2].

standardCharacters, replacement, gsubList, ...

arguments passed to [subNonStandardCharacters](#page-120-0)

<span id="page-123-1"></span>

<span id="page-124-0"></span>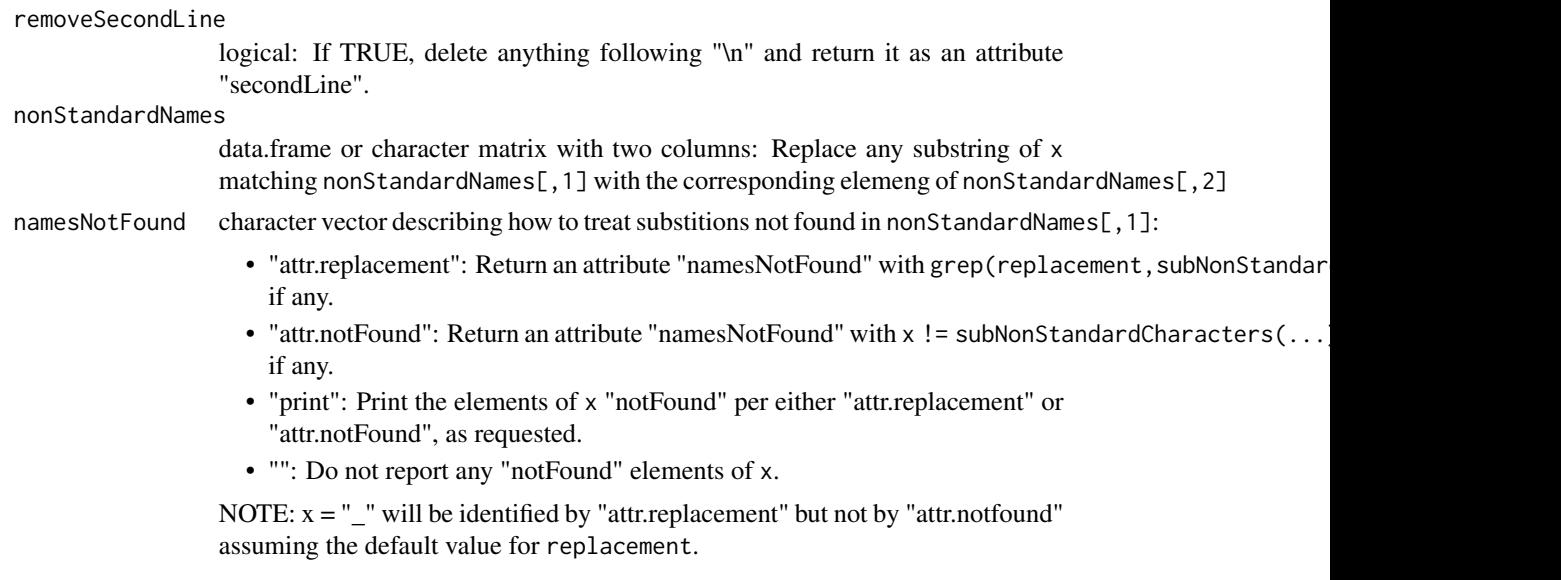

# Details

1. removeSecondLine

2. x. <- subNonStandardCharacters(x, standardCharacters, replacement, ...)

3. Loop over all rows of nonStandardNames substituting anything matching nonStandardNames[i,1] with nonStandardNames[i,2].

4. Eliminate leading and trailing blanks.

5. if(is.matrix(x)) return a matrix; if(is.data.frame(x)) return a data.frame(..., stringsAsFactors=FALSE)

NOTE: On 13 May 2013 Jeff Newmiller at the University of California, Davis, wrote, 'I think it is a fools errand to think that you can automatically "normalize" arbitrary Unicode characters to an ASCII form that everyone will agree on.' (This was a reply on r-help@r-project.org, subject: "Re: [R] Matching names with non- English characters".) Doubtless someone has software to do a better job of this than what this function does, but I've so far been unable to find it in R. If you know of a better solution to this problem, I'd be pleased to hear from you. Spencer Graves

#### Value

a character vector with all nonStandardCharacters replaced first by replacement and then by the second column of nonStandardNames for any that match the first column. If a secondLine is found on any elements, it is returned as a "secondLine" attribute. If any names with nonStandard-Characters are not found in nonStandardNames $[0,1]$ , they are identified in an optional attribute per the namesNotFound argument.

# Author(s)

Spencer Graves

#### See Also

[sub](#page-0-0) [nonEnglishNames](#page-0-0) [subNonStandardCharacters](#page-120-0) [stripBlanks](#page-0-0)

# Examples

##

```
## 1. Example
##
tstSNSN <- c('Raul', 'Ra`l', 'Torres,Raul', 'Torres, Ra`l',
           "Robert C. \B{Bobby}\\\\\", 'Ed \n--Vacancy', '', ' '')# confusion in character sets can create
# names like Names[2]
##
## 2. subNonStandardNames(vector)
##
SNS2 <- subNonStandardNames(tstSNSN)
SNS2
# check
SNS2. <- c('Raul', 'Raul', 'Torres,Raul', 'Torres, Raul',
            'Robert C. "Bobby"', 'Ed', '', '')
attr(SNS2., 'secondLine') <- c(rep(NA, 5), '-Vacancy', NA, NA)
all.equal(SNS2, SNS2.)
##
## 3. subNonStandardNames(matrix)
##
tstmat <- parseName(tstSNSN, surnameFirst=TRUE)
submat <- subNonStandardNames(tstmat)
# check
SNSmat <- parseName(SNS2., surnameFirst=TRUE)
all.equal(submat, SNSmat)
##
## 4. subNonStandardNames(data.frame)
##
tstdf <- as.data.frame(tstmat)
subdf <- subNonStandardNames(tstdf)
# check
SNSdf <- as.data.frame(SNSmat, stringsAsFactors=FALSE)
all.equal(subdf, SNSdf)
##
## 5. namesNotFound
##
noSub <- subNonStandardNames('xx_x')
```
# <span id="page-126-0"></span>trimImage 127

```
# check
noSub. <- 'xx_x'
attr(noSub., 'namesNotFound') <- 'xx_x'
```

```
all.equal(noSub, noSub.)
```
trimImage *Trim zero rows or columns from an object of class* Image*.*

# Description

Identify rows or columns of a matrix or 3-dimensional array that are all 0 and remove them.

#### Usage

```
trimImage(x, max2trim=.Machine$double.eps, na.rm=TRUE,
          returnIndices2Keep=FALSE, ...)
```
#### Arguments

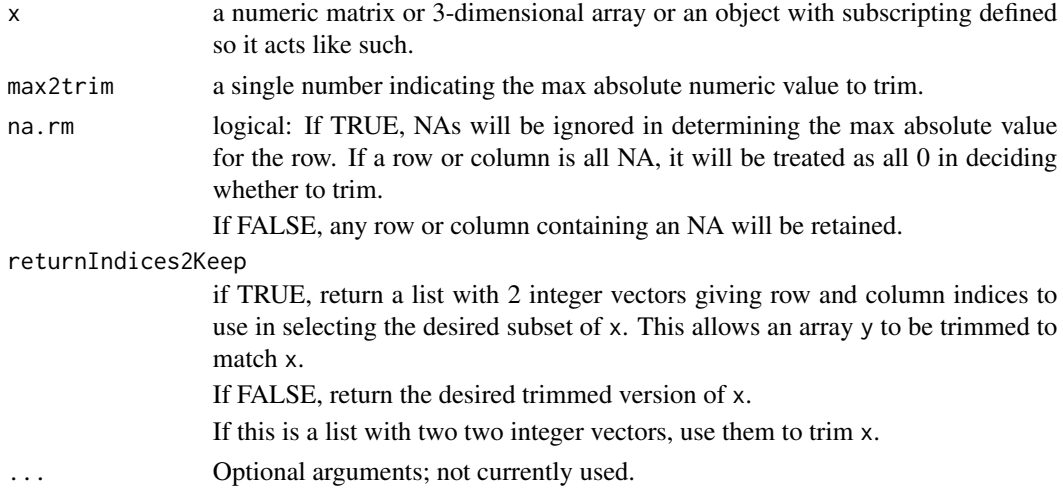

# Details

1. Check arguments:  $2 \leq \text{length}(dim(x)) \leq 3$ ? is.logical(na.rm)? returnIndices2Keep = logical or list of 2 integer vectors, all the same sign, not exceeding  $dim(x)$ ?

2. if(is.list(returnIndices2Keep)) check that returnIndices2Keep is a list with 2 integer vectors, all the same sign, not exceeding  $dim(x)$ . If yes, return x appropriately subsetted.

- 3. if(!is.logical(returnIndices2Keep)) throw an error message.
- 4. Compute indices2Keep.
- 5. If(returnIndices2Keep) return (indices2Keep) else return x appropriately subsetted.

if(returnIndices2Keep==TRUE) return a list with 2 integer vectors to use as subscripts in trimming objects like x.

Otherwise, return an object like x appropriately trimmed.

# Author(s)

Spencer Graves

#### See Also

[trim](#page-0-0) trims raster images, similar to trimImage.

[trim](#page-0-0) trims leading and trailing spaces from character strings and factors. Similar trim functions exist in other packages but without obvious, explicit consideration of factors.

#### Examples

```
##
## 1. trim a simple matrix
##
tst1 <- matrix(.Machine$double.eps, 3, 3,
          dimnames=list(letters[1:3], LETTERS[1:3]))
\text{tst1}[2,2] <- 1
tst1t <- trimImage(tst1)
# check
tst1. <- matrix(1, 1, 1,
          dimnames=list(letters[2], LETTERS[2]))
all.equal(tst1t, tst1.)
##
## 2. returnIndices2Keep
##
tst2i <- trimImage(tst1, returnIndices2Keep=TRUE)
tst2a <- trimImage(tst1, returnIndices2Keep=tst2i)
tst2i. <- list(index1=2, index2=2)
# check
all.equal(tst2i, tst2i.)
all.equal(tst2a, tst1.)
##
## 3. trim 0's only
```
<span id="page-127-0"></span>

<span id="page-128-0"></span>truncdist 129

```
##
tst3 <- array(0, dim=3:5)
tst3[2, 2:3, ] <- 0.5*.Machine$double.eps
tst3[3,,] <- 1
tst3t <- trimImage(tst3, 0)
# check
tst3t. <- tst3[2:3,, ]
# check
all.equal(tst3t, tst3t.)
##
## 4. trim NAs
##
tst4 <- tst1
tst4[1,1] < -NAtst4[3,] <- NA
tst4t <- trimImage(tst4)
# tst4o == tst4
tst4o <- trimImage(tst4, na.rm=FALSE)
# check
all.equal(tst4t, tst1[2, 2, drop=FALSE])
all.equal(tst4o, tst4)
##
## 5. trim all
##
tst4a <- trimImage(tst1, 1)
tst4a. \leq matrix(0,0,0,0)dimnames=list(NULL, NULL))
all.equal(tst4a, tst4a.)
```
#### **Description**

The cumulative distribution function for a truncated distribution is  $\theta$  for  $x \leq t$  truncmin, 1 for truncmax < x, and in between is as follows:

```
(pdist(x,...) -pdist(truncmin,...)) / (pdist(truncmax,...) -pdist(truncmin,...))
The density, quantile, and random number generation functions are similarly defined from this.
```
#### Usage

```
dtruncdist(x, ..., dist='norm', truncmin=-Inf, truncmax=Inf)
ptruncdist(q, ..., dist='norm', truncmin=-Inf, truncmax=Inf)
qtruncdist(p, ..., dist='norm', truncmin=-Inf, truncmax=Inf)
rtruncdist(n, ..., dist='norm', truncmin=-Inf, truncmax=Inf)
```
#### Arguments

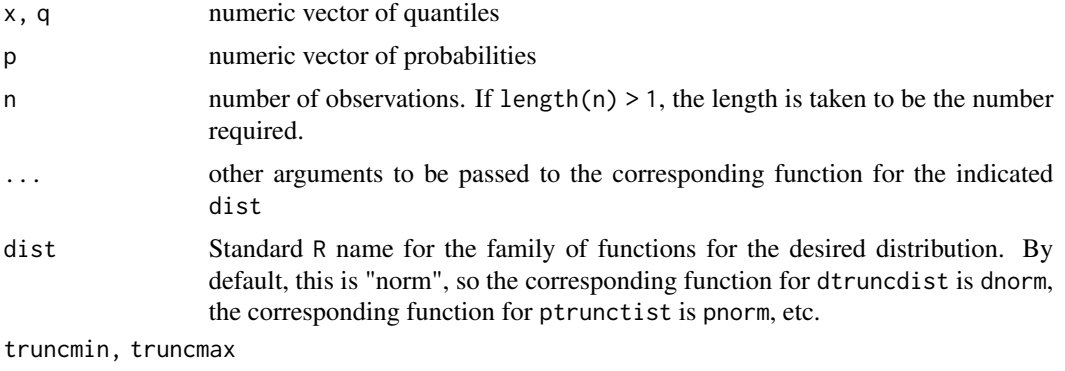

lower and upper truncation points, respectively.

#### Details

NOTE: Truncation is different from "censoring", where it's known that an observation lies between certain limits; it's just not known exactly where it lies between those limits.

By contrast, with a truncated distribution, events below truncmin and above truncmax may exist but are not observed. Thus, it's not known how many events occur outside the given range, truncmin to truncmax, if any. Given data believed to come from a truncated distribution, estimating the parameters provide a means of estimating the number of unobserved events, assuming a particular form for their distribution.

1. Setup

 $dots <$  list $(...)$ 

2. For dtruncdist, return 0 for all x outside truncmin and truncmax. For all others, compute as follows:

dots\$x <- truncmin ddist <- paste0('d', dist) pdist <- paste0('p', dist) p.min <- do.call(pdist, dots) dots\$x <- truncmax p.max <- do.call(pdist, dots) dots\$x <- x dx <- do.call(ddist, dots)

return(dx / (p.max-p.min))

NOTE: Adjustments must be made if 'log' appears in names(dots)

#### <span id="page-130-0"></span>truncdist 131

- 3. The computations for ptruncdist are similar.
- 4. The computations for qtruncdist are complementary.
- 5. For rtruncdist, use qtruncdist( $r$ unif(n),...).

# Value

dtruncdist gives the density, ptruncdist gives the distribution function, qtruncdist gives the quantile function, and rtruncdist generates random deviates.

The length of the result is determined by n for rtruncdist and is the maximum of the lengths of the numerical arguments for the other functions.

#### Author(s)

Spencer Graves

# See Also

[Distributions](#page-0-0) [Normal](#page-0-0)

# Examples

```
##
## 1. dtruncdist
##
# 1.1. Normal
dx <- dtruncdist(1:4)
# check
all.equal(dx, dnorm(1:4))
# 1.2. Truncated normal between 0 and 1
dx01 <- dtruncdist(seq(-1, 2, .5), truncmin=0, truncmax=1)
# check
dx01. <- c(0, 0, 0, dnorm(c(.5, 1))/(pnorm(1)-pnorm(0)),
           0, 0)
all.equal(dx01, dx01.)
# 1.3. lognormal meanlog=log(100), sdlog = 2, truncmin=500
x10 < -10<sup>(0:9)</sup>
dx10 \leftarrow dtruncdist(x10, log(100), 2, dist='lnorm',
                   truncmin=500)
# check
dx10. <- (dtruncdist(log(x10), log(100), 2,
                    truncmin=log(500)) / x10)
```
#### 132 truncdist truncdist truncdist truncdist truncdist truncdist truncdist truncdist truncdist truncdist truncdist truncdist truncdist truncdist truncdist truncdist truncdist truncdist truncdist truncdist truncdist truncdis

```
all.equal(dx10, dx10.)
# 1.4. log density of the previous example
dx10log <- dtruncdist(x10, log(100), 2, log=TRUE,
                 dist='lnorm', truncmin=500)
all.equal(dx10log, log(dx10))
# 1.5. Poisson without 0.
dPois0.9 <-dtruncdist(0:9, lambda=1, dist='pois', truncmin=0)
# check
dP0.9 <- c(0, dpois(1:9, lambda=1)/ppois(0, lambda=1, lower.tail=FALSE))
all.equal(dPois0.9, dP0.9)
##
## 2. ptruncdist
##
# 2.1. Normal
px <- ptruncdist(1:4)
# check
all.equal(px, pnorm(1:4))
# 2.2. Truncated normal between 0 and 1
px01 <- ptruncdist(seq(-1, 2, .5), truncmin=0, truncmax=1)
# check
px01. <- c(0, 0, (pnorm(c(0, .5, 1)) - pnorm(0))
                     /(pnorm(1)-pnorm(0)), 1, 1)
all.equal(px01, px01.)
# 2.3. lognormal meanlog=log(100), sdlog = 2, truncmin=500
x10 \le -10^{\circ}(0:9)px10 <- ptruncdist(x10, log(100), 2, dist='lnorm',
                 truncmin=500)
# check
px10. <- (ptruncdist(log(x10), log(100), 2,
                     truncmin=log(500)))
all.equal(px10, px10.)
```
#### truncdist 133

```
# 2.4. log of the previous probabilities
px10log <- ptruncdist(x10, log(100), 2, log=TRUE,
                  dist='lnorm', truncmin=500)
all.equal(px10log, log(px10))
##
## 3. qtruncdist
##
# 3.1. Normal
qx \leftarrow qtruncdist(seq(0, 1, .2))
# check
all.equal(qx, qnorm(seq(0, 1, .2)))
# 3.2. Normal truncated outside (0, 1)
qx01 <- qtruncdist(seq(0, 1, .2), truncmin=0, truncmax=1)
# check
pxmin <- pnorm(0)
pxmax <- pnorm(1)
unp <- (pxmin + seq(0, 1, .2)*(pxmax-pxmin))
qx@1. < - qnorm(unp)
all.equal(qx01, qx01.)
# 3.3. lognormal meanlog=log(100), sdlog=2, truncmin=500
qlx10 <- qtruncdist(seq(0, 1, .2), log(100), 2,
                  dist='lnorm', truncmin=500)
# check
plxmin <- plnorm(500, log(100), 2)
unp. <- (plxmin + seq(0, 1, .2)*(1-plxmin))
qlx10. <- qlnorm(unp., log(100), 2)
all.equal(qlx10, qlx10.)
# 3.4. previous example with log probabilities
qlx10l <- qtruncdist(log(seq(0, 1, .2)), log(100), 2,
                  log.p=TRUE, dist='lnorm', truncmin=500)
# check
all.equal(qlx10, qlx10l)
```
<span id="page-133-1"></span>134 UShouse.senate

```
## 4. rtruncdist
##
# 4.1. Normal
set.seed(1)
rx <- rtruncdist(9)
# check
set.seed(1)
all.equal(rx[1], rnorm(1))
# Only the first observation matches; check that.
# 4.2. Normal truncated outside (0, 1)
set.seed(1)
rx01 <- rtruncdist(9, truncmin=0, truncmax=1)
# check
pxmin <- pnorm(0)
pxmax \leftarrow pnorm(1)set.seed(1)
rnp <- (pxmin + runif(9)*(pxmax-pxmin))
rx@1. < - qnorm(rnp)all.equal(rx01, rx01.)
# 4.3. lognormal meanlog=log(100), sdlog=2, truncmin=500
set.seed(1)
rlx10 <- rtruncdist(9, log(100), 2,
                   dist='lnorm', truncmin=500)
# check
plxmin <- plnorm(500, log(100), 2)
set.seed(1)
rnp. <- (plxmin + runif(9)*(1-plxmin))
rlx10. <- qlnorm(rnp., log(100), 2)
all.equal(rlx10, rlx10.)
```
<span id="page-133-0"></span>UShouse.senate *Create a list of members of the US House and Senate*

# Description

NOTE: THIS FUNCTION IS CURRENTLY UNAVAILABLE: A CALL TO "RCurl::getURL" THAT RETURNED INFO ON ALL MEMBERS OF THE US HOUSE IN 2013 AND 2016 ONLY RETURNS 222 CHARACTERS AS OF 2018-01-11.

# <span id="page-134-0"></span>UShouse.senate 135

If and when a fix for this is found, this function may again:

Combine the output of [readUShouse](#page-105-0) and [readUSsenate](#page-106-0).

# Usage

```
UShouse.senate(house=readUShouse(), senate=readUSsenate())
```
# Arguments

house, senate [data.frame](#page-0-0)s as returned by the functions [readUShouse](#page-105-0) and [readUSsenate](#page-106-0), respectively.

# Details

Convert the two into a common format and rbind.

#### Value

a [data.frame](#page-0-0) with the following columns:

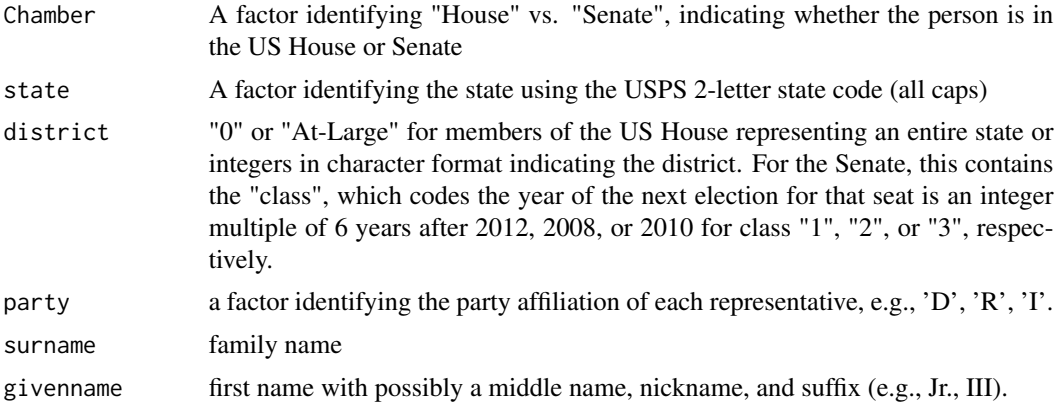

# Author(s)

Spencer Graves

# See Also

[readUShouse](#page-105-0) [readUSsenate](#page-106-0)

# Examples

```
if(FALSE){
#NOTE: THIS FUNCTION IS CURRENTLY UNAVAILABLE: A CALL TO
#"RCurl::getURL" THAT RETURNED INFO ON ALL MEMBERS OF THE
#US HOUSE IN 2013 AND 2016 ONLY RETURNS 222 CHARACTERS
#AS OF 2018-01-11.
```
# If and when a fix for this is found, this function may again

```
# work as it did 2013-2016.
if(!fda::CRAN()){
house <- readUShouse()
USreps <- UShouse.senate(house)
}}
```
USsenateClass *Election Class given state and surname of a US Senator*

# **Description**

For all individuals in x with houseSenate  $==$  "Senate", look up their state and surname in the reference table senate and return their Class. For individuals not found in senate, return x[[district]].

Senate classes 1, 2 and 3 have their normal elections in 6-year cycles including 2000, 2002, and 2004 (or 2018, 2020, and 2022), respectively. When vacancies occur out of cycle, the vacancy is first filled with appointment by the governor of the state, and an election to fill that seat occurs in the next even-numbered year. In particular, the class of that seat does not change.

For example, [South Carolina Senator Jim DeMint](http://en.wikipedia.org/wiki/Jim_DeMint) resigned effective January 1, 2013. [South Car](http://en.wikipedia.org/wiki/Nikki_Haley)[olina Governor Nikki Haley](http://en.wikipedia.org/wiki/Nikki_Haley) appointed [Tim Scott](http://en.wikipedia.org/wiki/Tim_Scott) to serve until a special election in 2014. This is a Class 3 seat, which means that another election for that seat would occur in 2016.

#### Usage

```
USsenateClass(x, senate=readUSsenate(),
  Office='Office', state='state',
   surname='surname', district='district',
   senatePattern='^Senate')
```
#### Arguments

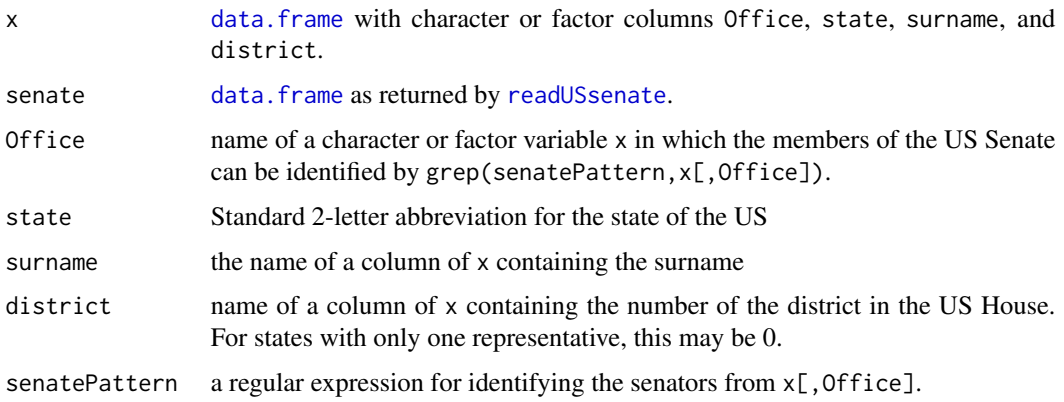

<span id="page-135-0"></span>

# <span id="page-136-0"></span>Details

The current algorithm may fail if both senators in a state have the same surname.

#### Value

a data. frame with one row for each row of x and the following columns:

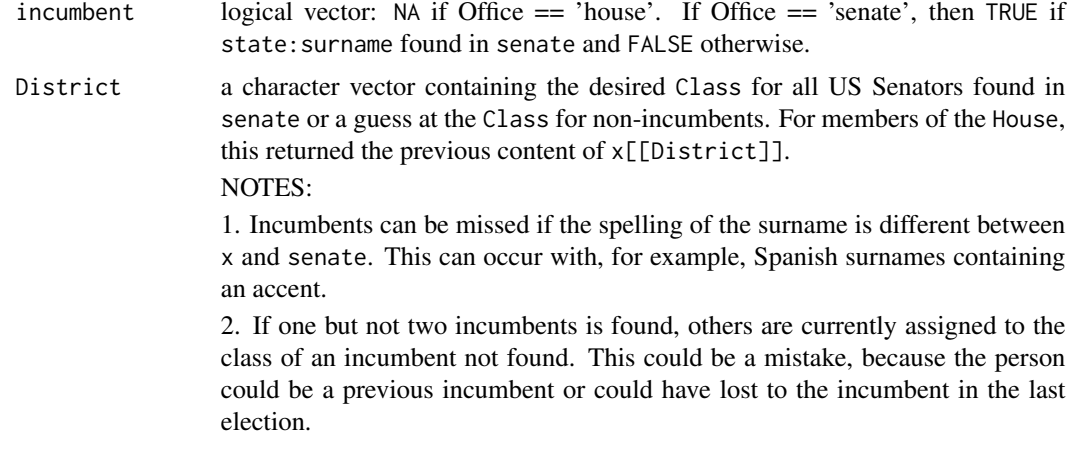

# Author(s)

Spencer Graves

#### See Also

[readUSsenate](#page-106-0)

# Examples

```
tst <- data.frame(Office=factor(
            c("House", "Senate", "Senate", 'Senate')),
        state=factor(c('SC', 'SC', 'SC', 'NY')),
        surname=c("Jones", "DeMint", "Graham", 'Smith'),
       district=c("9", NA, NA, NA),
       stringsAsFactors=FALSE)
if(!fda::CRAN()){
tst. <- USsenateClass(tst)
chk <- data.frame(incumbent=c(NA, FALSE, TRUE, FALSE),
                 district=c("9", "3", "2", "1 or 3"),
                  stringsAsFactors=FALSE)
all.equal(tst., chk)
##
## test with names different from the default
##
```
# <span id="page-137-0"></span>138 whichAeqB

```
tst2 <- tst
names(tst2) <- letters[1:4]
tst2. <- USsenateClass(tst2, Office='a',
           state='b', surname='c', district='d')
all.equal(tst., tst2.)
}
```
whichAeqB *Index of a single match*

# Description

Return which(A %in% B) if it has length 1; give an error message otherwise.

# Usage

```
whichAeqB(A, B, errNoMatch='no match',
                     err2Match='more than one match')
```
# Arguments

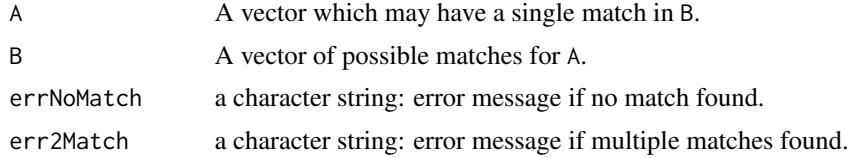

# Value

a single integer giving the index of the match in A.

# Author(s)

Spencer Graves

# See Also

[interpPairs](#page-49-0)

# Examples

```
a2b <- whichAeqB(letters, 'b')
```
all.equal(a2b, 2)

# Index

∗Topic IO financialCrisisFiles, [35](#page-34-0) Ping, [81](#page-80-0) read.transpose, [97](#page-96-0) readCookPVI, [98](#page-97-0) readDates3to1, [100](#page-99-0) readFinancialCrisisFiles, [102](#page-101-0) readNIPA, [104](#page-103-0) readUShouse, [106](#page-105-1) readUSsenate, [107](#page-106-1) readUSstateAbbreviations, [109](#page-108-0) UShouse.senate, [134](#page-133-1) ∗Topic aplot Arrows, [3](#page-2-0) canbeNumeric, [16](#page-15-0) rgrep, [111](#page-110-0) ∗Topic datagen simulate.bic.glm, [113](#page-112-0) simulate.glm, [117](#page-116-1) ∗Topic datasets readFinancialCrisisFiles, [102](#page-101-0) readUSstateAbbreviations, [109](#page-108-0) UShouse.senate, [134](#page-133-1) ∗Topic distribution truncdist, [129](#page-128-0) ∗Topic hplot rasterImageAdj, [94](#page-93-0) ∗Topic htest confint.var, [23](#page-22-0) ∗Topic manip as.Date1970, [4](#page-3-0) asNumericDF, [5](#page-4-0) BoxCox, [9](#page-8-0) camelParse, [15](#page-14-1) checkNames, [17](#page-16-0) classIndex, [18](#page-17-0) compareLengths, [21](#page-20-0) countByYear, [25](#page-24-0) countsByYear, [26](#page-25-0)

createMessage, [28](#page-27-0) createX2matchY, [29](#page-28-0) Date3to1, [31](#page-30-0) dateCols, [32](#page-31-0) Dates3to1, [34](#page-33-0) getElement2, [37](#page-36-0) grepNonStandardCharacters, [39](#page-38-1) Interp, [40](#page-39-0) interpChar, [46](#page-45-0) interpPairs, [50](#page-49-1) match.data.frame, [60](#page-59-0) matchName, [62](#page-61-0) matchQuote, [65](#page-64-0) mergeUShouse.senate, [67](#page-66-0) mergeVote, [69](#page-68-0) missing0, [71](#page-70-0) nchar0, [72](#page-71-0) Newdata, [73](#page-72-0) parseCommas, [75](#page-74-0) parseDollars, [77](#page-76-0) parseName, [78](#page-77-1) pmatch2, [83](#page-82-0) recode2, [110](#page-109-0) sign, [112](#page-111-1) strsplit1, [120](#page-119-0) subNonStandardCharacters, [121](#page-120-1) subNonStandardNames, [124](#page-123-1) trimImage, [127](#page-126-0) USsenateClass, [136](#page-135-0) ∗Topic multivariate logVarCor, [58](#page-57-0) ∗Topic plot qqnorm2, [85](#page-84-0) qqnorm2s, [89](#page-88-0) qqnorm2t, [92](#page-91-0) whichAeqB, [138](#page-137-0) .Random.seed, *[115](#page-114-0)*, *[119](#page-118-0)* agrep, *[60,](#page-59-0) [61](#page-60-0)* approx, *[44](#page-43-0)*

# 140 INDEX

arrow, *[3](#page-2-0)* Arrows, [3](#page-2-0) arrows, *[3](#page-2-0)* as.character, *[37](#page-36-0)* as.Date, *[4](#page-3-0)*, *[6,](#page-5-0) [7](#page-6-0)*, *[16](#page-15-0)* as.Date1970, [4](#page-3-0) as.numeric, *[7](#page-6-0)*, *[16](#page-15-0)*, *[76,](#page-75-0) [77](#page-76-0)* as.POSIXct, *[6,](#page-5-0) [7](#page-6-0)*, *[16](#page-15-0)* as.POSIXct1970, *[4](#page-3-0)* as.raster, *[94](#page-93-0)* asNumericChar *(*asNumericDF*)*, [5](#page-4-0) asNumericDF, [5](#page-4-0) attributes, *[10](#page-9-0)*

bic.glm, *[113](#page-112-0)[–115](#page-114-0)* BoxCox, [9](#page-8-0) boxCox, *[12](#page-11-0)* boxcox, *[11,](#page-10-0) [12](#page-11-0)* boxcox.drc, *[12](#page-11-0)* boxcoxCensored, *[12](#page-11-0)*

call, *[51](#page-50-0)* camelParse, [15,](#page-14-1) *[108,](#page-107-0) [109](#page-108-0)* canbeNumeric, [16,](#page-15-0) *[73](#page-72-0)* character, *[6](#page-5-0)*, *[43](#page-42-0)*, *[86](#page-85-0)*, *[89,](#page-88-0) [90](#page-89-0)*, *[92,](#page-91-0) [93](#page-92-0)*, *[107](#page-106-1)*, *[111](#page-110-0)* checkNames, [17](#page-16-0) classify, *[61](#page-60-0)* classIndex, [18,](#page-17-0) *[44](#page-43-0)*, *[48](#page-47-0)* coef, *[114,](#page-113-0) [115](#page-114-0)*, *[118](#page-117-0)* colSums, *[27](#page-26-0)* compareLengths, [21,](#page-20-0) *[41](#page-40-0)*, *[47](#page-46-0)*, *[53](#page-52-0)* complex, *[43](#page-42-0)* confint.sd *(*confint.var*)*, [23](#page-22-0) confint.var, [23](#page-22-0) cor.test, *[24](#page-23-0)* coredata, *[41,](#page-40-0) [42](#page-41-0)* countByYear, [25](#page-24-0) countsByYear, [26](#page-25-0) cov2cor, *[59](#page-58-0)* createMessage, [28](#page-27-0) createX2matchY, [29](#page-28-0)

data.frame, *[5](#page-4-0)*, *[7](#page-6-0)*, *[27](#page-26-0)*, *[31](#page-30-0)*, *[34](#page-33-0)*, *[52,](#page-51-0) [53](#page-52-0)*, *[62](#page-61-0)*, *[67](#page-66-0)[–70](#page-69-0)*, *[73,](#page-72-0) [74](#page-73-0)*, *[76](#page-75-0)*, *[85](#page-84-0)*, *[89,](#page-88-0) [90](#page-89-0)*, *[92](#page-91-0)*, *[99](#page-98-0)*, *[101](#page-100-0)*, *[108](#page-107-0)*, *[114,](#page-113-0) [115](#page-114-0)*, *[118](#page-117-0)*, *[135–](#page-134-0)[137](#page-136-0)* Date3to1, [31,](#page-30-0) *[33,](#page-32-0) [34](#page-33-0)* dateCols, *[31](#page-30-0)*, [32,](#page-31-0) *[34](#page-33-0)*, *[100,](#page-99-0) [101](#page-100-0)* Dates3to1, [34,](#page-33-0) *[101](#page-100-0)* delimMatch, *[66](#page-65-0)*

deparse, *[21](#page-20-0)*, *[28](#page-27-0)* diag, *[59](#page-58-0)* dim, *[111](#page-110-0)* Distributions, *[131](#page-130-0)* dtruncdist *(*truncdist*)*, [129](#page-128-0)

enquote, *[53](#page-52-0)* eval, *[37](#page-36-0)*, *[52](#page-51-0)*

factor, *[6,](#page-5-0) [7](#page-6-0)*, *[16](#page-15-0)*, *[92](#page-91-0)*, *[106,](#page-105-1) [107](#page-106-1)* financialCrisisFiles, [35,](#page-34-0) *[102,](#page-101-0) [103](#page-102-0)* function, *[51](#page-50-0)*

getElement, *[38](#page-37-0)* getElement2, [37](#page-36-0) getURL, *[107](#page-106-1)*, *[109,](#page-108-0) [110](#page-109-0)* glm, *[113](#page-112-0)*, *[117](#page-116-1)[–119](#page-118-0)* grep, *[6](#page-5-0)*, *[32](#page-31-0)[–34](#page-33-0)*, *[40](#page-39-0)*, *[52](#page-51-0)*, *[60,](#page-59-0) [61](#page-60-0)*, *[84](#page-83-0)*, *[111,](#page-110-0) [112](#page-111-1)*, *[121](#page-120-1)* grepNonStandardCharacters, [39,](#page-38-1) *[123](#page-122-0)* gsub, *[6,](#page-5-0) [7](#page-6-0)*, *[66](#page-65-0)*, *[76,](#page-75-0) [77](#page-76-0)*

iconv, *[123](#page-122-0)* identity, *[79](#page-78-0)*, *[106](#page-105-1)* index2class *(*classIndex*)*, [18](#page-17-0) integer, *[43](#page-42-0)*, *[73](#page-72-0)*, *[107](#page-106-1)*, *[112,](#page-111-1) [113](#page-112-0)* Interp, [40](#page-39-0) InterpChar *(*Interp*)*, [40](#page-39-0) interpChar, *[20](#page-19-0)*, *[22](#page-21-0)*, [46,](#page-45-0) *[50](#page-49-1)[–53](#page-52-0)* InterpChkArgs *(*Interp*)*, [40](#page-39-0) InterpNum *(*Interp*)*, [40](#page-39-0) interpPairs, *[30](#page-29-0)*, *[44](#page-43-0)*, *[48](#page-47-0)*, [50,](#page-49-1) *[138](#page-137-0)* invBoxCox *(*BoxCox*)*, [9](#page-8-0) is.na, *[61](#page-60-0)* is.null, *[73](#page-72-0)*

# join, *[61](#page-60-0)*

legend, *[90](#page-89-0)*, *[93](#page-92-0)* length, *[42,](#page-41-0) [43](#page-42-0)* levels, *[73](#page-72-0)* lines, *[87](#page-86-0)* lines.qqnorm2 *(*qqnorm2*)*, [85](#page-84-0) lm, *[113](#page-112-0)*, *[117](#page-116-1)* log, *[59](#page-58-0)* logical, *[16](#page-15-0)*, *[43](#page-42-0)*, *[71](#page-70-0)*, *[73](#page-72-0)* logVarCor, [58](#page-57-0) lower.tri, *[58,](#page-57-0) [59](#page-58-0)*

make.names, *[17,](#page-16-0) [18](#page-17-0)*, *[52](#page-51-0)*, *[110](#page-109-0)*

#### INDEX 141

match, *[61](#page-60-0)*, *[84](#page-83-0)* match.data.frame, [60](#page-59-0) match\_df, *[61](#page-60-0)* matchName, [62,](#page-61-0) *[84](#page-83-0)* matchName1 *(*matchName*)*, [62](#page-61-0) matchQuote, [65](#page-64-0) matrix, *[27](#page-26-0)*, *[73](#page-72-0)*, *[105](#page-104-0)* median, *[73](#page-72-0)* merge, *[68](#page-67-0)* mergeUShouse.senate, [67,](#page-66-0) *[70](#page-69-0)* mergeVote, [69](#page-68-0) missing, *[42](#page-41-0)*, *[58](#page-57-0)*, *[60](#page-59-0)*, *[69](#page-68-0)*, *[71](#page-70-0)* missing0, [71](#page-70-0) mode, *[16](#page-15-0)* name, *[37](#page-36-0)* names, *[17,](#page-16-0) [18](#page-17-0)*, *[52](#page-51-0)* nchar, *[28](#page-27-0)*, *[41,](#page-40-0) [42](#page-41-0)*, *[72](#page-71-0)* nchar0, [72](#page-71-0) Newdata, [73](#page-72-0) nonEnglishNames, *[125](#page-124-0)* Normal, *[131](#page-130-0)* numeric, *[6](#page-5-0)*, *[43](#page-42-0)* options, *[17,](#page-16-0) [18](#page-17-0)*, *[82](#page-81-0)* par, *[94](#page-93-0)* parseCommas, [75,](#page-74-0) *[77](#page-76-0)* parseDollars, *[75,](#page-74-0) [76](#page-75-0)*, [77](#page-76-0) parseName, *[62,](#page-61-0) [63](#page-62-0)*, [78,](#page-77-1) *[107](#page-106-1)*, *[109](#page-108-0)* paste, *[28](#page-27-0)*, *[61](#page-60-0)*, *[65](#page-64-0)* pdLogChol, *[59](#page-58-0)* Ping, [81](#page-80-0) plot, *[85](#page-84-0)*, *[87](#page-86-0)*, *[89](#page-88-0)*, *[91](#page-90-0)*, *[93](#page-92-0)* plot.qqnorm2 *(*qqnorm2*)*, [85](#page-84-0) plot.qqnorm2s *(*qqnorm2s*)*, [89](#page-88-0) pmatch, *[84](#page-83-0)*, *[112](#page-111-1)* pmatch2, [83](#page-82-0) points, *[86,](#page-85-0) [87](#page-86-0)*, *[90](#page-89-0)*, *[93](#page-92-0)* points.qqnorm2 *(*qqnorm2*)*, [85](#page-84-0) predict, *[73](#page-72-0)* predict.bic.glm, *[115](#page-114-0)* predict.glm, *[119](#page-118-0)* predict.lm, *[74](#page-73-0)* ptruncdist *(*truncdist*)*, [129](#page-128-0)

qqnorm, *[86,](#page-85-0) [87](#page-86-0)*, *[90](#page-89-0)*, *[92](#page-91-0)* qqnorm2, [85,](#page-84-0) *[90](#page-89-0)[–93](#page-92-0)* qqnorm2s, *[85](#page-84-0)*, *[87](#page-86-0)*, [89,](#page-88-0) *[92,](#page-91-0) [93](#page-92-0)* qqnorm2t, *[85](#page-84-0)*, *[87](#page-86-0)*, *[89](#page-88-0)*, [92](#page-91-0) qtruncdist *(*truncdist*)*, [129](#page-128-0) quine, *[12](#page-11-0)* Quotes, *[7](#page-6-0)* range, *[73](#page-72-0)* rasterImage, *[94,](#page-93-0) [95](#page-94-0)* rasterImageAdj, *[52](#page-51-0)*, [94](#page-93-0) raw, *[43](#page-42-0)* rbind, *[106](#page-105-1)* read.csv, *[34](#page-33-0)*, *[100,](#page-99-0) [101](#page-100-0)* read.table, *[98](#page-97-0)*, *[105](#page-104-0)* read.transpose, [97,](#page-96-0) *[104](#page-103-0)* read.xls, *[6](#page-5-0)*, *[35,](#page-34-0) [36](#page-35-0)*, *[102,](#page-101-0) [103](#page-102-0)* read.xlsx, *[6,](#page-5-0) [7](#page-6-0)* readCookPVI, [98,](#page-97-0) *[107](#page-106-1)* readDates3to1, [100](#page-99-0) readFinancialCrisisFiles, *[36](#page-35-0)*, [102](#page-101-0) readHTMLTable, *[107](#page-106-1)*, *[109,](#page-108-0) [110](#page-109-0)* readLines, *[98](#page-97-0)*, *[105](#page-104-0)* readNIPA, [104](#page-103-0) readUShouse, *[98](#page-97-0)[–100](#page-99-0)*, [106,](#page-105-1) *[109](#page-108-0)*, *[135](#page-134-0)* readUSsenate, *[98](#page-97-0)[–100](#page-99-0)*, *[107](#page-106-1)*, [107,](#page-106-1) *[135](#page-134-0)[–137](#page-136-0)* readUSstateAbbreviations, *[107](#page-106-1)*, [109](#page-108-0) recode2, [110](#page-109-0) regexpr, *[17](#page-16-0)*, *[40](#page-39-0)* rep, *[43](#page-42-0)*, *[47](#page-46-0)* rgrep, [111](#page-110-0) rmvnorm, *[114,](#page-113-0) [115](#page-114-0)*, *[118](#page-117-0)* row.match, *[61](#page-60-0)* rownames, *[111](#page-110-0)* rtruncdist *(*truncdist*)*, [129](#page-128-0) scan, *[7](#page-6-0)* seq, *[16](#page-15-0)* set.seed, *[114,](#page-113-0) [115](#page-114-0)*, *[118,](#page-117-0) [119](#page-118-0)* showNonASCII, *[40](#page-39-0)* sign, *[9](#page-8-0)*, *[112](#page-111-1)*, [112,](#page-111-1) *[113](#page-112-0)* simulate, *[113](#page-112-0)[–115](#page-114-0)*, *[117](#page-116-1)[–119](#page-118-0)*

simulate.bic.glm, [113](#page-112-0) simulate.glm, *[115](#page-114-0)*, [117](#page-116-1) sort, *[73](#page-72-0)* stri\_trans\_general, *[123](#page-122-0)* stripBlanks, *[7](#page-6-0)*, *[125](#page-124-0)* strsplit, *[15](#page-14-1)*, *[61](#page-60-0)*, *[79](#page-78-0)*, *[97,](#page-96-0) [98](#page-97-0)*, *[105](#page-104-0)*, *[121](#page-120-1)[–123](#page-122-0)* strsplit1, *[66](#page-65-0)*, [120](#page-119-0) sub, *[6](#page-5-0)*, *[17](#page-16-0)*, *[33](#page-32-0)*, *[51,](#page-50-0) [52](#page-51-0)*, *[123](#page-122-0)*, *[125](#page-124-0)* subNonStandardCharacters, *[40](#page-39-0)*, *[109](#page-108-0)*, [121,](#page-120-1) *[124,](#page-123-1) [125](#page-124-0)*

142 INDEX

subNonStandardNames, [62](#page-61-0), [63](#page-62-0), [79](#page-78-0), [107](#page-106-1), [109](#page-108-0), *[123](#page-122-0)* , [124](#page-123-1) substr , *[28](#page-27-0)* substring , *[46](#page-45-0)* , *[121](#page-120-1)* sum , *[25](#page-24-0)* system , *[82](#page-81-0)* tolower , *[69](#page-68-0)* trim , *[128](#page-127-0)* trimImage , [127](#page-126-0) truncdist , [129](#page-128-0) unique , *[73](#page-72-0)* USFinanceIndustry , *[104](#page-103-0) , [105](#page-104-0)* UShouse.senate, [68](#page-67-0), [107](#page-106-1), [109](#page-108-0), [134](#page-133-1) USsenateClass , [136](#page-135-0) USstateAbbreviations , *[110](#page-109-0)* VarCI , *[24](#page-23-0)* vcov , *[114](#page-113-0) , [115](#page-114-0)* , *[118](#page-117-0)* warning , *[33](#page-32-0)* whichAeqB , [138](#page-137-0) xyinch , *[95](#page-94-0)*

zoo , *[41](#page-40-0) , [42](#page-41-0)*